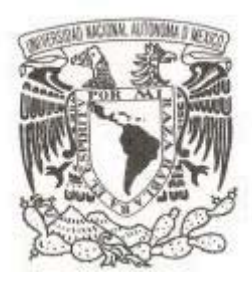

## **UNIVERSIDAD NACIONAL AUTÓNOMA DE MÉXICO**

## **FACULTAD DE ESTUDIOS SUPERIORES CUAUTITLÁN CAMPO IV**

## **COMPROBANTES FISCALES POR INTERNET**

**T E S I S PARA OBTENER EL TÍTULO DE: LICENCIADO EN CONTADURÍA P R E S E N T A : ELIZABETH ALBARRÁN PONCE ASESOR DE TESIS: L.C. y M.C. Nora Cureño Peza**

**Cuautitlán, Izcalli, Mex. 2014**

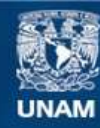

Universidad Nacional Autónoma de México

**UNAM – Dirección General de Bibliotecas Tesis Digitales Restricciones de uso**

#### **DERECHOS RESERVADOS © PROHIBIDA SU REPRODUCCIÓN TOTAL O PARCIAL**

Todo el material contenido en esta tesis esta protegido por la Ley Federal del Derecho de Autor (LFDA) de los Estados Unidos Mexicanos (México).

**Biblioteca Central** 

Dirección General de Bibliotecas de la UNAM

El uso de imágenes, fragmentos de videos, y demás material que sea objeto de protección de los derechos de autor, será exclusivamente para fines educativos e informativos y deberá citar la fuente donde la obtuvo mencionando el autor o autores. Cualquier uso distinto como el lucro, reproducción, edición o modificación, será perseguido y sancionado por el respectivo titular de los Derechos de Autor.

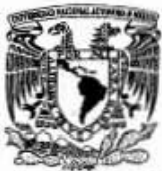

#### FACULTAD DE ESTUDIOS SUPERIORES CUAUTITLÁN UNIDAD DE ADMINISTRACIÓN ESCOLAR DEPARTAMENTO DE EXÁMENES PROFESIONALES

VNIVER4DAD NACJONAL AVPNWA DE MEXICO

M. en C. JORGE ALFREDO CUÉLLAR ORDAZ DIRECTOR DE LA FES CUAUTITLAN PRESENTE

 $J/N/A$   $M$ **SHIPPID DE ESTUDIOS:** ASUNTO: VOTO APROBATORIO

ATN: M. en A. ISMAEL HERNANDEZ MAURICIO Jefe del Departimi Milosoft Examenes

Con base en el Reglamento General de Exámenes, y la Dirección de la Facultad, nos permitimos a comunicar a usted que revisamos LA TESIS:

#### COMPROBANTES FISCALES POR INTERNET

Que presenta el pasante: ELIZABETH ALBARRÁN PONCE Con número de cuenta: 40709138-2 para obtener el Título de: Licenciada en Contaduria

Considerando que dicho trabajo reúne los requisitos necesarios para ser discutido en el EXAMEN PROFESIONAL correspondiente, otorgamos nuestro VOTO APROBATORIO.

#### **ATENTAMENTE**

"POR MI RAZA HABLARA EL ESPÍRITU" Cuautitlán Izcalli, Méx. a 01 de Mayo de 2014.

#### PROFESORES QUE INTEGRAN EL JURADO

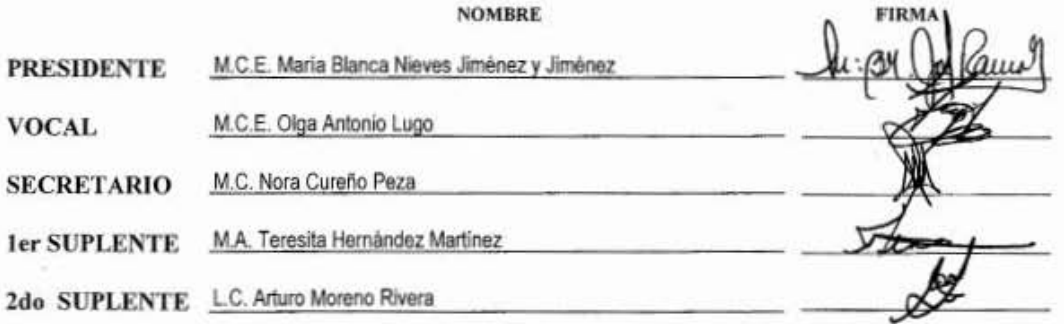

.<br>NOTA: los sinodales suplentes están obligados a presentarse el dia y hora del Examen Profesional (art. 127). NOTA:<br>HHA/V<br>-

## **DEDICATORIAS Y/O AGRADECIMIENTOS**

#### **A Dios:**

Por su gran amor y cariño hacia mí.

#### **A mis Padres:**

Por ser los pilares más importantes de mi vida que día a día me brindaron amor cariño y apoyo para seguir adelante. Por su energía y por su confianza que me brindaron durante mi carrera.

#### **A mi Familia:**

A mi esposo Alexander por impulsarme día tras día a continuar y lograr mis metas, a mi hija Sara por su gran cariño.

#### **A mi Asesor y Sinodales:**

Gracias por su tiempo, por su apoyo así como por la sabiduría que me transmitieron en el desarrollo de mi formación profesional, en especial: a la M.C.E. María Blanca Nieves Jiménez y Jiménez y a la M.A. Teresita Hernández Martínez.

#### **A la L.A.E Nora Cureño Peza:**

Por haber guiado el desarrollo de este trabajo y llegar a la culminación del mismo

# **ÍNDICE TEMÁTICO**

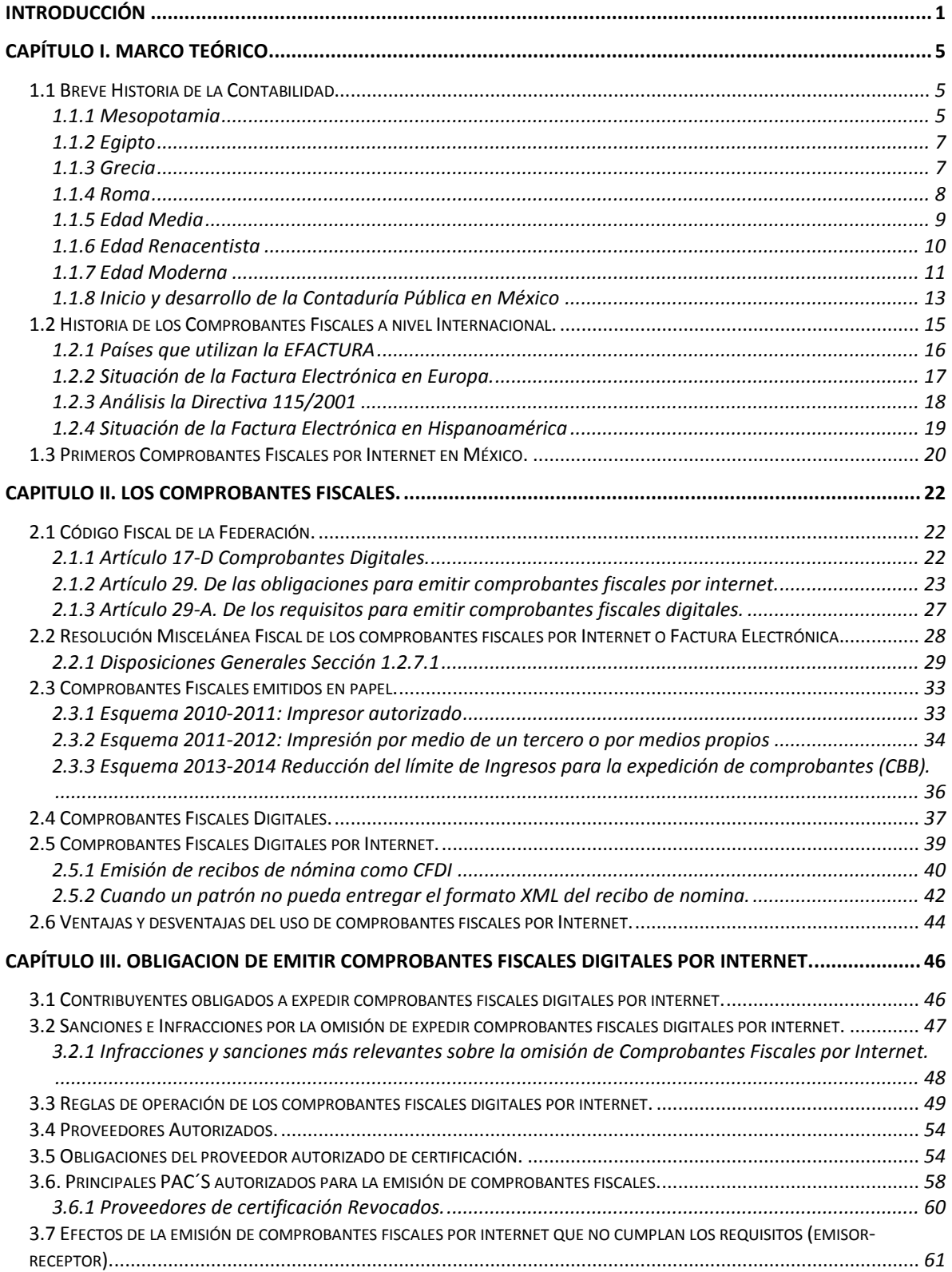

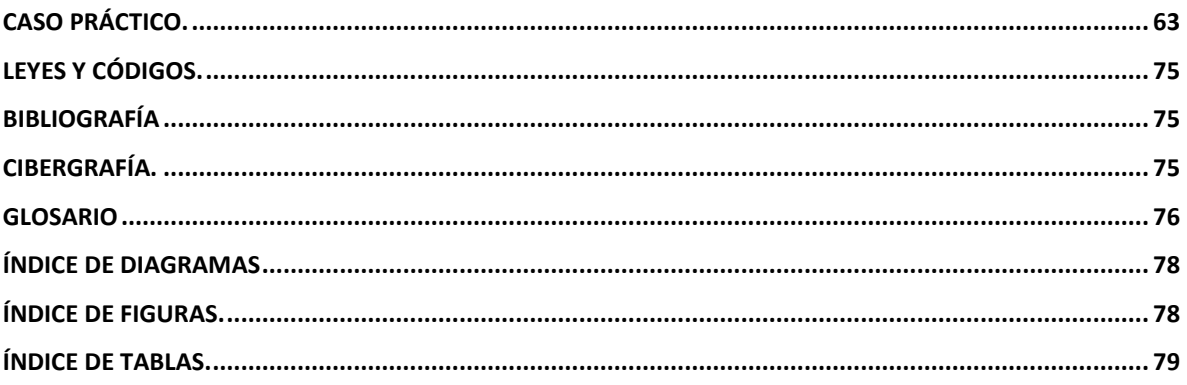

## **OBJETIVO GENERAL**

Conocer y explicar las reglas y procedimientos relacionados con la emisión de Comprobantes Fiscales Digitales por Internet.

## **OBJETIVOS ESPECÍFICOS**

- a) Obtener información sobre los Comprobantes Fiscales Digitales por Internet que se aprueban en el Diario Oficial de la Federación.
- b) Identificar los factores que puedan afectar o beneficiar a los contribuyentes con los nuevos Comprobantes Fiscales Digitales.

## <span id="page-7-0"></span>**INTRODUCCIÓN**

La contabilidad ha estado presente en desde los inicios de la humanidad. El hombre siempre ha tenido la necesidad de llevar la cuenta de las actividades que desarrolla, por ejemplo: saber la cantidad de animales obtenidos después de una jornada de cacería. Con el avance de las civilizaciones, estas tuvieron que hallar la manera de dejar constancia de determinados hechos con proyección aritmética, que se producían con demasiada frecuencia y eran complejos como para poder ser conservados por la memoria. Reyes y sacerdotes necesitaban calcular la repartición de tributos y registrar su cobro por uno u otro medio. Los comerciantes han sido siempre el sector de la sociedad más comprometido con cualquier nuevo procedimiento de registro de datos. Mercaderes y cambistas los ha habido desde los primeros momentos en todas las civilizaciones.

El surgimiento de los grandes centros urbanos, la intensificación del comercio, así como la necesidad de controlar con mayor eficiencia la recaudación de impuestos, dio como resultado el uso de documentos con carácter legal que dieran fe de las transacciones de bienes o servicios, el cual se le denominó Comprobante Fiscal, emitido en forma impresa y regulado exclusivamente por la institución recaudadora.

En la actualidad, mediante la implementación de las nuevas tecnologías de la información como el Internet en la recaudación de impuestos da origen a la Factura Electrónica, que es el equivalente digital y evolución lógica de la tradicional factura en papel. A diferencia de lo tradicional, se emplean soportes informáticos digitales para su almacenamiento en lugar de un soporte físico como el papel.

En los países en los que la legislación lo admite, la validez de una Factura Electrónica es exactamente la misma que la de la tradicional factura en papel y gracias a que incluye una firma digital que garantiza su integridad y un alto nivel de trazabilidad. La Factura Electrónica judicialmente es un documento considerado como vinculante y que no necesita de mayor prueba o confirmación que su propia existencia.

En México el sistema de facturación electrónica tiene características sobresalientes si lo comparamos con los programas existentes en otros países y se ubica como uno de los sistemas líderes en el mundo a pesar de haberse implementado hace pocos años. En este trabajo se detallará el origen del programa de Comprobantes Fiscales Digitales en México a través de la Administración General de Servicios al Contribuyente del SAT.

Conoceremos las estrategias que ha seguido el SAT para ampliar la adopción del sistema y cuáles son los resultados de este importante programa.

#### **ANTECEDENTES**

Antes de enero de 2004, todos los comprobantes fiscales emitidos por los contribuyentes, debían ser impresos por establecimientos autorizados por el Servicio de Administración Tributaria (SAT) o por el propio contribuyente cuando obtenía autorización como auto impresor.

Al formar parte de la contabilidad del contribuyente, las copias de los comprobantes que se emitían y que se recibían, debían ser conservadas por lo menos cinco años (periodo que señalan las disposiciones fiscales). Para los grandes emisores y receptores de comprobantes, cumplir con esta obligación les significaba un costo muy alto por la administración y resguardo de los documentos. Estos costos a su vez, se traducen en incrementos en el valor del bien o servicio que al final cubre el consumidor.

Por otra parte, con el avance de las tecnologías de la información, diversos contribuyentes que contaban con tecnología digital, solicitaron al SAT que se les permitiera la emisión de comprobantes fiscales digitales y su conservación en medios electrónicos, a efecto de agilizar sus procesos administrativos y reducir sus costos de emisión y almacenamiento de documentos impresos en papel.

Para la autoridad también representó un costo mayor la inversión de tiempo y trabajo que conlleva el estar revisando manualmente la contabilidad de los contribuyentes (lo que incluye la revisión de cada uno de los comprobantes emitidos y recibidos).

Por esto el SAT promovió reformas al Código Fiscal de la Federación, las cuales han sido publicadas el 5 de enero de 2004, mismas que establecen el uso de la Firma Electrónica Avanzada para los trámites ante la autoridad fiscal y la posibilidad de emitir comprobantes fiscales digitales ("facturación electrónica".)

### **JUSTIFICACIÓN**

Los avances tecnológicos que han surgido a lo largo de la historia y sobre todo a finales del siglo XX con la era digital, nos permite conocer nuevas formas de administración en la empresa y la forma contable fiscal no es la excepción, esto indudablemente tiene sus ventajas al minimizar costos de mensajería y almacenes de archivo entre otras. Las disposiciones fiscales cambian para los nuevos comprobantes fiscales, de tal manera que debemos de estar a la vanguardia con las actualizaciones que vayan surgiendo. En la profesión de Contaduría es de suma importancia estar actualizados en las nuevas formas de expedición de comprobantes fiscales pues gracias a ello nos facilitará el control administrativo y fiscal.

Por lo tanto, la importancia de este trabajo radica principalmente en dar a conocer las nuevas formas de expedir comprobantes fiscales a través de internet así como detectar las ventajas y desventajas de este método vigente.

### **MÉTODOS Y TÉCNICAS DE INVESTIGACIÓN**

El desarrollo de esta investigación se apoya en el método deductivo, es de tipo documental, se fundamenta en la obtención de datos teóricos e históricos y en la aplicación práctica de la información. Entre los múltiples recursos para la recopilación de información del tema, se ha recurrido a: Estudio y Análisis del Código Fiscal de la Federación y otras leyes relacionadas, así como de la Resolución Miscelánea, Revisión de artículos en revistas especializadas, Recopilación de datos obtenidos en la página web del SAT, así como asistencia a conferencias de temas relacionados con la Facturación Electrónica.

# <span id="page-11-0"></span>**CAPÍTULO I. MARCO TEÓRICO**

### <span id="page-11-1"></span>*1.1 Breve Historia de la Contabilidad*

La historia de la contabilidad, se refiere al conjunto de principios básicos correspondientes al pasado.

Se ocupa de las circunstancias del lugar y época de la contabilidad. Estudia la contabilidad hasta el presente teniendo en cuenta en dónde y cuándo ocurrieron los hechos y utilizando los mismos para fundar las concepciones metodológicas de nuestra época.

La memoria del ser humano es limitada. Desde la invención de los primitivos [sistemas](http://www.monografias.com/trabajos11/teosis/teosis.shtml) de [escritura,](http://www.monografias.com/trabajos16/metodo-lecto-escritura/metodo-lecto-escritura.shtml) el [hombre](http://www.monografias.com/trabajos15/fundamento-ontologico/fundamento-ontologico.shtml) los ha utilizado para llevar a cabo el [registro](http://www.monografias.com/trabajos7/regi/regi.shtml) de aquellos [datos](http://www.monografias.com/trabajos11/basda/basda.shtml) de la vida económica que le era preciso recordar.

Las primeras civilizaciones que surgieron sobre [la tierra](http://www.monografias.com/trabajos15/origen-tierra/origen-tierra.shtml) tuvieron que hallar la manera de dejar constancia de determinados hechos con proyección aritmética, que se producían con demasiada frecuencia y eran demasiado complejos para [poder](http://www.monografias.com/trabajos35/el-poder/el-poder.shtml) ser conservados en [la memoria.](http://www.monografias.com/trabajos16/memorias/memorias.shtml) Reyes y sacerdotes necesitaban calcular la repartición de [tributos,](http://www.monografias.com/trabajos14/contabilgest/contabilgest.shtml#TRIBUT) y registrar su cobro por uno u otro medio. La [organización](http://www.monografias.com/trabajos6/napro/napro.shtml) de los ejércitos también requería un [cálculo](http://www.monografias.com/trabajos7/caes/caes.shtml) cuidadoso de las [armas,](http://www.monografias.com/trabajos13/arbla/arbla.shtml) pagas y raciones alimenticias, así como de altas y bajas en sus filas.

Algunas [sociedades](http://www.monografias.com/trabajos16/evolucion-sociedades/evolucion-sociedades.shtml) carecían de escritura en sentido escrito, sin embargo, utilizaron registros contables como fue el caso de los [Incas,](http://www.monografias.com/trabajos34/los-incas/los-incas.shtml) quienes empleaban los quipus, agrupaciones de nudos de distintas formas y [colores](http://www.monografias.com/trabajos5/colarq/colarq.shtml) ordenados a lo largo de un cordel, y cuya finalidad, aún no desvelada totalmente, era sin duda, la de efectuar algún tipo de registro numérico

#### <span id="page-11-2"></span>**1.1.1 Mesopotamia**

<sup>1</sup>El país situado entre el Tigris y el Éufrates era ya en el cuarto milenio a. De J.C. asiento de una próspera civilización. Los comerciantes de las grandes ciudades

 $\overline{a}$ <sup>1</sup>Se consultó Ensayo tomado de la fuente: [http://hicu.dosmildiez.net/wpcontent/uploads/2010/01/HISTORIA-DE-LA-](http://hicu.dosmildiez.net/wpcontent/uploads/2010/01/HISTORIA-DE-LA-CONTABILIDAD.pdf)[CONTABILIDAD.pdf](http://hicu.dosmildiez.net/wpcontent/uploads/2010/01/HISTORIA-DE-LA-CONTABILIDAD.pdf)

mesopotámicas constituyeron desde fechas muy tempranas una casta influyente e ilustrada.

El famoso [código](http://www.monografias.com/trabajos12/eticaplic/eticaplic.shtml) de Hammurabi, promulgado aproximadamente en el año 1700 a. De J.C., contenía a la vez [leyes](http://www.monografias.com/trabajos4/leyes/leyes.shtml) penales, [normas](http://www.monografias.com/trabajos4/leyes/leyes.shtml) civiles y de [comercio.](http://www.monografias.com/trabajos16/acto-de-comercio/acto-de-comercio.shtml) Regulaba [contratos](http://www.monografias.com/trabajos6/cont/cont.shtml) como los de préstamo, [venta,](http://www.monografias.com/trabajos12/curclin/curclin.shtml) [arrendamiento,](http://www.monografias.com/trabajos54/arrendamiento-urbano/arrendamiento-urbano.shtml) comisión, depósito y otras figuras propias del [derecho civil](http://www.monografias.com/trabajos10/evco/evco.shtml) y mercantil, y entre sus disposiciones había algunas directamente relacionadas con la manera en que los comerciantes debían llevar sus registros.

Se han conservado miles de tablillas cerámicas que permiten formarse una [imagen](http://www.monografias.com/trabajos7/imco/imco.shtml) acerca de la manera en que los sumerios llevaban las [cuentas.](http://www.monografias.com/trabajos5/cuentas/cuentas.shtml) Gracias a esos testigos, inmunes al paso del [tiempo,](http://www.monografias.com/trabajos901/evolucion-historica-concepciones-tiempo/evolucion-historica-concepciones-tiempo.shtml) sabemos que ya en épocas muy antiguas existían sociedades comerciales, en las que las aportaciones de [capital](http://www.monografias.com/trabajos13/capintel/capintel.shtml) y el reparto de beneficios estaban cuidadosamente estipulados por escrito.

La propia organización del [Estado,](http://www.monografias.com/trabajos12/elorigest/elorigest.shtml) así como el adecuado funcionamiento de los templos, exigían el registro de sus actividades económicas en cuentas detalladas. Los templos llegaron a ser verdaderas [instituciones](http://www.monografias.com/trabajos13/trainsti/trainsti.shtml) bancarias, que realizaban préstamos.

El auge de Babilonia a comienzos del segundo milenio a. De J.C., es decir en la época de que data el Código de Hammurabi, trajo consigo un progreso en las anotaciones contables. Aparece entonces una manera generalizada de realizar las inscripciones, estableciéndose un orden en los elementos de éstas; título de la cuenta, nombre del interesado, cantidades y total general.

Los pueblos mesopotámicos utilizaban ya el [ábaco](http://www.monografias.com/trabajos14/antecedentescompu/antecedentescompu.shtml#aba) para facilitar la realización de las operaciones aritméticas, que fueron sumamente laboriosas en todas las épocas, hasta la relativamente reciente [introducción](http://www.monografias.com/trabajos13/discurso/discurso.shtml) universal de la actual numeración arábiga. La costumbre de insertar la plancha [cerámica](http://www.monografias.com/trabajos14/ladrillocolomb/ladrillocolomb.shtml) en una varilla, siguiendo un orden cronológico, creó verdaderos [libros](http://www.monografias.com/trabajos16/contabilidad-mercantil/contabilidad-mercantil.shtml#libros) de contabilidad.

#### <span id="page-13-0"></span>**1.1.2 Egipto**

<sup>2</sup>El instrumento material utilizado habitualmente por los egipcios para realizar la escritura era el papiro. Las anotaciones de tipo contable, por su [carácter](http://www.monografias.com/trabajos34/el-caracter/el-caracter.shtml) repetitivo, llegaron a conformar un tipo de escritura hierática que ha resultado muy difícil de descifrar para los estudios.

Los escribas especializados en llevar las cuentas de los templos, del Estado y de los grandes señores, llegaron a constituir un cuerpo técnico numeroso y bien considerado socialmente.

De cualquier forma, y pese al papel decisivo que la contabilidad desempeñó en el antiguo Egipto, no puede decirse que la civilización faraónica haya contribuido a la [historia](http://www.monografias.com/Historia/index.shtml) de la contabilidad con innovaciones o [procedimientos](http://www.monografias.com/trabajos13/mapro/mapro.shtml) que no hubieran sido ya utilizados por los poderosos comerciantes calderos.

Existen testimonios sobre contabilidad, tanto en Egipto como en Mesopotamia. Pagani, en su obra I Libri Comerciali [citado por Gertz, 1996:26], «quien al referirse a la Atenas del siglo V a.C., dice que había reyes que imponían a los comerciantes la obligación de llevar determinados libros, con el fin de anotar las operaciones celebradas.

#### <span id="page-13-1"></span>**1.1.3 Grecia**

 $\overline{a}$ 

<sup>3</sup>Los templos helénicos, fueron los primeros lugares de la Grecia clásica en los que resulto preciso desarrollar una técnica contable. Cada templo importante, en efecto poseía su tesoro, alimentado con los óbolos de los fieles o de los estados. El lugar en el que los arqueólogos han encontrado más abundante y minuciosa [documentación](http://www.monografias.com/trabajos11/ladocont/ladocont.shtml) contable lo constituye el santuario de Delfos donde se han

<sup>2</sup>Se consultó Ensayo tomado de la fuente: [http://hicu.dosmildiez.net/wpcontent/uploads/2010/01/HISTORIA-DE-LA-](http://hicu.dosmildiez.net/wpcontent/uploads/2010/01/HISTORIA-DE-LA-CONTABILIDAD.pdf)[CONTABILIDAD.pdf](http://hicu.dosmildiez.net/wpcontent/uploads/2010/01/HISTORIA-DE-LA-CONTABILIDAD.pdf)

recuperados cientos de placas de mármol que detallan las ofrendas de los fieles, así como las cuentas de reconstrucción del templo en el siglo IV antes de J.C.

Los banqueros llevaban fundamentalmente dos clases de libros de contabilidad: el Diario (efemérides) y el [libro](http://www.monografias.com/trabajos13/librylec/librylec.shtml) de cuentas de [clientes.](http://www.monografias.com/trabajos11/sercli/sercli.shtml) El orden y la pulcritud con que se llevaban las anotaciones consiguieron que la exactitud de éstas llegara a ser reconocida por la [ley,](http://www.monografias.com/trabajos4/leyes/leyes.shtml) que otorgaba a los libros de contabilidad [valor](http://www.monografias.com/trabajos14/nuevmicro/nuevmicro.shtml) de prueba principal. La contabilidad pública también se desarrolló en las ciudades griegas.

Gertz (1996:32), afirma que «El primer gran Imperio Económico que se conoce fue el de Alejandro Magno (356,323 a.C.),...los banqueros griegos, fueron famosos en Atenas, ejerciendo su influencia en todo el Imperio. De ellos se dice: "Llevaban una contabilidad a sus clientes, la cual debían mostrar cuando se les demandara; su habilidad, y sus conocimientos técnicos hicieron que con frecuencia se les empleara para examinar las cuentas de la ciudad "(History of Modern Bank of Isue, Conant).

#### <span id="page-14-0"></span>**1.1.4 Roma**

<sup>4</sup>En el siglo I, a. de J.C. se menospreciaba a una [persona](http://www.monografias.com/trabajos7/perde/perde.shtml) que fuera incapaz de controlar contablemente su [patrimonio.](http://www.monografias.com/trabajos14/patrimonio/patrimonio.shtml)

Los grandes negociantes llegaron a perfeccionar sus libros de contabilidad de tal manera que algunos historiadores han creído en ellos. Se conservan sólo algunos fragmentos incompletos, un primer [desarrollo](http://www.monografias.com/trabajos12/desorgan/desorgan.shtml) del principio de la partida doble. No hay ninguna prueba que acredite su [empleo](http://www.monografias.com/trabajos36/teoria-empleo/teoria-empleo.shtml) con anterioridad a la expansión comercial italiana de las postrimerías de la Edad Media.

Para que exista la Partida Doble no basta con la disposición de las cuentas en dos columnas enfrentadas, u otros detalles de forma, es preciso que el principio que informa la Parte Doble se aplique inflexiblemente, sin excepciones. Sin embargo,

 $\overline{a}$ <sup>4</sup> Se consultó Ensayo tomado de la fuente: [http://hicu.dosmildiez.net/wp-content/uploads/2010/01/HISTORIA-DE-LA-](http://hicu.dosmildiez.net/wp-content/uploads/2010/01/HISTORIA-DE-LA-CONTABILIDAD.pdf)[CONTABILIDAD.pdf](http://hicu.dosmildiez.net/wp-content/uploads/2010/01/HISTORIA-DE-LA-CONTABILIDAD.pdf)

es en la familia donde se encuentran testimonios específicos e incontrovertibles sobre la práctica contable, pues todo jefe de [familia](http://www.monografias.com/trabajos5/fami/fami.shtml) asentaba diariamente sus [ingresos](http://www.monografias.com/trabajos7/cofi/cofi.shtml) y [gastos](http://www.monografias.com/trabajos10/rega/rega.shtml#ga) en un libro llamado "Adversaria", el cual era una especie de borrador que mensualmente los transcribía con sumo cuidado en otro libro, el "Code X o Tubulae"; en el cual, en un lado estaban los ingresos (acceptum) y al otro los gastos (expensum).

#### <span id="page-15-0"></span>**1.1.5 Edad Media**

<sup>5</sup>Durante el periodo románico del [feudalismo](http://www.monografias.com/trabajos4/feudal/feudal.shtml) el comercio cesó de ser una práctica común, por lo tanto el ejercicio de la Contabilidad tuvo que haber sido usual, aunque no se tenga un testimonio que lo compruebe. La interrupción del comercio hizo que la Contabilidad fuese una actividad exclusiva del señor feudal, esto se debió a que los ataques e invasiones árabes y normandos obligaron a los europeos a protegerse en sus castillos.

La Contabilidad siempre se mantuvo activa, ya que los [musulmanes](http://www.monografias.com/trabajos55/musulmanes/musulmanes.shtml) durante sus conquistas expansivas fomentaron el comercio, dando lugar a la práctica de esta [disciplina.](http://www.monografias.com/trabajos14/disciplina/disciplina.shtml) En la [Europa](http://www.monografias.com/trabajos10/geogeur/geogeur.shtml) del siglo VIII se conservó una ordenanza de Carlo Magno, llamada "Capitulare de Villis", en la cual se estipulaba el levantamiento de un [inventario](http://www.monografias.com/trabajos11/conin/conin.shtml) anual de las propiedades del imperio y del registro de sus registros en un libro que tuviese por separado ingresos y egresos. Desde el siglo VI hasta el IX, el "Solidus" fue la unidad monetaria aceptada generalmente, dando lugar a la más fácil práctica de la Contabilidad, por ser ésta una medida homogénea.

En la [Italia](http://www.monografias.com/trabajos4/reperc/reperc.shtml) del siglo VIII, la contabilidad era una actividad usual y necesaria, tanto que en Venecia se conoció de una casta dedicada a tal práctica en forma profesional y constante. Fue en esta ciudad donde se dio mayor impulso a la Contabilidad. En la Europa Central de los siglos VIII y XII, la práctica contable se designó a los escribanos, por órdenes de los señores feudales. En [Inglaterra,](http://www.monografias.com/trabajos6/laerac/laerac.shtml) el

 $\overline{a}$ <sup>5</sup> Se consultó fuente:<http://www.monografias.com/trabajos15/hist-contabilidad/hist-contabilidad.shtml>

rey Guillermo, el Conquistador, mandó hacer el "Demosday Book" donde, entre otras cosas, contenía los ingresos y egresos de la corona. Europa durante los siglos XI y XIV experimentó cambios económicos, dando lugar a que la Contabilidad dejara de llevarse por los monjes y amanuenses de los feudos a la usanza romana.

La técnica de Partida Doble se implanto al final del siglo XIII. Fueron tres ciudades italianas las que se consideraron los focos comerciales más importantes y por lo tanto contables, las tres ciudades fueron; Florencia, Venecia y Génova.

Es para los años treinta del siglo XV cuando se conoce mundialmente el [sistema](http://www.monografias.com/trabajos11/teosis/teosis.shtml) "a la Veneciana", que consistía en un [juego](http://www.monografias.com/trabajos15/metodos-creativos/metodos-creativos.shtml) de dos libros, uno que contenía los registros cronológicamente y el otro que agrupaba las cuentas de caja, corresponsalía, pérdidas y ganancias, y las cuentas patrimoniales, de tal manera que se puede decir que éste es el origen de los libros Diario y Mayor.

### <span id="page-16-0"></span>**1.1.6 Edad Renacentista**

<sup>6</sup>Data de esta época el libro "*Della mercatura et del mercanti perfetto*", cuyo autor fue Benedetto Cotingli Rangeo, quien lo terminó de escribir el 25 de Agosto de 1458 y fue publicado en 1573.

El libro aunque toca la contabilidad de manera breve, explica de una manera muy clara la [identidad](http://www.monografias.com/trabajos14/cambcult/cambcult.shtml) de la partida doble, el uso de tres libros: el Cuaderno (Mayor), Giornale (Diario) y Memoriale (Borrador), afirma que los registros se harán en el Diario y de allí se pasarán al Mayor, el cual tendrá un índice de cuentas para facilitar su búsqueda, y que deberá verificarse la situación de [la empresa](http://www.monografias.com/trabajos11/empre/empre.shtml) cada año y elaborar un "Bilancione" [Balance]; las pérdidas y ganancias que arroje serán llevadas a Capital, habla también de la necesidad de llevar un libro copiador de [cartas](http://www.monografias.com/trabajos14/comer/comer.shtml) [Libro de Actas].

 $\overline{a}$ <sup>6</sup> Se consultó fuente:<http://www.monografias.com/trabajos15/hist-contabilidad/hist-contabilidad.shtml>

Sin embargo, es fray Lucas de Paciolo, quién en su libro *"Summa"*, publicado en 1494, se refiere al [método](http://www.monografias.com/trabajos11/metods/metods.shtml) contable, que se conoció desde entonces como *"A lla Veneziana"*, que amplía la información de las prácticas comerciales, sociedades, [ventas,](http://www.monografias.com/trabajos12/evintven/evintven.shtml) intereses, letras de [cambio,](http://www.monografias.com/trabajos2/mercambiario/mercambiario.shtml) etc.

En forma detallada toca el tema contable, luego en otros países se haría publicaciones que ampliarían el tema. Con la llegada del siglo XIX, y con él el Código de [Napoleón](http://www.monografias.com/trabajos/nbonaparte/nbonaparte.shtml) (1808), comienza la [Revolución](http://www.monografias.com/trabajos10/era/era.shtml) Industrial, [Adam Smith](http://www.monografias.com/trabajos/caplibneo/caplibneo.shtml) y [David Ricardo](http://www.monografias.com/trabajos6/teva/teva.shtml#david) echan las raíces del [liberalismo](http://www.monografias.com/trabajos/liberalismo/liberalismo.shtml) y la contabilidad comienza a tener modificaciones de fondo y forma bajo el nombre de *["Principios](http://www.monografias.com/trabajos6/etic/etic.shtml) de Contabilidad"*, en 1887 se funda la *"American Association of Public Accountants"*, antes, en 1854 *"The Institute of Chartered Accountants of Scotland"*, en 1880 *"The Institute of Chartered Accountants of England and Wales"*, organismos similares los constituyen [Francia](http://www.monografias.com/trabajos4/revolfrancesa/revolfrancesa.shtml) en 1881, Austria en 1885, Holanda en 1895, [Alemania](http://www.monografias.com/trabajos6/laerac/laerac.shtml#unificacion) en 1896.

#### <span id="page-17-0"></span>**1.1.7 Edad Moderna**

<sup>7</sup>A comienzos del siglo XIX el [proceso](http://www.monografias.com/trabajos14/administ-procesos/administ-procesos.shtml#PROCE) industrial empezaba su carrera de [éxito,](http://www.monografias.com/trabajos15/llave-exito/llave-exito.shtml) Adam Smith y David Ricardo, padres de la [economía,](http://www.monografias.com/trabajos54/resumen-economia/resumen-economia.shtml) fueron quienes iniciaron el liberalismo; es a partir de esta época cuando la Contabilidad comienza a sufrir los modificaciones de fondo y forma que bajo el nombre de principios de contabilidad actualmente se siguen suscitando.

La bondad del primer [diseño](http://www.monografias.com/trabajos13/diseprod/diseprod.shtml) del Diario-Mayor-Único fue reunir en un solo [volumen](http://www.monografias.com/trabajos5/volfi/volfi.shtml) al Diario con su relación cronológica de conceptos, y al Mayor con la acumulación clasificada por esas cuentas, con sus respectivos cargos y abonos, ahorrándose así gran cantidad de tiempo pues en vez de dos libros se llevaba uno solo.

 $\overline{a}$ <sup>7</sup> Se consultó fuente: <http://www.monografias.com/trabajos15/hist-contabilidad/hist-contabilidad.shtml>

En el año de 1845 el Tribunal de Comercio de la Ciudad de [México,](http://www.monografias.com/trabajos/histomex/histomex.shtml) estableció la *["Escuela](http://www.monografias.com/trabajos13/artcomu/artcomu.shtml) Mercantil"*, siendo cerrada dos años después, pero en 1854 se funda la Escuela de Comercio.

Durante este siglo XIX, no sólo el auge económico trajo mayor desarrollo a las prácticas contables en lo referente a agrupaciones profesionales, centros [docentes,](http://www.monografias.com/trabajos28/docentes-evaluacion/docentes-evaluacion.shtml) y mandatos legales sobre la disciplina contable, sino que hubo también cambios sustanciales en el fondo y la forma.

Fabio Besta, conocido en Italia con el nombre de *"El Moderno Padre de la Contabilidad"*, que ha sido, entre los teóricos, el que ha llegado a estructurar una nueva [teoría](http://www.monografias.com/trabajos4/epistemologia/epistemologia.shtml) llamada *"Teoría Positiva del Conto"* gracias a una profunda y consistencia búsqueda histórica de la Contabilidad. Besta comienza a explicar su teoría de la manera siguiente: *"La Contabilidad es en medio de una completa información referente a [dinero,](http://www.monografias.com/trabajos16/marx-y-dinero/marx-y-dinero.shtml) cuentas recibidas, [activos fijos,](http://www.monografias.com/trabajos7/impu/impu.shtml#acti) intereses, [inversiones,](http://www.monografias.com/trabajos12/cntbtres/cntbtres.shtml) etc., y es evidente que una rápida y certera información es imposible sin asentar en el mismo lugar las mutaciones ocurridas en cada uno de estos objetos"*, y conceptúa a la cuenta diciendo: "Es una serie de entradas y salidas referentes a un definido y claro objeto, conmensurable y mutable, con la [función](http://www.monografias.com/trabajos7/mafu/mafu.shtml) de registrar información acerca de las condiciones y monto del objeto en un momento particular y de los cambios que en él intervienen", además afirma que "las cuenta son abiertas directamente a objetos, no a las personas que intervienen, e indica [valores](http://www.monografias.com/trabajos14/nuevmicro/nuevmicro.shtml) monetarios".

Dentro de las modificaciones de forma, que la Contabilidad sufriera durante el siglo XIX, se encuentra el sistema de Pólizas, que nació a partir del uso de volantes para dar mayor rapidez a los depósitos de los cuenta-habientes del [Banco;](http://www.monografias.com/trabajos11/bancs/bancs.shtml) más tarde se inventó el Sistema Centralizador.

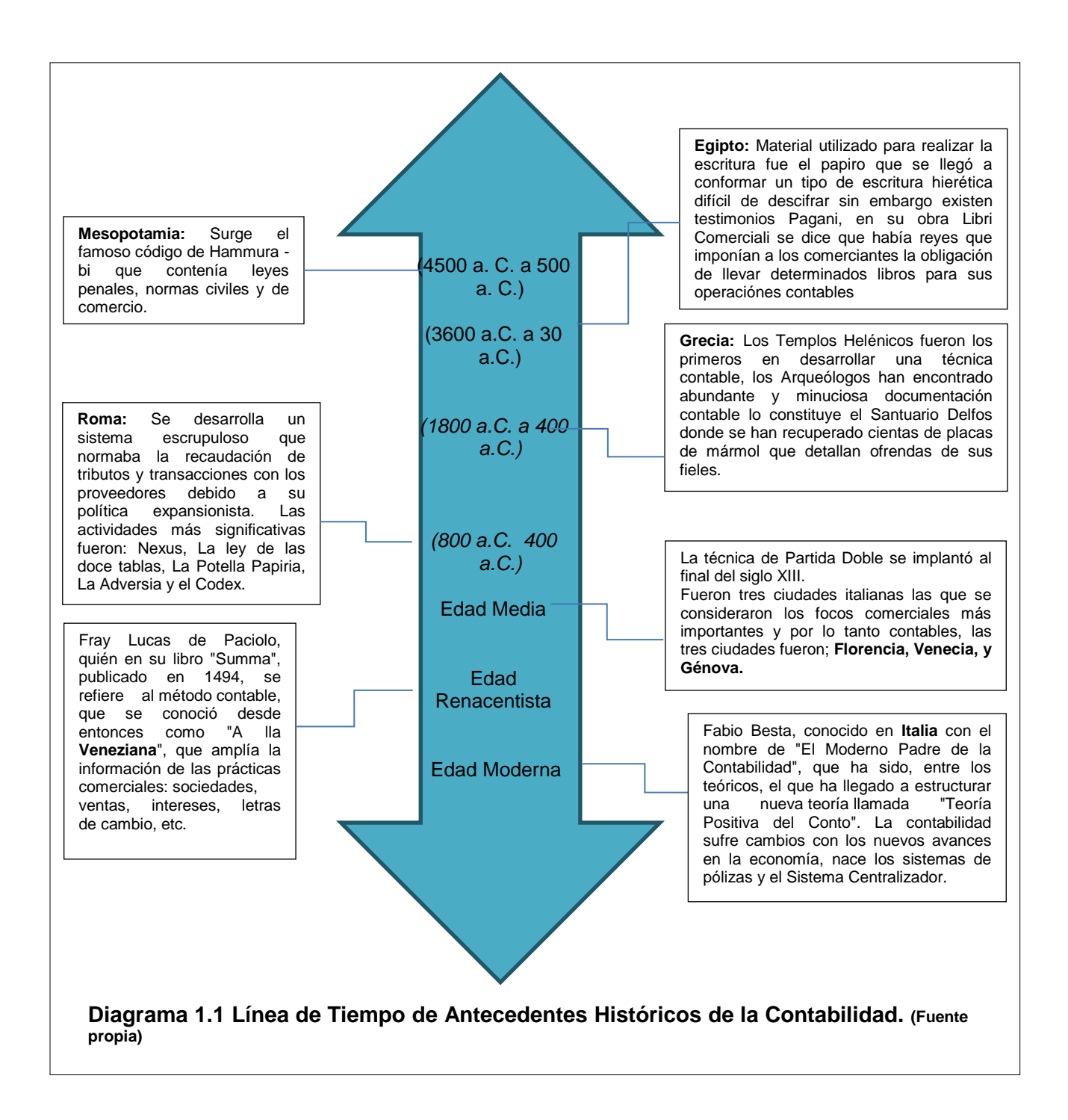

#### <span id="page-19-0"></span>**1.1.8 Inicio y desarrollo de la Contaduría Pública en México**

<sup>8</sup>En el año de 1845 el Tribunal de Comercio de la Ciudad de México, estableció en esta capital la primera escuela de [enseñanza](http://www.monografias.com/trabajos15/metodos-ensenanza/metodos-ensenanza.shtml) comercial, bajo el nombre de

 $\overline{a}$ <sup>8</sup> Se consultó fuente:<http://www.monografias.com/trabajos15/hist-contabilidad/hist-contabilidad.shtml>

Escuela Mercantil. Durante la [guerra](http://www.monografias.com/trabajos11/artguerr/artguerr.shtml) con los norteamericanos en 1847 la escuela tuvo que cerrar sus puertas por falta de fondos.

El 28 de enero de 1845, por decreto de Santa Ana, se fundó la Escuela de Comercio. Esta escuela, aunque tropezando con algunas dificultades, pudo subsistir hasta el establecimiento del Imperio de Maximiliano. A la caída de éste, el [gobierno](http://www.monografias.com/trabajos4/derpub/derpub.shtml) de Don Benito Juárez se preocupó por la reorganización de la enseñanza pública y el 15 de julio de 1868, fue inaugurada la escuela con el nombre de Escuela Superior de Comercio y [Administración.](http://www.monografias.com/trabajos36/administracion-y-gerencia/administracion-y-gerencia.shtml)

En el año de 1871 quedaron más reglamentos y formalizados los estudios hechos en la escuela y se crearon las carreras de empleado contador (contador privado). Ya desde a principios del siglo se sentía en México la falta de profesionales nacionales y el primer paso para formarlos fue la creación de la carrera de contador en el año de 1905 en la Escuela Superior de Comercio y [Administración.](http://www.monografias.com/Administracion_y_Finanzas/index.shtml) Los estudios que se hacían en los primeros tiempos de la Escuela de Comercio pueden considerarse propiamente, como elementales, hasta la creación de la carrera de contador de comercio donde la enseñanza fue sistematizada y se agregaron nuevas materias a los [programas](http://www.monografias.com/Computacion/Programacion/) de estudio.

El día 25 de mayo de 1907 se celebró el primer examen profesional de contador, sustentado por el Sr. Don Fernando Diez Barroso. En el año de 1917, un [grupo](http://www.monografias.com/trabajos14/dinamica-grupos/dinamica-grupos.shtml) de contadores titulados decidió formar una agrupación profesional que quedó constituida, a mediados de dicho año, con el nombre de *"Asociación de Contadores Públicos"*.

Dado el éxito alcanzado en los fines de la Asociación, ésta resultaba insuficiente y el año de 1923 se decidió formalizar sus trabajos constituyendo el Instituto de Contadores Públicos Titulados de México, la cual se llevó a cabo el día 6 de octubre del mismo año.

**.** 

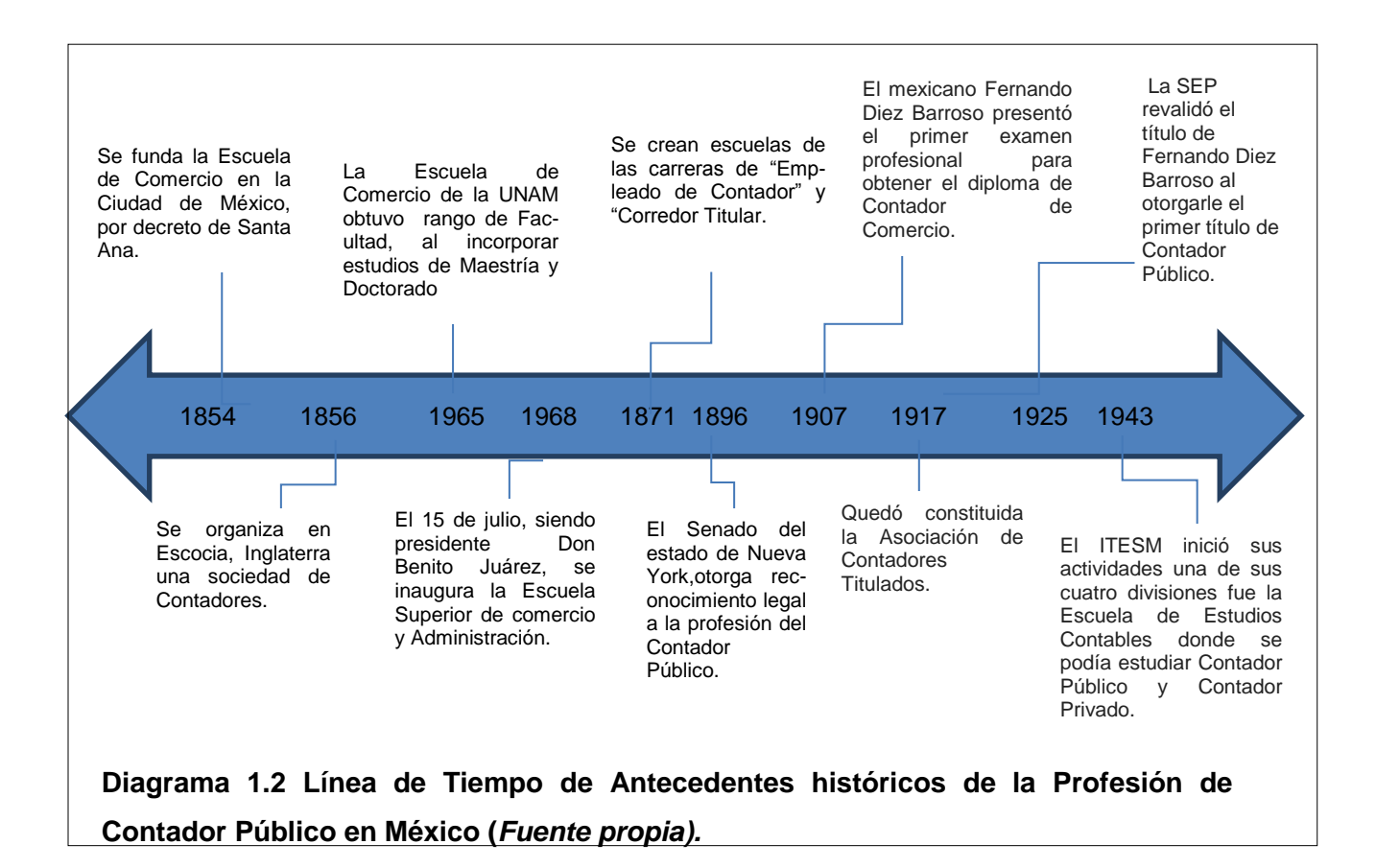

#### <span id="page-21-0"></span>*1.2 Historia de los Comprobantes Fiscales a nivel Internacional.*

<sup>9</sup>Existen algunas normativas internacionales aplicables de forma general a la Factura Electrónica, aunque las Naciones Unidas, a través de UN/CEFACT han publicado recomendaciones tales como UNeDocs que definen plantillas para las facturas impresas y formatos EDI y XML para las modalidades electrónicas. En Europa, la facturación electrónica se regula en la Directiva 115/2001, que debía ser adoptada en cada país antes del 31 de diciembre de 2003.

Hoy día la organización GS1 (antes EAN/UCC) a nivel mundial ha organizado comités internacionales de usuarios de 108 países miembro, para conformar las guías de facturación electrónica estándar a nivel mundial.

 $\overline{a}$ <sup>9</sup> Se consultó fuente: [http://es.wikipedia.org/wiki/Factura\\_electr%C3%B3nica](http://es.wikipedia.org/wiki/Factura_electr%C3%B3nica)

Una factura es el justificante fiscal de la entrega de un producto o de la provisión de un servicio, que afecta al obligado tributario emisor (el vendedor) y al obligado tributario receptor (el comprador). Tradicionalmente, es un documento en papel, cuyo original debe ser archivado por el receptor de la factura.

Habitualmente el emisor de la factura conserva una copia o la matriz en la que se registra su emisión. La Factura Electrónica fomenta que las instituciones dejen atrás las facturas en papel y las remplacen por una versión electrónica de un documento tributario generado electrónicamente, que tiene la misma validez tributaria que la tradicional y registra las operaciones. Todo el ciclo de la facturación puede ser administrado en forma electrónica. En toda Factura se debe agregar también el impuesto al valor agregado o impuesto de valor añadido (I.V.A.), en aquellos países en los que se usa esta forma de impuesto.

#### <span id="page-22-0"></span>**1.2.1 Países que utilizan la EFACTURA**

<sup>10</sup>Entre los países que disponen de normativa de Factura Electrónica cabe citar los siguientes:

- Todos los europeos, en función de la adopción de la Directiva 2001/115.
- España, en función del Real decreto 1496/2003
- Argentina
- Chile
- México
- Costa Rica
- Colombia
- Australia

 $\overline{a}$ <sup>10</sup> Se consultó fuente[: http://es.wikipedia.org/wiki/Factura\\_electr%C3%B3nica](http://es.wikipedia.org/wiki/Factura_electr%C3%B3nica)

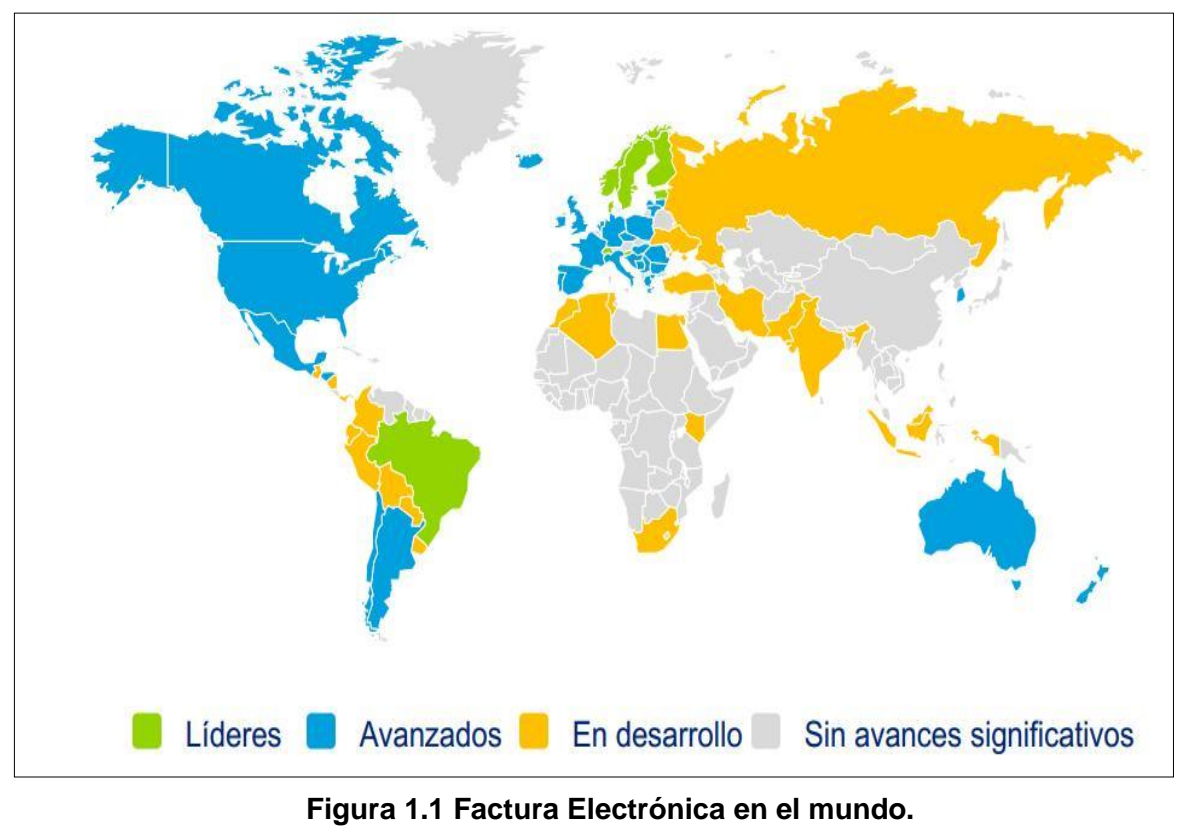

Fuente: Deloitte. Documento electrónico disponible en[: http://www.deloitte.com/assets/Dcom-](http://www.deloitte.com/assets/Dcom-Uruguay/Local%20Assets/Documents/Deloitte_Factura_Electronica_15%20de%20nov.pdf)[Uruguay/Local%20Assets/Documents/Deloitte\\_Factura\\_Electronica\\_15%20de%20nov.pdf](http://www.deloitte.com/assets/Dcom-Uruguay/Local%20Assets/Documents/Deloitte_Factura_Electronica_15%20de%20nov.pdf)

### <span id="page-23-0"></span>**1.2.2 Situación de la Factura Electrónica en Europa.**

Después de 6 años de la publicación de la Directiva 2001/115 y cuatro desde la fecha límite para su transposición por los diferentes países de la Unión, la realidad sobre la implantación de la Factura Electrónica basada en firma electrónica es bastante limitada, siendo tan sólo España, Portugal y algunas iniciativas aisladas en Francia, Bélgica y República Checa los únicos exponentes de la misma, eso sí, con bastante éxito. Sin embargo la Factura Electrónica basada en otros sistemas EDI es una realidad en muchos otros países y su implantación está muy generalizada. Por ello, los objetivos de *"armonización""* perseguidos por la Directiva, se puede afirmar que están bastante lejos de cumplirse.

#### <span id="page-24-0"></span>**1.2.3 Análisis la Directiva 115/2001**

#### *<sup>11</sup>Directiva del Consejo CE 115/2001 de 20 de Diciembre*

El objetivo principal es simplificar, modernizar y armonizar las condiciones impuestas a la facturación en relación con el Impuesto sobre el valor añadido. En el apartado 3. c) párrafo 2º. Las facturas transmitidas por medios electrónicos serán aceptadas por los Estados miembros a condición de que se garantice la autenticidad de su origen y la integridad de su contenido R2.

Por medio de una firma electrónica avanzada con arreglo al apartado 2 del artículo 2 de la Directiva 1999/93/CE del Parlamento Europeo y del Consejo; sin embargo, los Estados miembros podrán exigir que la firma electrónica avanzada esté basada en un certificado reconocido y la cree un dispositivo seguro de creación de firmas, con arreglo a los apartados 6 y 10 del artículo 2 de conforme a la Directiva. O bien mediante un intercambio electrónico de datos (EDI) tal como se define en el artículo 2 de la recomendación 1994/820/CE de la Comisión, cuando el acuerdo relativo a este intercambio prevea la utilización de procedimientos que garanticen la autenticidad del origen y la integridad de los datos.

Los Estados miembros no podrán imponer ninguna otra obligación o formalidad relativa a la utilización de un sistema de transmisión de facturas por medios electrónicos. (Fecha Tope 31/12/2005). R3

Lugar de conservación de las facturas. R4

Garantías y obligaciones durante el periodo de conservación. R5

Garantizar la autenticidad del origen y la integridad del contenido durante todo el período de conservación.

 $\overline{a}$ <sup>11</sup> Se consultó fuente[: http://cfdi.edicomonline.com/](http://cfdi.edicomonline.com/)

Los datos que contengan no podrán modificarse y deberán permanecer legibles durante dicho período.

Los Estados miembros podrán exigir que las facturas se conserven en la forma Original. Asimismo podrán exigir que cuando las facturas se hayan conservado por medios electrónicos, se conserven asimismo los datos que garanticen la autenticidad del origen y la integridad del contenido de cada factura.

Datos obligatorios que deben contener las facturas. R6

Fecha tope de transposición 1 de Enero de 2004. R7

#### <span id="page-25-0"></span>**1.2.4 Situación de la Factura Electrónica en Hispanoamérica**

<sup>12</sup>La peculiar situación de estos países en materia de fraude fiscal hace que las administraciones desarrollen procedimientos muy garantistas, complicando los mismos hasta hacerlos, en algunos casos, totalmente inviables desde el punto de vista tecnológico.

Existen legislaciones como la Argentina que exigen la obtención (Web Services) de un Código de Autorización Electrónico (CAE), previo a la emisión de la factura que proporciona la Administración Federal de Impuestos Públicos (AFIP). Una vez figura el CAE, el método de envío al destinatario es indistinto. En Chile el sistema es semejante al argentino.

En México, se proporcionan rangos de series y números para las facturas (folios) con carácter previo a la emisión, se exige la obtención frente al SAT de un sello digital (certificado específico para firmar facturas), se determina el formato del mensaje (mensaje XML, CFD), debe ir firmado y en su caso si hace a través de un tercero éste deberá estar homologado previamente y además deberá añadir su firma a la factura.

 $\overline{a}$ <sup>12</sup> Se consultó fuente[: http://cfdi.edicomonline.com/](http://cfdi.edicomonline.com/)

En Colombia, se requiere una comunicación previa del obligado tributario a la DIAN. Se requiere la obtención de series de números (folios). No se norma el formato pero si se exige firma electrónica expedida con un certificado de una entidad Avalada por la Superintendencia de Industria y Comercio. Los sistemas y procedimientos deberán estar homologados por ICONTEC.

#### <span id="page-26-0"></span>*1.3 Primeros Comprobantes Fiscales por Internet en México.*

<sup>13</sup>A principios del 2004 se implementó la Firma Electrónica Avanzada (FEA/FIEL) para los servicios electrónicos del Servicio de Administración Tributaria, este mecanismo de identificación electrónica garantiza seguridad y confidencialidad a los contribuyentes en sus transacciones electrónicas con la autoridad.

Gracias a esta herramienta fue posible implementar un nuevo esquema de comprobación fiscal 100% digital. A partir del 2004 se incluyó en el artículo 29 del Código Fiscal de la Federación la posibilidad de emitir Comprobantes Fiscales Digitales, en este entendido es en el Anexo 20 de la Resolución de Modificaciones a la Resolución Miscelánea Fiscal para 2004, es ahí donde se establecieron los lineamientos referentes a las características, estándares y especificaciones técnicas, para la generación de los Comprobantes Fiscales Digitales después haber sido reformado el Código Fiscal de la Federación el 28 de junio de 2006, se establecieron las bases de regulación para la prestación de servicios de emisión y envío de comprobantes fiscales digitales.

Con esa reforma y con la publicación de las reglas específicas en meses posteriores en la Resolución Miscelánea Fiscal, el SAT anuncia dos formas de facturar electrónicamente en México.

 $\overline{a}$ <sup>13</sup> Se consultó fuente: [http://www.sat.gob.mx/sitio\\_internet/home.asp](http://www.sat.gob.mx/sitio_internet/home.asp)

**1.** Facturación por medios propios se refiere a la emisión de facturas vía la adquisición de algún software a ser operado por el departamento de sistemas de la empresa emisora o por contratación de personal especializado tanto en Tecnología como en normatividad vigente del SAT, para realizar sus propias facturas electrónicas.

Es indispensable el apego en todo momento a los lineamientos que establece el Anexo 20 de la Resolución de la Miscelánea Fiscal. El personal de sistemas de la empresa es el encargado de dar mantenimiento a las redes y servicios, entre otros requerimientos, lo que para algunas empresas ésta modalidad de emisión se traduce en altos costos operativos.

**2.** Facturación por medio de un tercero autorizado se refiere a realizar la emisión y entrega de Comprobantes Fiscales Digitales con quien cuenta con la autorización y certificación de procesos por parte del Servicio de Administración Tributaria para generar y procesar fuera del domicilio fiscal del quien lo contrate, los comprobantes para efectos fiscales por medios electrónicos y de manera 100% digital, sin que por ello se considere que se lleva la contabilidad fuera del domicilio mencionado. Las personas físicas o morales emisoras pueden utilizar sólo las funcionalidades del servicio ofrecido que se apeguen a sus procesos o necesidades, sin invertir en el costo total de un producto, y con la certitud del apego a la normativa fiscal en todo momento. Además del proceso de emisión, la certificación que brinda el SAT a proveedores especializados incluye también procesos de entrega, lo que facilita integrar comunidades de colaboración electrónica entre clientes y proveedores.

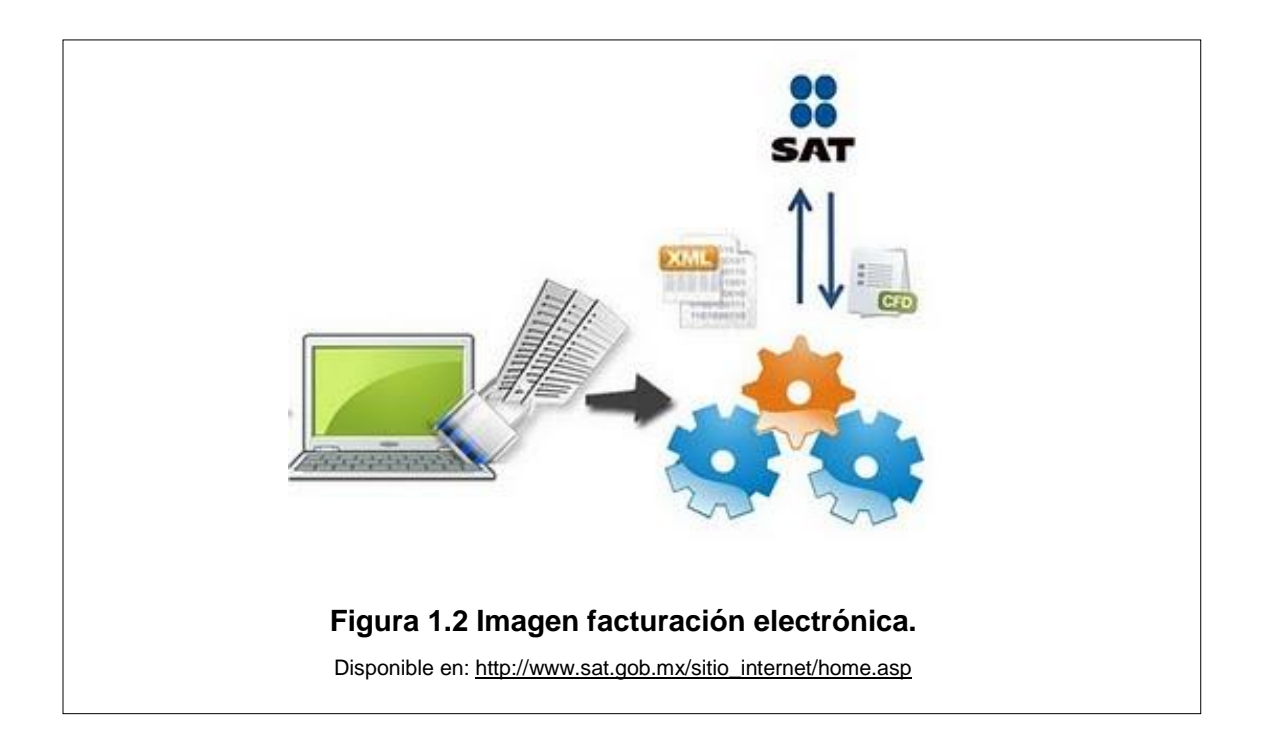

## <span id="page-28-0"></span>**CAPITULO II. LOS COMPROBANTES FISCALES.**

### <span id="page-28-1"></span>*2.1 Código Fiscal de la Federación.*

### <span id="page-28-2"></span>**2.1.1 Artículo 17-D Comprobantes Digitales.**

*<sup>14</sup>Cuando las disposiciones fiscales obliguen a presentar documentos, éstos deberán ser digitales y contener una firma electrónica avanzada del autor, salvo los casos que establezcan una regla diferente. Las autoridades fiscales, mediante reglas de carácter general, podrán autorizar el uso de otras firmas electrónicas.* El Código Fiscal de la Federación en este artículo regula la obtención de los certificados de firma electrónica avanzada y de los sellos digitales. En este artículo nos establece la opción para las personas físicas o morales que cuenten con un certificado de firma electrónica avanzada vigente y lleven su contabilidad en sistema electrónico, para emitir los comprobantes de operaciones que realicen mediante documentos digitales, debiendo contar con sello digital amparado por un certificado expedido por el SAT, cuyo titular sea la persona física o moral que

 $\overline{a}$ 14 Código Fiscal de la Federación y su Reglamento.

expida los comprobantes. Para entenderlo de una mejor manera veamos el siguiente cuadro:

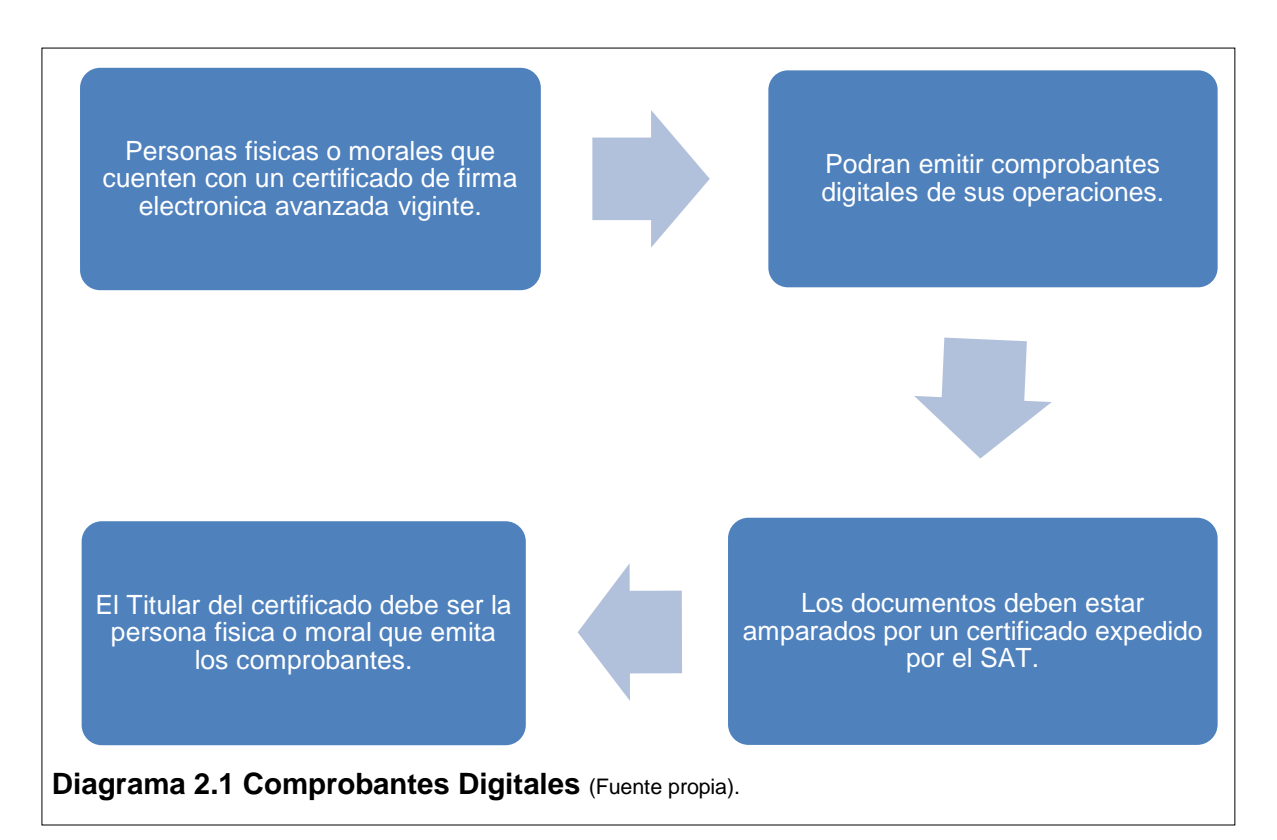

#### <span id="page-29-0"></span>**2.1.2 Artículo 29. De las obligaciones para emitir comprobantes fiscales por internet.**

*<sup>15</sup>Cuando las leyes fiscales establezcan la obligación de expedir comprobantes fiscales por los actos o actividades que realicen o por los ingresos que se perciban, los contribuyentes deberán emitirlos mediante documentos digitales a través de la página de Internet del Servicio de Administración Tributaria. Las personas que adquieran bienes, disfruten de su uso o goce temporal o reciban servicios deberán solicitar el Comprobante Fiscal digital por internet respectivo.* 

Conforme a lo establecido por el Código Fiscal de la Federación en donde se hace mención la expedición de comprobantes digitales, nos permite conocer y por supuesto aplicar en la práctica conforme a las disposiciones fiscales vigentes. Los

 $\overline{a}$ <sup>15</sup> Código Fiscal de la Federación y su Reglamento.

contribuyentes podrán expedir sus comprobantes fiscales a través de internet por lo cual es indispensable considerar el siguiente cuadro:

### **Tabla 2.1 Obligaciones para emitir comprobantes Fiscales por Internet.** (Fuente propia).

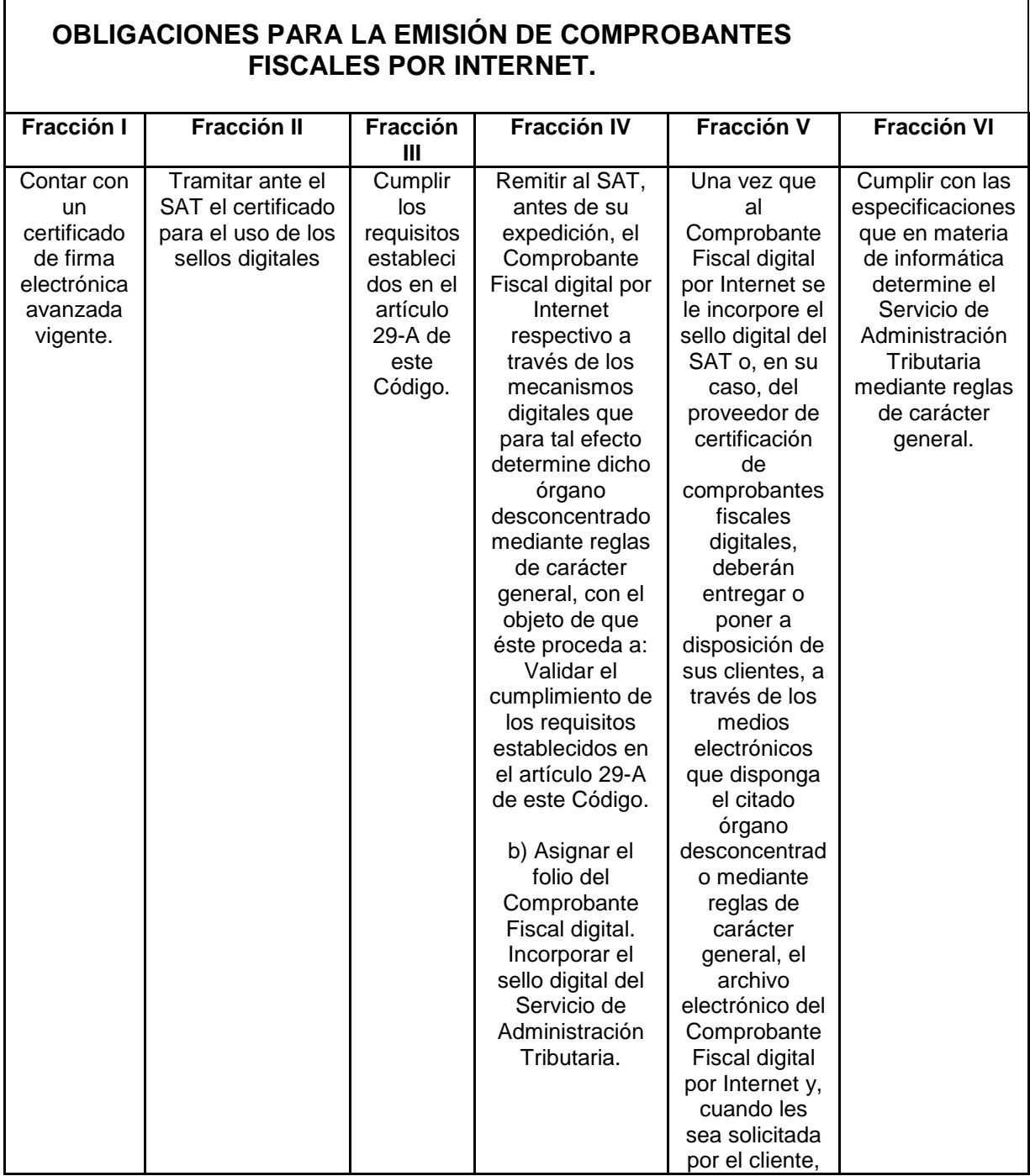

г

٦

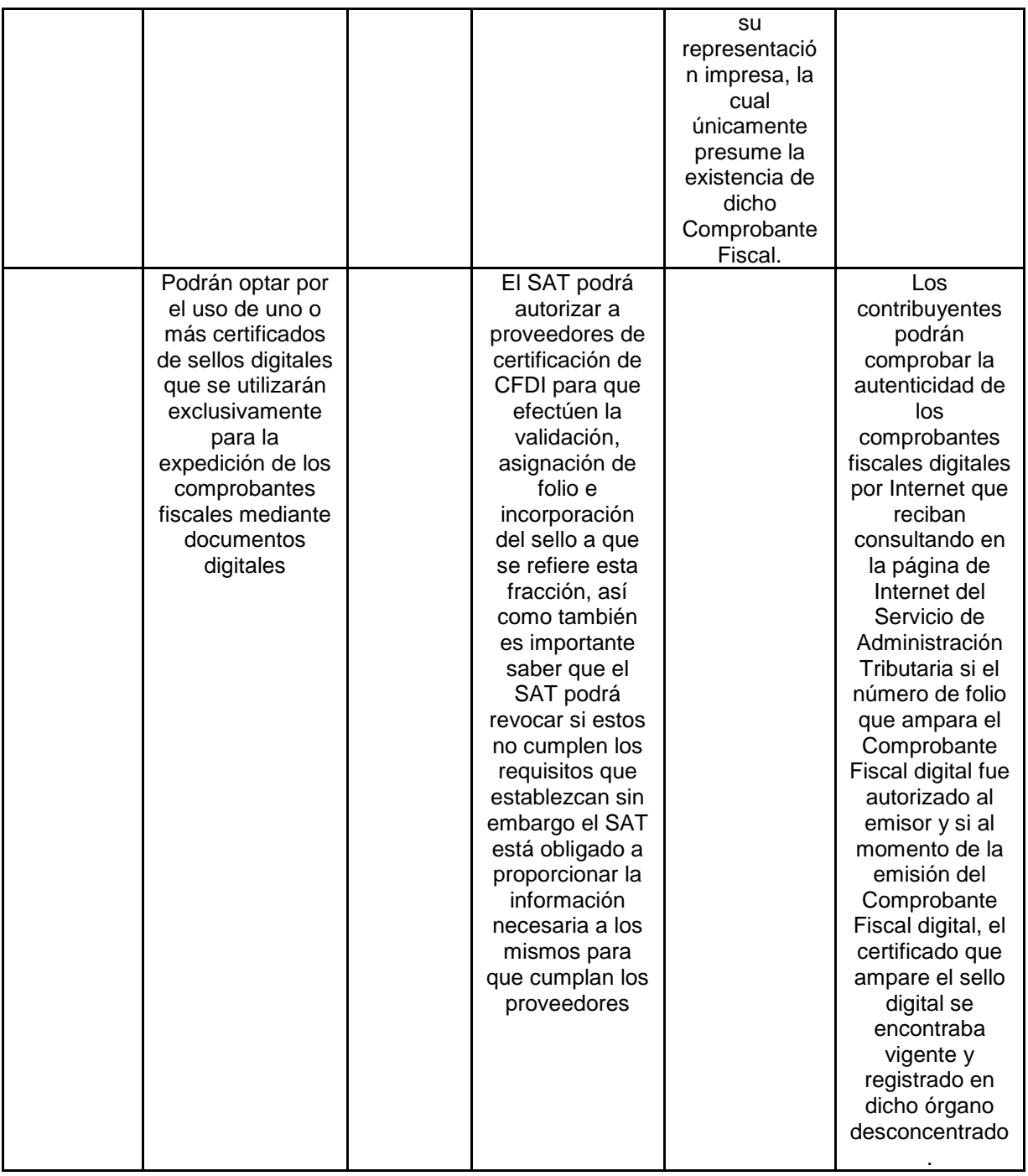

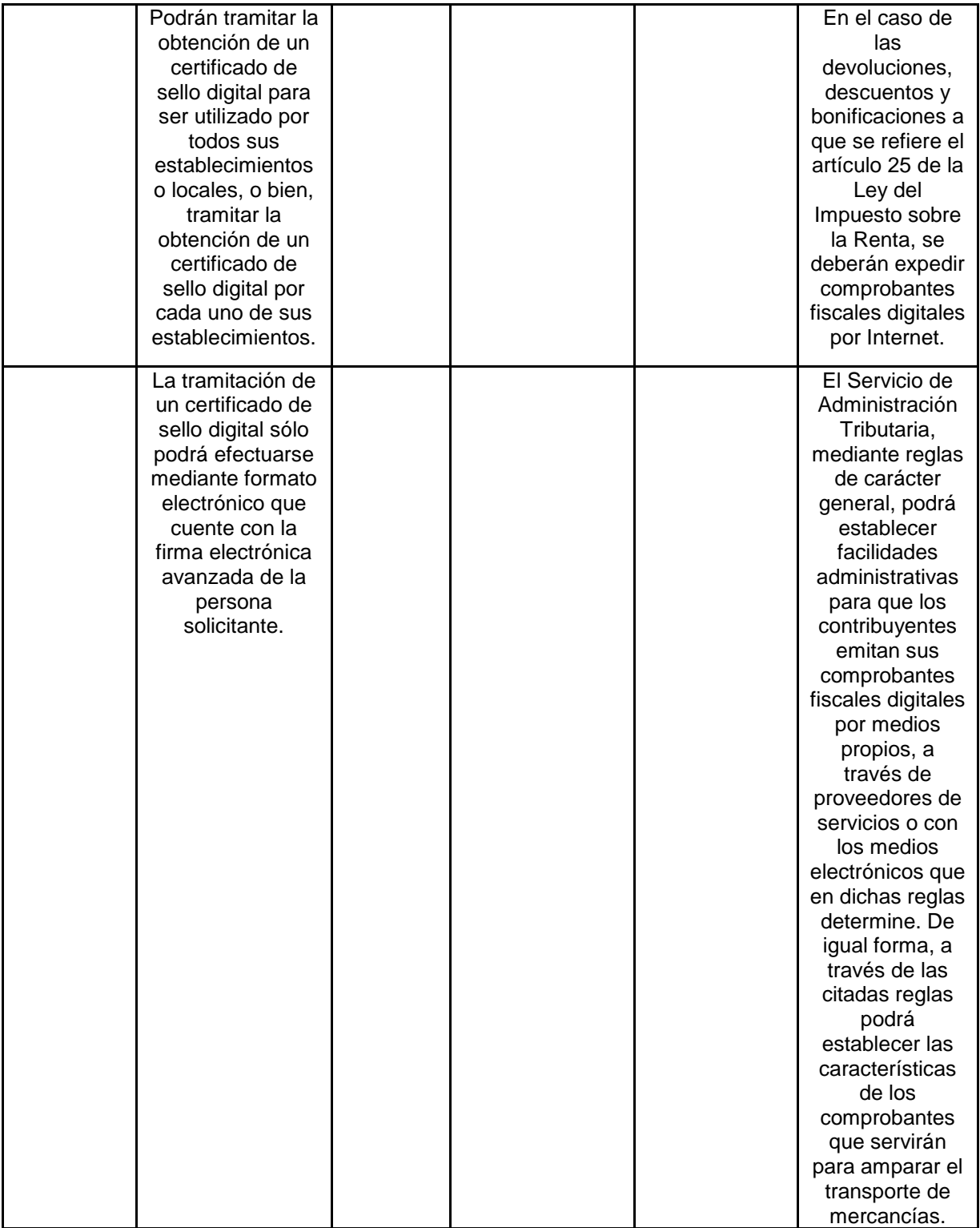

Como podemos observar son las obligaciones, pasos que tienen que seguir los contribuyentes para el comienzo de la expedición de comprobantes fiscales a través de internet.

Así mismo es importante destacar que el Servicio de Administración Tributaria debe proporcionar la información necesaria a los proveedores autorizados de certificación de comprobantes fiscales digitales.

Más adelante en este trabajo se explica a través de un caso práctico como se lleva a cabo estas obligaciones para que el contribuyente pueda expedir sus Comprobantes Fiscales por Internet.

#### <span id="page-33-0"></span>**2.1.3 Artículo 29-A. De los requisitos para emitir comprobantes fiscales digitales.**

Los comprobantes fiscales digitales a que se refiere el artículo 29-A de este Código, deberán contener los siguientes requisitos:

#### FRACCIÓN I

Deberan contener el RFC de contribuyente de quien los expida y el regimen fiscal en que tributen conforme a la Ley del ISR, se hace mencion tambien de aquellos contribuyentes que tengan mas de un local o establecimiento, deberan señalar el domicilio de cada establecimiento o local mencionado anteriormente.

#### FRACCIÓN II

El número de folio y el sello digital del Servicio de Administración Tributaria, mencionados en la fracción IV del artículo 29 de el CFF, así como el sello digital del contribuyente que lo expide.

FRACCIÓN III

Lugar y fecha de expedición.

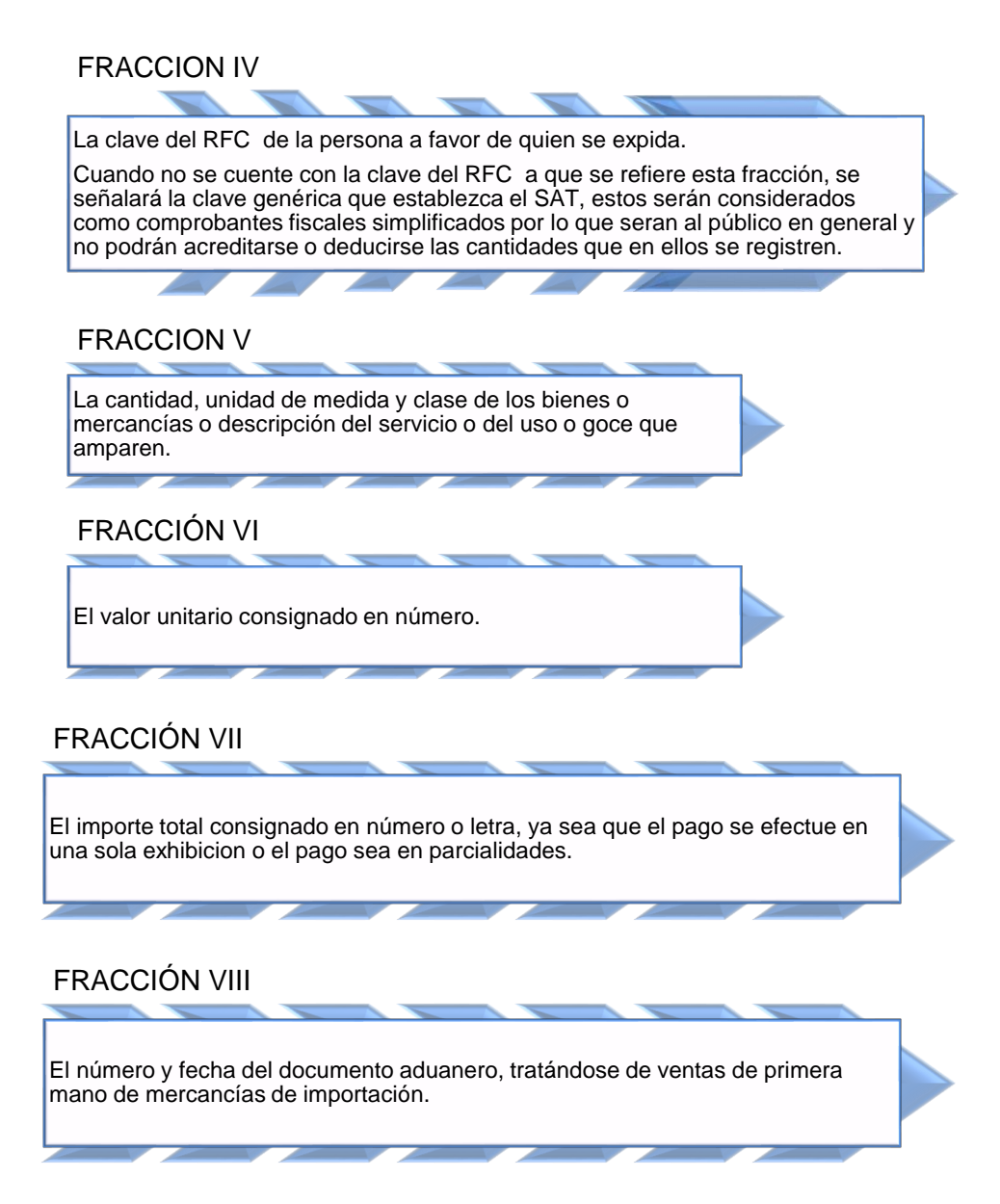

En las fracciones anteriormente descritas podemos ver a grandes rasgos los requisitos que establece la ley para la expedición de los comprobantes fiscales por internet, es indispensable tomar a detalle cada una de las fracciones ya que por las actividades económicas que realizan las personas físicas y morales tienen un tratamiento contable-fiscal distinto.

#### <span id="page-34-0"></span>*2.2 Resolución Miscelánea Fiscal de los comprobantes fiscales por Internet o Factura Electrónica.*

Este tema se desarrolla de una forma general en cuestión de los comprobantes fiscales por Internet, en donde se detalla cada regla que emitió la RMF 2014.

<span id="page-35-0"></span>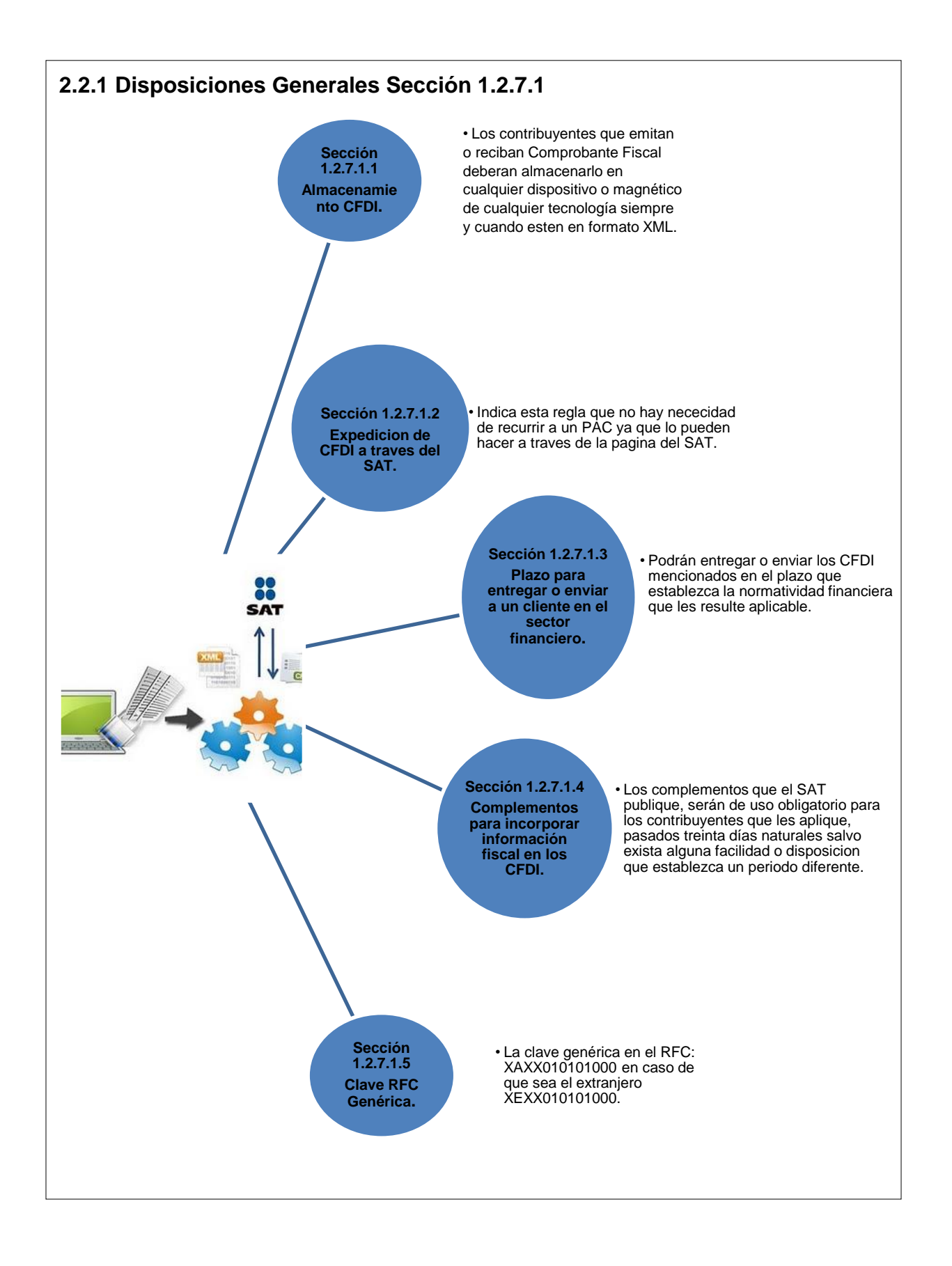
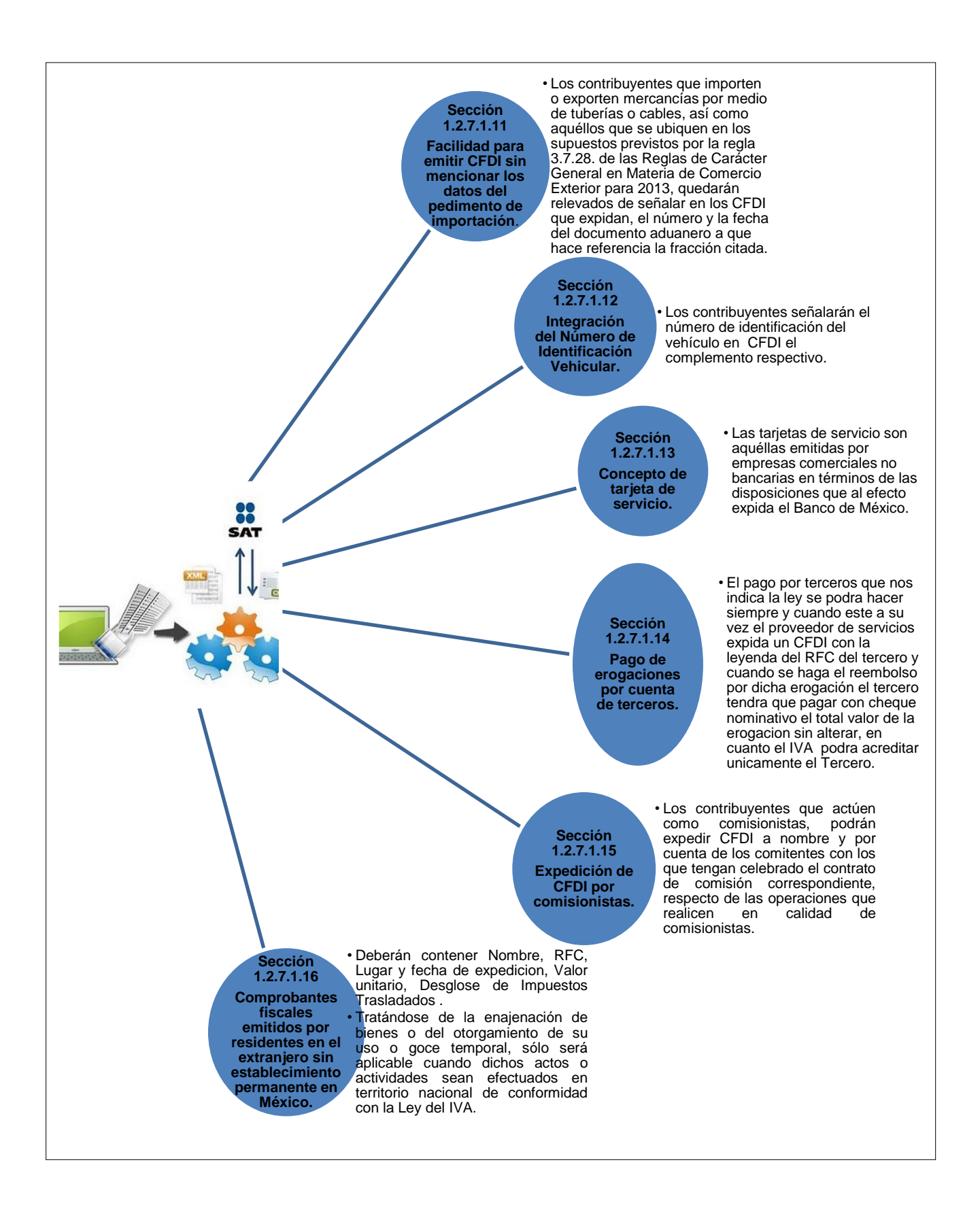

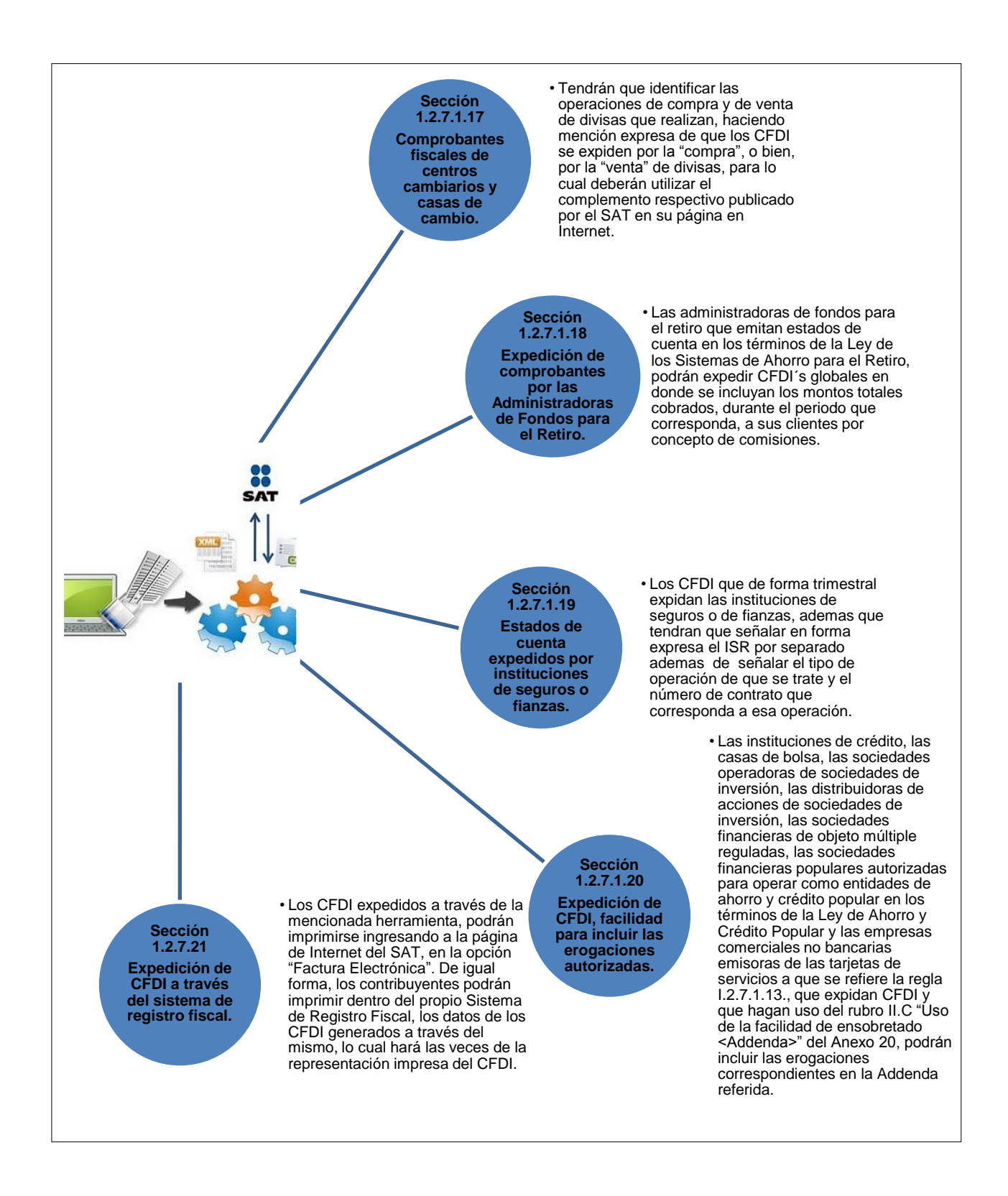

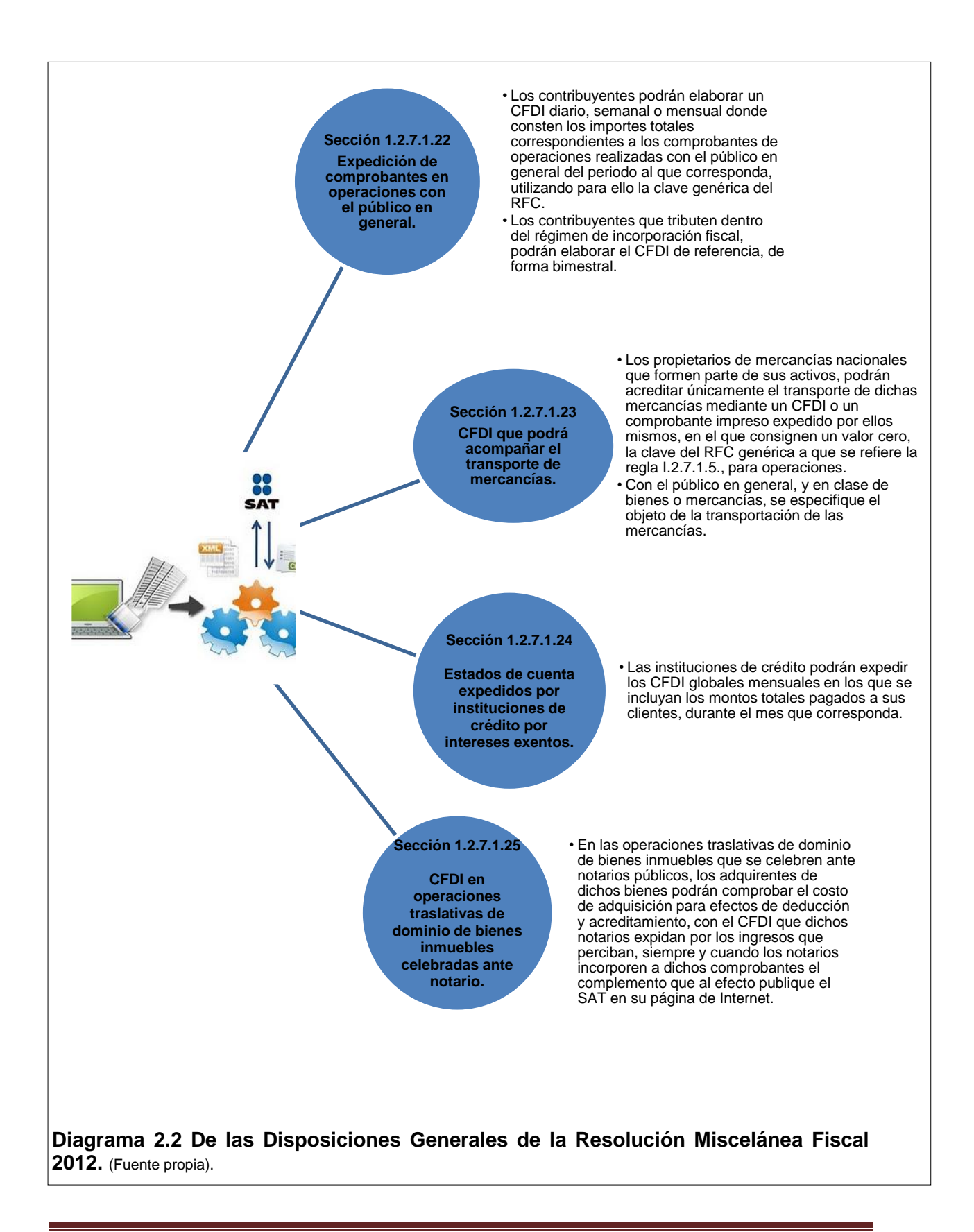

## *2.3 Comprobantes Fiscales emitidos en papel.*

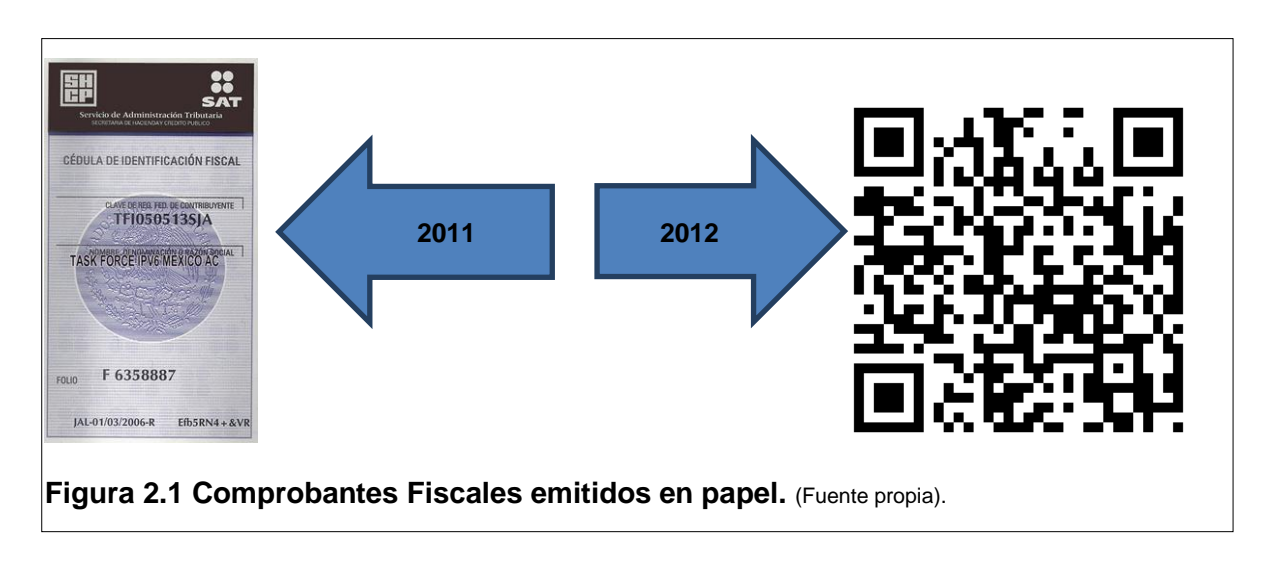

# **2.3.1 Esquema 2010-2011: Impresor autorizado**

Emitidos por medio de establecimientos autorizados por la SHCP. (Artículo 29 párrafo 1, CFF 2010). Los comprobantes que se tenían impresos al 1° de enero de 2011, se podrán utilizar hasta agotar su vigencia (máximo 2 años). A partir de 2011 ya no se tramita la impresión de este tipo de comprobantes, únicamente se utilizan aquellos que se tenían impresos a diciembre 2010 (Artículo Décimo Transitorio, fracción II del Decreto por el que se reforman, adicionan y derogan diversas disposiciones fiscales publicado el 7 de diciembre de 2009, en vigor a partir de 2010).

Las personas morales que cambien de denominación, razón social, régimen de capital y las personas físicas que corrijan o cambien su nombre podrán utilizar los comprobantes fiscales que tuvieran impresos sin necesidad que dicho cambio se refleje en el comprobante, hasta el 31 de diciembre de 2012 o hasta agotar su vigencia (Artículo Décimo Noveno Transitorio del Decreto por el que se reforman, adicionan y derogan diversas disposiciones fiscales publicado el 7 de diciembre de 2009, en vigor a partir de 2010).

Como ya se mencionó anteriormente la vigencia de este tipo de comprobantes es de máximo 2 años.

### **2.3.2 Esquema 2011-2012: Impresión por medio de un tercero o por medios propios**

Los comprobantes impresos se podían emitir por medio de un tercero o por medios propios.

Este esquema se caracteriza por que requiere de un código bidimensional que se solicita al SAT.

Por medio de la regla I.2.23.2.1 se exime de la obligación de reportar trimestralmente al SAT los comprobantes emitidos bajo este esquema.

Todos los contribuyentes podían emitir este tipo de comprobantes siempre y cuando se expidieran por montos menores a \$ 2,000.00 pesos (antes de impuestos).

En el año 2011 este esquema se encuentra en transición a continuación veamos estos puntos relevantes:

- De enero a marzo de 2011 se podían emitir este tipo de comprobantes, sin tener un límite en el importe de la factura, ni de los ingresos acumulables del ejercicio anterior.
- A partir de abril de 2011, este tipo de comprobantes se emitían sin tener un límite en el importe de la factura, únicamente por aquellos contribuyentes que tenían ingresos acumulables por un monto igual o menor a \$4,000,000 de pesos, en el ejercicio anterior o que al iniciar operaciones hubieren estimado que obtendrían este importe de ingresos acumulables.

En el año 2012 continúa el esquema cuya característica principal es que incluye un código bidimensional proporcionado por el SAT.

Por medio de la regla II.2.6.1.1., se exime de la obligación de reportar trimestralmente al SAT los comprobantes emitidos bajo este esquema.

Se elimina la limitante para expedir comprobantes fiscales impresos con código de barras bidimensional por montos menores a \$2,000 pesos, ya que este tipo de comprobantes podrán ser expedidos sólo por contribuyentes que hayan obtenido en el ejercicio inmediato anterior, ingresos acumulables iguales o inferiores a \$4,000,000. En caso de contribuyentes que inicien actividades en este ejercicio, podrán tomar la opción siempre y cuando estimen que obtendrán ingresos hasta por dicho importe.

## **Requisitos vigentes a partir de 2012**

Adicional a los requisitos ya establecidos, con las reformas al CFF para 2012, se agregan los siguientes:

- Incluir el régimen fiscal en el que tributen conforme a la LISR.
- Incluir la unidad de medida de los bienes o mercancías que ampare el comprobante
- Señalar cuando los bienes o las mercancías no puedan ser identificadas individualmente
- Señalar la forma de pago
- Señalar el número de cuenta predial o los datos de identificación del certificado de participación inmobiliaria, tratándose de arrendamiento y/o subarrendamiento.

No es un requisito obligatorio contener impreso el nombre, denominación o razón social y domicilio fiscal de quien expida el Comprobante Fiscal, para lo cual se podrá incluir la expresión "no aplica" en los campos antes mencionados.

# **Esquema de transición**

Mediante artículo transitorio publicado en la RMF para 2012 se otorga una facilidad para que de enero a junio se puedan emitir comprobantes fiscales digitales conforme a los requisitos vigentes en 2011, lo cual es aplicable para los comprobantes impresos con código bidimensional, CFD, CFDI, por lo tanto, a partir del 1° de julio de 2012 los requisitos antes mencionados serán obligatorios.

### **2.3.3 Esquema 2013-2014 Reducción del límite de Ingresos para la expedición de comprobantes (CBB).**

Se **reduce el límite de ingresos** para usar el esquema de comprobación fiscal por Código de Barras Bidimensional (**CBB**). Anteriormente los contribuyentes tenían la opción de usar CBB siempre y cuando sus ingresos fueran menores a 4 millones de pesos anuales. Ahora este límite se ha reducido a 250 mil pesos al año, lo cual indica que las personas físicas o morales que generen ingresos arriba de este monto deberán emigrar al esquema CFDI a partir del 1° de enero del siguiente año.

Por lo tanto, conforme a la regla I.2.8.11, y el Quinto resolutivo, décimo cuarto que modifica a la segunda Resolución Miscelánea que se publicó el 31 de mayo del 2013 y ahora queda como publicado ya con la modificación el 12 de Noviembre del 2013.

<sup>16</sup>Décimo Cuarto. Los contribuyentes que al 1 de enero de 2014, tengan comprobantes fiscales impresos con dispositivo de seguridad y que sus ingresos acumulables para efectos del ISR en el ejercicio inmediato **anterior hayan**  excedido de la cantidad de \$250,000 establecida por el SAT en la regla I.2.8.1.1., no podrán utilizar dichos comprobantes, no obstante que los folios sigan vigentes. Sin embargo en la RMF 2012 (DOF del 30 diciembre 2013) nos dice:

*Para los efectos del artículo 29, primer y último párrafo del CFF, las personas físicas que en el último ejercicio fiscal declarado hubieran obtenido para efectos del ISR, ingresos acumulables iguales o inferiores a \$500,000.00 podrán continuar expidiendo hasta el 31 de marzo de 2014, comprobantes fiscales en forma impresa o CFD, según corresponda al esquema de comprobación que hayan utilizado en 2013, en términos de la reglas I.2.8.1.1. y I.2.8.3.3.1.12. de la RMF para 2013, siempre que el 1 abril de 2014 migren al esquema de CFDI.*

 $\overline{a}$ 

<sup>16</sup> Segunda Resolución Miscelánea 2013

Cabe mencionar que únicamente la prorroga será aplicable para personas Físicas las Personas Morales tendrán que manejar el esquema de CFDI.

Como se podrá observar el manejo de comprobantes fiscales en papel queda en el ayer ahora todos sin excepción tendrán que expedir CFDI cumpliendo con las reglas de carácter general que emite el SAT.

## *2.4 Comprobantes Fiscales Digitales.*

<sup>17</sup>El **CFD** es un esquema de facturación que antecede al CFDI. Este tipo de Comprobante Fiscal es generado, procesado, transmitido y resguardado usando tecnologías de la información. Se define también como *facturación por medios propios*, lo que significa que cada contribuyente podía mandar a hacer un sistema con las características deseadas y que generara este tipo de factura (sistema hecho a la medida).

El CFD consta de 2 partes: un archivo XML que tiene una estructura especificada por el SAT, con parámetros perfectamente definidos para tener una estructura homologada, y por otro lado un PDF que es solamente la representación impresa del XML.

En los 2010-2011. Mediante el artículo 42 del Reglamento del CFF se permitía a aquellos contribuyentes obligados a dictaminarse, utilizar simultáneamente los comprobantes impresos en establecimientos autorizados con los CFD, siempre y cuando presentaran el reporte mensual de ambos tipos de comprobantes.

Conforme a la regla I.2.11.8 se tenía vigente la opción de usar, simultáneamente, CFD y comprobantes impresos en establecimientos autorizados; sin embargo, ya no se limitaba a aquellos contribuyentes que tenían la obligación de dictaminarse.

 $\overline{a}$ <sup>17</sup>Se consultó fuente: <http://noticias.facturaxion.com/2013/05/diferencia-entre-cbb-cfd-cfdi.html>

Los contribuyentes que expidieran CFD tenían la obligación de proporcionar mensualmente al SAT, a través de medios electrónicos, la información correspondiente a los CFD que se hubiera expedido con los folios –y, en su caso, series asignadas- utilizados en el mes inmediato anterior a aquel en que se hubiera proporcionado la información. (II.2.6.2.3. RMF 2011).

En el año 2012, se mantiene la obligación para los contribuyentes que expidan CFD de proporcionar mensualmente al SAT, a través de medios electrónicos, la información correspondiente a los CFD que se hayan expedido con los folios y en su caso series asignados, utilizados en el mes inmediato anterior a aquel en que se proporcione la información. (II.2.6.2.3. RMF 2011, II.2.6.2.2. RMF 2012). Ahora ya no se encuentra dentro de las opciones actuales de facturación para

nuevos contribuyentes, solo es útil para aquellas personas o empresas que han estado utilizando ese esquema de facturación y que han cumplido en tiempo y forma con el envío de sus reportes al SAT.

Conforme a RMF 2012 (DOF del 30 diciembre 2013) nos dice:

*Para los efectos del artículo 29, primer y último párrafo del CFF, las personas físicas que en el último ejercicio fiscal declarado hubieran obtenido para efectos del ISR, ingresos acumulables iguales o inferiores a \$500,000.00, podrán continuar expidiendo hasta el 31 de marzo de 2014, comprobantes fiscales en forma impresa o CFD, según corresponda al esquema de comprobación que hayan utilizado en 2013, en términos de la reglas I.2.8.1.1. y I.2.8.3.3.1.12. de la RMF para 2013, siempre que el 1 abril de 2014 migren al esquema de CFDI.*

Lo mismo que sucede con los comprobantes de CBB ya no será aplicable para el año 2014, solo hasta el 31 de marzo del 2014 claro está que sean personas físicas los cual no rebasen los \$500,000.00 pesos que indica la ley.

# *2.5 Comprobantes Fiscales Digitales por Internet.*

Un **Comprobante Fiscal Digital (CFDI)** es un documento electrónico que cumple con los requisitos legales y reglamentariamente exigibles por el **Sistema de Administración Tributaria (SAT)** y que garantiza, entre otras cosas, la autenticidad de su origen y la integridad de su contenido.

<sup>18</sup>Para emitir comprobantes fiscales digitales a través de Internet (CFDI) se tienen tres modalidades:

- 1. A través de un proveedor autorizado para la Certificación, denominado de manera práctica PAC.
- 2. A través del programa gratuito que ha puesto a disposición de los contribuyentes el Servicio de Administración Tributaria.
- 3. Mediante el programa Informático "Mis cuentas" en el apartado denominado "Factura fácil.

Ahora veamos cómo se clasifican los CFDI.

*Comprobantes de transporte*. Amparan el legal transporte de bienes y es obligatorio que contengan requisitos fiscales. Este documento es lo que conocemos como carta porte.

*Comprobantes de ingreso*. Amparan los ingresos del contribuyente ya sea por enajenación de bienes, prestación de servicios y por el otorgamiento del uso o goce temporal de bienes.

*Comprobantes de egreso* .A partir de 2014 los contribuyentes debemos emitir comprobantes en los casos en que:

 $\overline{a}$ 

<sup>&</sup>lt;sup>18</sup> Se consulto Revista "Notas Fiscales "Rodolfo Esquivel Spindola, Grupo Editorial HESS.

- a) Haya retenciones de ISR o de IVA (por ejemplo cuando en nuestro carácter de personas morales pagamos honorarios o arrendamiento de inmuebles a personas físicas).
- b) Cuando pagamos salarios .El comprobante se emite por cada pago y por cada trabajador, no resultando procedente emitir un comprobante por el total de la nomina.
- c) Cuando efectuamos prestamos a accionistas, empleados o terceros.

En el supuesto del inciso a) tanto quien obtiene el Ingreso (la persona física) como quien hace el pago (la persona moral) debe emitir un comprobante fiscal, el cual, en este último caso servirá como constancia de retención.

En el supuesto del inciso b) nos estamos refiriendo a una obligación fiscal. Los patrones deben, si es que así lo estiman conveniente, emitir sus recibos de nomina en los cuales recabara la firma de conformidad del trabajador respecto de los salarios que percibe. Sin embargo, podrían utilizar el CFDI como recibo de nomina, pues contiene todos los requisitos laborales.

# **2.5.1 Emisión de recibos de nómina como CFDI**

<sup>19</sup>Los contribuyentes tienen la obligación de emitir Comprobantes Fiscales Digitales por Internet (CFDI) por las operaciones que realicen, incluyendo, la emisión de recibos de nómina por concepto de remuneraciones a sus trabajadores, entre otras.

La disposición anterior tiene como base las recientes reformas a la legislación fiscal, en específico a las realizadas al Código Fiscal de la Federación (CFF), las cuales destacan que a partir de 2014, es obligatoria la transición al esquema de facturación electrónica.

En este sentido, para efectos de deducir las erogaciones por dichos conceptos, además de cumplir con las obligaciones y requisitos establecidos en los artículos 29 y 29-A del CFF, se deberá atender a lo siguiente:

• Efectuar las retenciones de ISR correspondientes.

 $\overline{a}$ 

<sup>&</sup>lt;sup>19</sup> <http://www.pwc.com/mx/es/servicios-impuestos-legales/archivo/2014-02-cfdi.pdf>

• Calcular el impuesto anual de las personas que les hubieren prestado servicios subordinados.

• Expedir y entregar comprobantes fiscales a las personas que reciban los pagos, en la fecha en que se realice la erogación correspondiente.

• Solicitar a las personas que contraten para prestar servicios subordinados, proporcionen los datos necesarios a fin de inscribirlas en el Registro Federal de Contribuyentes (RFC) o les faciliten su clave del citado registro. (LISR Art. 99, fracs. I, II, III  $y V$ ).

Es importante mencionar, que los contribuyentes que expidan CFDI por las remuneraciones que cubran a sus trabajadores, tendrán por cumplidos los requisitos de deducibilidad para efectos fiscales, al momento que se realice el pago, con independencia de la fecha en que se haya emitido el CFDI o haya sido certificado por el proveedor de certificación del CFDI autorizado (Regla I.2.7.5.3.)

A pesar de que dicha obligación se debe cumplir a partir del 1 de enero de 2014, se podrá optar por diferir la expedición de CFDI por concepto de remuneraciones por sueldos y salarios, así como por las retenciones de contribuciones que efectúen durante el período comprendido del 1 de enero al 31 de marzo de 2014, como lo establece la Resolución Miscelánea Fiscal, siempre que los contribuyentes hayan migrado al esquema de facturación electrónica y emitido todos los CFDI de cada uno de los pagos o de las retenciones efectuadas por las que hayan tomado la opción de diferimiento, a través de presentar un caso de aclaración en la página de internet del SAT, en la opción "Mi portal" (RMF 2014 Artículo Cuadragésimo Quinto Transitorio, 30 de diciembre e 2013).

Cuando los contribuyentes incumplan con el requisito de migración al esquema de CFDI, perderán el derecho de aplicar dicha facilidad, quedando obligados a aplicar las disposiciones generales en materia de expedición de comprobantes fiscales a partir del 1 de enero de 2014.

Esto significa que se pondría en riesgo la deducción de las erogaciones efectuadas por el contribuyente por concepto de sueldos y salarios, además de ser acreedor a una posible sanción por incurrir en una infracción relacionada con la obligación de expedir comprobantes fiscales de conformidad con el CFF.

Adicionalmente, será obligación de los contribuyentes entregar o enviar a sus trabajadores el formato electrónico XML de las remuneraciones cubiertas. En caso de estar imposibilitados para cumplir con lo anterior, podrán entregar una representación impresa del CFDI que contenga al menos los siguientes datos: folio fiscal, RFC del empleador y RFC del empleado (Regla I.2.7.5.2.)

En la página de internet del SAT se encuentran a disposición de los contribuyentes las especificaciones técnicas de los datos a incorporar en los recibos (complemento de nómina), catálogos de conceptos tales como regímenes de contratación, riesgo puesto, tipos de percepciones y deducciones e incapacidades, así como una pequeña guía para la elaboración de un recibo de nómina como CFDI.

Por último, las constancias de retenciones así como los comprobantes fiscales por retenciones efectuadas, se emitirán mediante el complemento que el SAT publique al efecto en su página de Internet.

# **2.5.2 Cuando un patrón no pueda entregar el formato XML del recibo de nomina.**

Si un contribuyente (patrón) no puede entregar a sus trabajadores el formato electrónico XML (trabajadores jornaleros del campo, peones, etc.) sobre los pagos cubiertos ¿qué hará?

Éstos contribuyentes, podrán entregar una representación impresa del CFDI de nómina, sobre los pagos efectuados a sus trabajadores, siempre que la representación contenga lo siguiente:

- 1. El Folio Fiscal.
- 2. El RFC del empleador.
- 3. El RFC del empleado.

**Fundamento Legal:** Artículo 99, fracciones III y IV de la Ley del Impuesto Sobre la Renta, regla 1.6 de la Resolución de facilidades administrativas para 2014, publicada en el Diario Oficial de la federación de fecha 30 de diciembre de 2013.

**Artículo 99.** Quienes hagan pagos por los conceptos a que se refiere este Capítulo, tendrán las siguientes obligaciones:

**I.** Efectuar las retenciones señaladas en el artículo 96 de esta Ley.

**II.** Calcular el impuesto anual de las personas que les hubieren prestado servicios subordinados, en los términos del artículo 97 de esta Ley.

**III.** Expedir y entregar comprobantes fiscales a las personas que reciban pagos por los conceptos a que se refiere este Capítulo, en la fecha en que se realice la erogación correspondiente, los cuales podrán utilizarse como constancia o recibo de pago para efectos de la legislación laboral a que se refieren los artículos 132 fracciones VII y VIII, y 804, primer párrafo, fracciones II y IV, de la Ley Federal de Trabajo.

**IV.** Solicitar, en su caso, las constancias y los comprobantes a que se refiere la fracción anterior, a las personas que contraten para prestar servicios subordinados, a más tardar dentro del mes siguiente a aquél en que se inicie la prestación del servicio y cerciorarse que estén inscritos en el Registro Federal de Contribuyentes.

Adicionalmente, deberán solicitar a los trabajadores que les comuniquen por escrito antes de que se efectúe el primer pago que les corresponda por la prestación de servicios personales subordinados en el año de calendario de que se trate, si prestan servicios a otro empleador y éste les aplica el subsidio para el empleo, a fin de que ya no se aplique nuevamente.

**V.** Solicitar a las personas que contraten para prestar servicios subordinados, les proporcionen los datos necesarios a fin de inscribirlas en el Registro Federal de Contribuyentes, o bien cuando ya hubieran sido inscritas con anterioridad, les proporcionen su clave del citado registro.

**VI.** Proporcionar a más tardar el 15 de febrero de cada año, a las personas a quienes les hubieran prestado servicios personales subordinados, constancia y el comprobante fiscal del monto total de los viáticos pagados en el año de calendario de que se trate, por los que se aplicó lo dispuesto en el artículo 93, fracción XVII de esta Ley.

**VII.** Presentar, ante las oficinas autorizadas a más tardar el 15 de febrero de cada año, declaración proporcionando información sobre las personas que hayan ejercido la opción a que se refiere la fracción VII del artículo 94 de esta Ley, en el año de calendario anterior, conforme a las reglas generales que al efecto expida el Servicio de Administración Tributaria.

 Quedan exceptuados de las obligaciones señaladas en este artículo, los organismos internacionales cuando así lo establezcan los tratados o convenios respectivos, y los estados extranjeros.

### *2.6 Ventajas y desventajas del uso de comprobantes fiscales por Internet.*

A continuación se menciona las ventajas y desventajas que pueden existir al momento de expedir los comprobantes fiscales por internet, cabe mencionar que para el nuevo esquema de facturación en México debería ser la opción más ventajosa tanto en lo tributario como en lo administrativo, ya que por eso las autoridades competentes han tomado la decisión de hacer estos cambios.

Ventajas de la emisión de CFDI

- Seguridad de la autenticidad del Comprobante Fiscal.
- Reducción de tiempos en procesos administrativos, desde el momento en que ya no se tiene que mandar a imprimir los comprobantes con un impresor autorizado, hasta la captura de los mismos.
- Reducción de costos, tanto por la impresión de los comprobantes como el almacenamiento de los mismos.
- Agiliza la conciliación de la información contable.
- Simplifica el proceso de generación de comprobantes para efectos fiscales.
- El comprobante puede ser visto rápidamente desde cualquier navegador para internet.
- Integración automática y segura a la contabilidad del contribuyente.

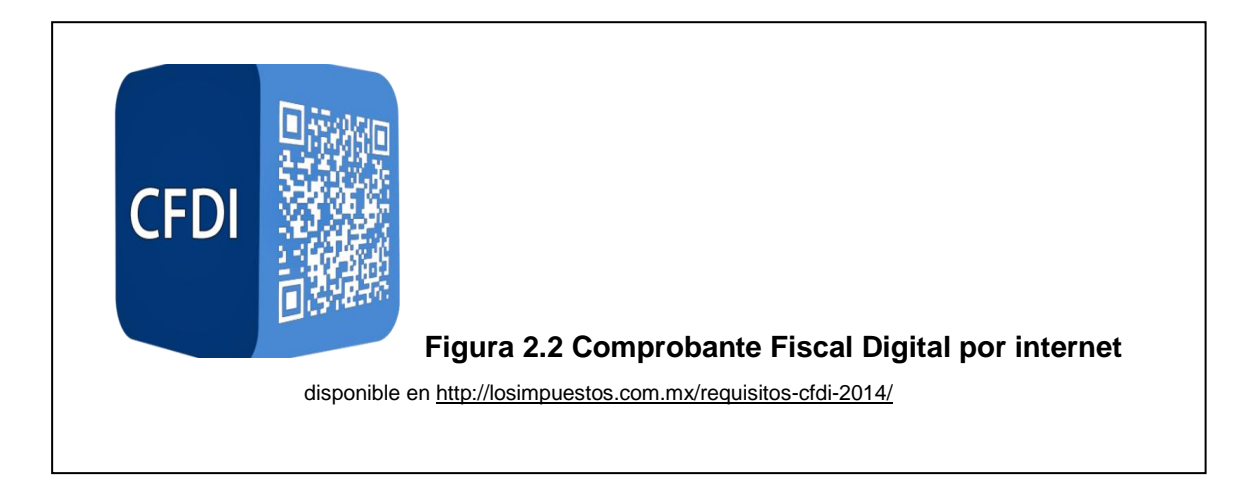

Desventajas de la emisión de CFDI:

- **Inversión adicional en tecnología.**
- **Inversión adicional en asesoría permanente de sistemas para la** administración y manejo de la herramienta electrónica que se utilizará para la emisión de los certificados digitales de los CFDI.
- Posibilidad de mayor fiscalización y directa por parte de la autoridad hacendaria ya que contará con información de primera mano.
- Menos flexibilidad en el manejo de la facturación.

# **CAPÍTULO III. OBLIGACION DE EMITIR COMPROBANTES FISCALES DIGITALES POR INTERNET.**

#### *3.1 Contribuyentes obligados a expedir comprobantes fiscales digitales por internet.*

Conforme al artículo 29 del Código Fiscal de la Federación, todos los contribuyentes están obligados a emitir Comprobantes Fiscales Digitales a través de Internet (Factura Electrónica).

**Diagrama 3.1 Esquema obligatorios para la expedición de comprobantes fiscales por internet.** 2011 •Este esquema es obligatorio para aquellos contribuyentes cuyos ingresos acumulables son mayores a **\$4'000,000 millones de pesos,** o inicien actividades que estimen superar esta cantidad. 2012 **•Continua el Esquema 2011.** 2013 Continua el Esquema del 2012. 2014 •Este esquema es obligatorio para aquellos contribuyentes cuyos ingresos acumulables son mayores a **\$250,000.00 pesos** o inicien actividades que estimen superar esta cantidad. •Sin embargo en la RMF 2014 sufre cambios y nos indica la obligatoriadidad a partir del 1 de Abril del 2014 todos deberan emitir sus Comprobantes Fiscales por Internet sin excepcion alguna.

Veamos la evolución de estos en el siguiente diagrama:

Como podemos observar el diagrama nos muestra los ingresos acumulables que empezaron desde los 4,000,000.00 de pesos bajando a la cantidad de 250,000.00 luego de la indicación que nos maneja la RMF en donde ahora todos tendrán que usar Comprobantes Fiscales por Internet a partir del 1 de abril del 2014 sin importar monto de ingresos ni régimen fiscal.

Siendo así, esta modalidad llegó para quedarse y ahora todos los contribuyentes tendrán que hacer uso de la Facturación Electrónica ya sea con Proveedor Autorizado o en la Pagina Gratuita del SAT.

# *3.2 Sanciones e Infracciones por la omisión de expedir comprobantes fiscales digitales por internet.*

Se establece la sanción por no entregar o no enviar los comprobantes fiscales por sus actividades o cuando se expidan sin cumplir los requisitos señalados en el Código Fiscal de la Federación, su Reglamento o en las reglas de carácter general que al efecto emita el SAT.

Lo anterior, en congruencia con los dispuesto en el artículo 29 del Código Fiscal de la Federación que establece como obligación de los contribuyentes entregar o enviar a sus clientes el Comprobante Fiscal digital a más tardar dentro de los tres días siguientes a aquel en que se realice la operación y, en su caso, proporcionarles una representación impresa del Comprobante Fiscal digital cuando les sea solicitado.

En este sentido, los contribuyentes que emitan y reciban comprobantes fiscales digitales por internet (CFDI) deben almacenarlos en medios magnéticos, ópticos o de cualquier otra tecnología, en su formato electrónico XML.

# **3.2.1 Infracciones y sanciones más relevantes sobre la omisión de Comprobantes Fiscales por Internet.**

Al ser una obligación establecida por las disposiciones fiscales, los contribuyentes tienen la responsabilidad de cumplir con la misma; adicionalmente, de no hacerlo, el adquiriente del bien o servicio no puede deducir el gasto correspondiente.

Con la Finalidad de garantizar mayor seguridad jurídica a los contribuyentes en la expedición de comprobantes fiscales, la omisión o el incumplimiento de esta obligación constituye una infracción que trae aparejada una sanción.

Las infracciones relacionadas con la emisión de comprobantes fiscales son las que se enuncian a continuación siempre y cuando sean descubiertas en el ejercicio de las facultades de comprobación de las autoridades fiscales correspondientes.

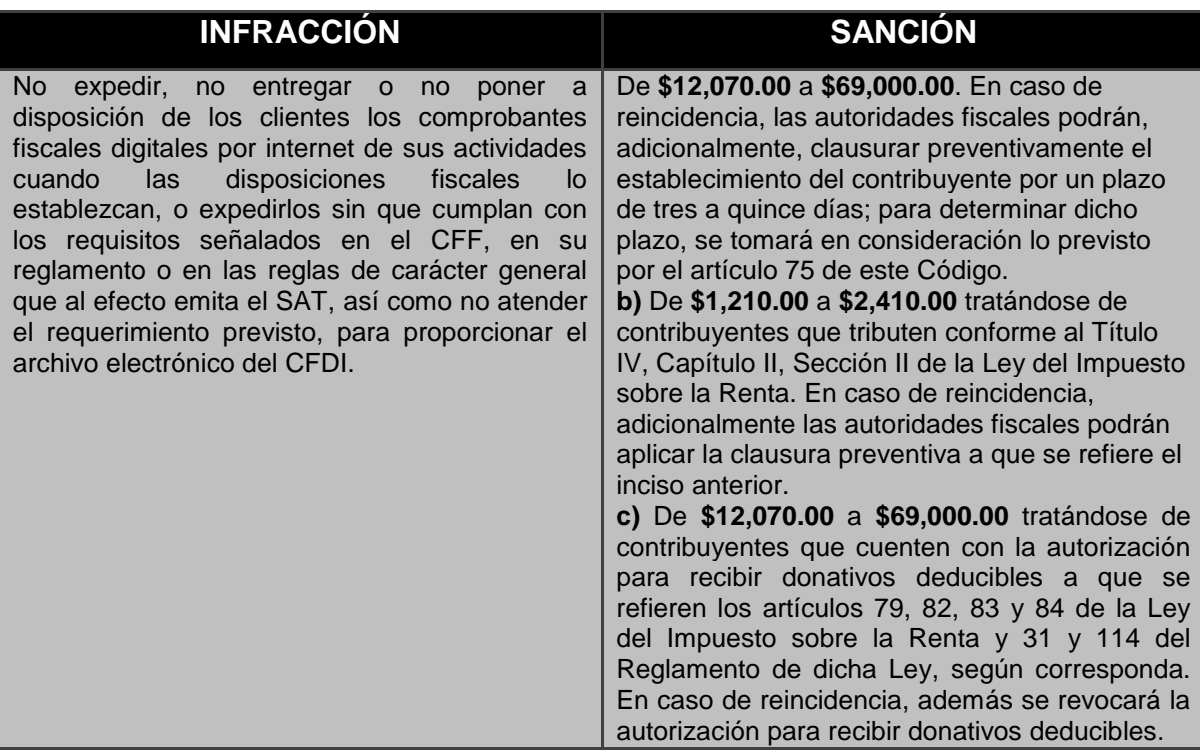

**Tabla 3.1 Infracciones y Sanciones por no expedir CFDI.** (Fuente disponible en [http://www.diputados.gob.mx/LeyesBiblio/pdf/8.pdf.\)](http://www.diputados.gob.mx/LeyesBiblio/pdf/8.pdf)

## *3.3 Reglas de operación de los comprobantes fiscales digitales por internet.*

Los contribuyentes que utilicen los CFDI, deberán atender a las disposiciones que establece el artículo 29 del CFF; por tanto, tendrán que cumplir con las siguientes cuestiones que se presentan en el siguiente cuadro:

#### **Tabla 3.2 De las Reglas de RMF 2014 para la expedición de CFDI.**

(Disponible en[: http://www.dofiscal.net/pdf/doctrina/D\\_DPP\\_RV\\_2013\\_035-A1.pdf\)](http://www.dofiscal.net/pdf/doctrina/D_DPP_RV_2013_035-A1.pdf)

PASOS A SEGUIR PARA LA EMISIÓN DE CFDI REGLA DE LA RESOLUCIÓN MISCELANEA FISCAL

Contar con un **Certificado de Firma Electrónica Avanzada** (FIEL).

Tramitar ante el SAT el **certificado para uso de los sellos digitales**

#### **Certificado de sellos digitales**

Los contribuyentes podrán optar por el uso de uno o más certificados de sellos digitales (CSD´s) que se utilizarán exclusivamente para la expedición de los comprobantes fiscales mediante documentos digitales.

Los contribuyentes podrán tramitar la obtención de un certificado de sello digital para ser utilizado por todos sus establecimientos.

#### **Tramitación del CSD**

La tramitación de un certificado de sello digital sólo podrá efectuarse mediante formato electrónico que cuente con la FIEL de la persona solicitante.

Al respecto, la regla II.2.5.1.2. de la RM establece que los contribuyentes que deban expedir CFDI, deberán generar a través del *software* "SOLCEDI", a que se refiere la ficha 112/CFF "Solicitud de certificado de sello digital" contenida en el anexo 1-A "Trámites fiscales", dos archivos conteniendo uno la clave privada, y el otro el requerimiento de generación de CSD.

Posteriormente, los contribuyentes deberán solicitar a través de la página de Internet del SAT, su CSD. Dicha solicitud, deberá contener la FIEL del contribuyente.

Para realizar la solicitud del CSD, los contribuyentes deberán acceder a la página de Internet del SAT. En ésta, los contribuyentes podrán solicitar un certificado para la emisión de CFDI en su domicilio fiscal y, en su caso, como máximo uno para cada una de sus sucursales o establecimientos; en el caso de unidades de transporte utilizarán el CSD del domicilio fiscal, sucursal o establecimiento al cual estén asignados.

Los certificados solicitados se podrán descargar de la sección "Entrega de certificados" de la página de Internet del SAT, utilizando para ello la clave del Registro Federal de Contribuyentes (RFC) del contribuyente que los solicitó. **Validez del CSD**

La citada regla II.2.5.1.2. Indica que para verificar la validez de los CSD proporcionados por el SAT, se podrá hacer de conformidad con lo establecido en las secciones "FIEL" o "FACTURACION ELECTRONICA", de la página de Internet del organismo.

#### **Uso del sello digital**

Al respecto, cabe señalar que el sello digital permitirá acreditar la autoría de los comprobantes fiscales digitales que expidan las personas físicas y morales, y queda sujeto a la regulación aplicable al uso de la FIEL.

#### **Remitir al SAT**,

antes de su expedición, el Comprobante Fiscal respectivo El contribuyente deberá remitir al SAT, antes de su expedición, el Comprobante Fiscal respectivo, a través de los mecanismos digitales que para tal efecto determine dicho órgano, con el objeto de que éste proceda a:

**1. Validar** el cumplimiento de los requisitos establecidos en el artículo 29-A del CFF.

**2. Asignar** el folio del Comprobante Fiscal digital

**3. Incorporar el sello digital** del SAT.

### **Proveedores autorizados**

Para cumplir con esta función, el SAT podrá autorizar a proveedores de certificación de comprobantes fiscales digitales para que efectúen la citada validación, proporcionándoles la información necesaria.

**Opción para contratar servicios de uno o más proveedores de certificación**

De acuerdo con la regla I.2.7.2.1., los contribuyentes podrán utilizar uno o más proveedores de certificación de CFDI autorizados y utilizar de manera simultánea la prestación de varios proveedores autorizados por el SAT.

**Proceso de certificación del CFDI a través de proveedores de certificación de CFDI autorizados**

De acuerdo con la regla II.2.5.2.4. los proveedores de certificación de CFDI autorizados recibirán los comprobantes que envíen los contribuyentes, en los términos y mediante los procedimientos tecnológicos que se publiquen en la página de Internet del SAT en la sección de "Comprobantes Fiscales Digitales"

Para que un CFDI sea certificado y se le asigne un folio, adicionalmente a lo que establece el artículo 29 fracción IV, inciso a) del CFF, los proveedores de certificación autorizados validarán que el documento cumpla con lo siguiente:

**1.** Que el periodo de tiempo entre la fecha de expedición del documento y la fecha en la que se pretende certificar no exceda de 72 horas.

**2.** Que el documento no haya sido previamente certificado por el propio proveedor de certificación.

**3.** Que el CSD del contribuyente emisor, con el que se selló el documento, haya estado vigente en la fecha de generación del documento enviado y no haya sido cancelado.

**4.** Que el CSD con el que se selló el documento corresponda al contribuyente que aparece como emisor del CFDI, y que el sello digital corresponda al documento enviado.

**5.** Que el documento cumpla con la especificación técnica del anexo 20 en sus rubros II.A y II.B.

Si el CFDI cumple con las validaciones anteriores, el proveedor de certificación de CFDI dará respuesta al contribuyente incorporando el complemento que integre los siguientes datos:

**a)** Folio asignado por el SAT

**b)** Fecha y hora de certificación

**c)** Sello digital del CFDI

**d)** Número de serie del certificado digital del SAT con el que se realizó la certificación del CFDI

**e)** Sello digital del SAT

La especificación técnica de la respuesta emitida por el proveedor de certificación de CFDI autorizado, deberá cumplir con la especificación que se establece en el rubro II.C del anexo 20.

El SAT conservará copia de todos los CFDI certificados por los proveedores de certificación de CFDI autorizados.

#### **Herramienta para recuperar de documentos**

El SAT proveerá de una herramienta de recuperación de los CFDI a los contribuyentes emisores, para los CFDI reportados por los proveedores, cuando los mismos no tengan una antigüedad mayor a 90 días, contados a partir de la fecha de certificación.

#### **Momento en que se considera expedido un CFDI**

El CFDI se considera expedido una vez generado y sellado con el CSD del contribuyente, siempre que se obtenga el

**Timbre Fiscal Digital** del SAT al que hace referencia el

rubro II.C del anexo 20, dentro del plazo a que se refiere el anterior numeral 1.

### **Cancelación del CFDI**

Los contribuyentes emisores de CFDI΄s, para efectuar la cancelación de los mismos, deberán hacerlo con su CSD, en la página de Internet del SAT.

### **Obligación de los contribuyentes que contraten servicios de los proveedores**

Asimismo, la regla I.2.7.2.1. indica que los contribuyentes están obligados a proporcionar por escrito al proveedor de certificación de CFDI autorizado, su manifestación de conocimiento y autorización para que este último entregue al SAT, copia de los comprobantes que les haya certificado.

### **Requisitos para ser proveedor de certificación autorizado**

Los proveedores de certificación deberán estar previamente autorizados por el SAT y cumplir con los requisitos que al efecto establezca el organismo mediante reglas de carácter general.

Las reglas referidas en la RM para 2013 son las siguientes:

• I.2.7.2.2. "Verificación de requisitos de cumplimiento a proveedor de certificación de CFDI",

• II.2.5.2.1. "Requisitos para ser proveedor de certificación de CFDI autorizado"

• II.2.5.2.2. "Requisitos de la garantía para obtener autorización para operar como proveedor de certificación de CFDI"

# **Revocación de la autorización**

El SAT podrá revocar las autorizaciones emitidas a los proveedores cuando incumplan con alguna de las obligaciones establecidas en el artículo 29 del CFF o de las reglas de carácter general que les sean aplicables.

Al respecto, se cita la regla II.2.5.2.3. "Requisitos para que los proveedores de certificación de CFDI continúen autorizados" de la RMF para 2013.

### **Expedición de CFDI a través del servicio de generación de Factura Electrónica ofrecido por el SAT**

Conforme con la regla I.2.7.1.2. de la RMF, los contribuyentes podrán expedir CFDI **sin necesidad de remitirlos a un proveedor de certificación de CFDI autorizado**, siempre que lo hagan a través de la herramienta electrónica denominada "Servicio de Generación de Factura Electrónica (CFDI) ofrecido por el SAT", misma que se encuentra en la página de Internet del SAT.

#### **Entregar o enviar**

a sus clientes el Comprobante Fiscal digital

#### **Plazo para el envío o entrega**

El envío o entrega deberá hacerse a más tardar dentro de los tres días siguientes a aquél en que se realice la operación **2** y, en su caso, proporcionarles una representación impresa del mismo cuando les sea solicitado.

#### **Plazo de entrega para ciertas entidades y administradoras de fondos para el retiro**

Al respecto, la regla I.2.7.1.3. de la RM para 2013, reformada en la Segunda Resolución de modificaciones, indica que las entidades a que se refiere la regla I.2.8.3.1.10.3 y las administradoras de fondos para el retiro podrán entregar o enviar a sus usuarios el estado de cuenta correspondiente, que cumpla con los requisitos para ser considerado CFDI, dentro de los tres días inmediatos siguientes a la fecha de corte que corresponda tales entidades también podrán entregar o enviar los estados de cuenta mencionados en el plazo que establezca la normatividad financiera que les resulte aplicable, cuando dicho plazo sea distinto al referido.

### **Plazo tratándose de personas residentes en el país**

Dicha regla, también especifica que las personas residentes en el país que cumplan con lo señalado en el artículo 216- Bis, fracción II de la Ley del Impuesto sobre la Renta (LISR), podrán entregar o enviar a sus clientes el CFDI dentro de los tres días inmediatos siguientes al primer día del mes inmediato posterior a aquél en que se realizó la operación.

Asimismo, se indica que dichas personas que realicen, además de la operación de maquila a que se refiere el artículo 2, último párrafo de la LISR, actividades distintas a ésta, podrán acogerse al párrafo anterior únicamente por la operación de maquila.

El cuadro nos indica las reglas que se publicaron en la RMF, es importante no omitir estos lineamientos ya que sin estos los comprobantes fiscales digitales no serian verídicos.

# *3.4 Proveedores Autorizados.*

PAC es la abreviación de Proveedor Autorizado de Certificación de Comprobantes Fiscales Digitales a través de Internet. La autorización PAC es otorgada por el SAT.

El siguiente logotipo, personalizado con el número de autorización de cada PAC, es el signo distintivo oficial que debes buscar para asegurarte de que una empresa ha sido autorizada por el SAT como PAC.

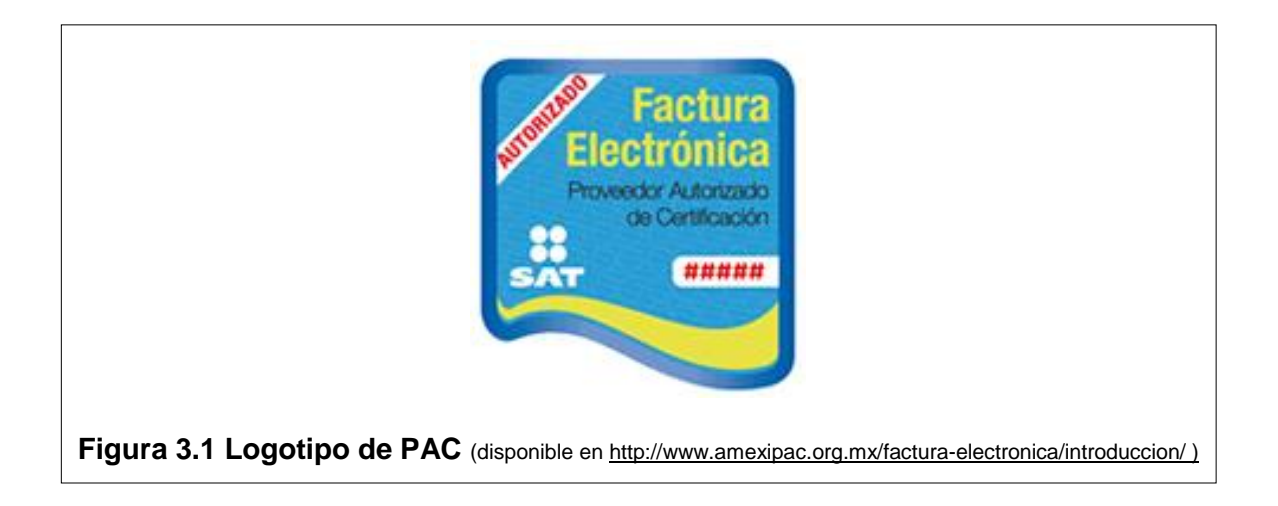

# *3.5 Obligaciones del proveedor autorizado de certificación.*

El proveedor autorizado de certificación de comprobantes fiscales digitales por internet (facturas electrónicas) debe cumplir las siguientes obligaciones:

- Estar al corriente en el cumplimiento de sus obligaciones fiscales.
- Mantener un capital social suscrito y pagado de por lo menos \$10'000,000.00 (Diez millones de pesos M.N.) durante el tiempo en el que la autorización se encuentre vigente, excepto tratándose de las personas morales a que hacen referencia las fracciones I y II del primer párrafo de la regla I.2.7.2.1 de la Resolución Miscelánea Fiscal vigente.
- Contar con la garantía a que se refiere la ficha de trámite 116/CFF "Solicitud para obtener autorización para operar como proveedor de certificación de CFDI", contenida en el Anexo 1-A, a fin de garantizar el pago de cualquier daño o perjuicio que por impericia o incumplimiento de la normatividad establecida en la Resolución Miscelánea Fiscal vigente, sus anexos y la que se dé a conocer a través de la página de Internet del SAT que regule la función de proveedor de certificación de CFDI, se ocasione al fisco federal o a un tercero.
- Presentar el dictamen de sus estados financieros para efectos fiscales, por el ejercicio en que se les otorgue la autorización que solicita y por todos los ejercicios durante los cuales gocen de la misma.
- Permitir y facilitar la realización de actos de verificación y de supervisión por parte del SAT, de manera física o remota, respecto de tecnologías de la información, confidencialidad, integridad, disponibilidad, consistencia y seguridad de la información y/o cualquier otra de las obligaciones relacionadas con la autorización.
- Permitir que el SAT aplique en cualquier momento evaluaciones de confiabilidad al personal del proveedor de certificación de CFDI, relacionado con la prestación del servicio para el que fue autorizado.
- Cumplir en términos de la Ley Federal de Protección de Datos Personales en Posesión de los Particulares, con la reserva de la información contenida en los CFDI que certifique a los contribuyentes, y salvaguardar la confidencialidad de todos los datos proporcionados por los contribuyentes, sean parte o no de los CFDI.
- Validar y certificar de manera gratuita los CFDI que generen los contribuyentes a partir de la aplicación gratuita, y cumplir con las características funcionales, servicios generales y niveles de servicios mínimos, publicados en la página de Internet del SAT.
- Devolver a los contribuyentes el CFDI validado conforme a lo que establecen los artículos 29 y 29-A del CFF, con folio asignado y con el sello digital del SAT, emitido para dicho efecto.
- Enviar al SAT los CFDI, al momento en que realicen su certificación, con las características y especificaciones técnicas que le proporcione el SAT.
- Tener a disposición del SAT en todo momento el acceso a las bases de datos en donde se resguarde la información y las copias de los CFDI que hayan certificado en los últimos tres meses.
- Proporcionar a los contribuyentes emisores, una herramienta para consultar el detalle de sus CFDI certificados.
- Conservar los CFDI certificados por un término de tres meses en un medio electrónico, óptico o de cualquier tecnología, aun cuando no subsista la relación jurídica al amparo de la cual se certificaron los CFDI.
- Administrar, controlar y resguardar a través de su sistema certificador de CFDI, los CSD que les proporcione el SAT para realizar su función.
- Comunicar por escrito o vía correo electrónico a sus clientes en caso de que suspendan temporalmente sus servicios, con al menos sesenta días de anticipación.
- Cumplir con los estándares de niveles de servicio establecidos, así como con la "carta compromiso de confidencialidad, reserva y resguardo de información y datos", que se encuentra publicada en la página de Internet del SAT.
- Presentar conforme a lo señalado en la ficha de trámite 118/CFF "Aviso para la actualización de datos del Proveedor de Certificación de CFDI, publicado en la página de Internet del SAT", contenida en el Anexo 1-A, el aviso correspondiente ante la ACNII, dentro de los tres días siguientes a aquél en que se realice el trámite por cambio de denominación o razón

social, nombre comercial, clave del RFC, domicilio fiscal, teléfonos, sitios de Internet o cualquier otro dato que hubiere sido considerado para otorgar la autorización.

- Cumplir con la matriz de control publicada en la página de Internet del SAT.
- Comunicar a la AGCTI sobre los cambios tecnológicos realizados con posterioridad a la obtención de la autorización como proveedor de certificación de CFDI.

# *3.6. Principales PAC´S autorizados para la emisión de comprobantes fiscales.*

Para obtener mayor información sobre el proveedor de Factura Electrónica, dé clic al nombre comercial.

- [Factura Inteligente](http://www.sat.gob.mx/sitio_internet/asistencia_contribuyente/principiantes/comp_fisc/66_21734.html) (Simplificando la Vida con Tecnología, SA de CV).
- [Facturación Moderna](http://www.sat.gob.mx/sitio_internet/asistencia_contribuyente/principiantes/comp_fisc/66_21738.html) (Facturación Moderna, SA de CV).
- [Servisim](http://www.sat.gob.mx/sitio_internet/asistencia_contribuyente/principiantes/comp_fisc/66_21769.html) (Servisim, SA de CV).
- [iofacturo](http://www.sat.gob.mx/sitio_internet/asistencia_contribuyente/principiantes/comp_fisc/66_21807.html) (Grupo Yacord Servicios Contables, SA de CV).
- [Azurian](http://www.sat.gob.mx/sitio_internet/asistencia_contribuyente/principiantes/comp_fisc/66_21833.html) (CFDSOFT México, SA de CV).
- Digital [Factura](http://www.sat.gob.mx/sitio_internet/asistencia_contribuyente/principiantes/comp_fisc/66_21832.html) (Impresos de Caber, SA de CV).
- [Sifei](http://www.sat.gob.mx/sitio_internet/asistencia_contribuyente/principiantes/comp_fisc/66_21887.html) (Solución Integral de Facturación Electrónica e Informática SIFEI, SA de CV).
- [rfácil](http://www.sat.gob.mx/sitio_internet/asistencia_contribuyente/principiantes/comp_fisc/66_21865.html) (Grupo Rfácil Empresarial, SA de CV).
- [PAX Facturación](http://www.sat.gob.mx/sitio_internet/asistencia_contribuyente/principiantes/comp_fisc/66_22033.html) (Corpus Facturación, SA de CV).
- [WFactura](http://www.sat.gob.mx/sitio_internet/asistencia_contribuyente/principiantes/comp_fisc/66_22106.html) (WFactura, SA de CV).
- [Comercio Digital \(](http://www.sat.gob.mx/sitio_internet/asistencia_contribuyente/principiantes/comp_fisc/66_22107.html)Sistemas de Comercio Digital, S de RL de CV).
- [LithoPAC](http://www.sat.gob.mx/sitio_internet/asistencia_contribuyente/principiantes/comp_fisc/66_22654.html) (Litho Formas, SA de CV).
- [EMITE](http://www.sat.gob.mx/sitio_internet/asistencia_contribuyente/principiantes/comp_fisc/66_22939.html) (Emite Facturación. SA de CV).
- [Advans](http://www.sat.gob.mx/sitio_internet/asistencia_contribuyente/principiantes/comp_fisc/66_22940.html) (Soluciones Advans, SA de CV).
- [SDElectronics](http://www.sat.gob.mx/sitio_internet/asistencia_contribuyente/principiantes/comp_fisc/66_22987.html) (Soto Digital Electronics, SA de CV).
- [InvoiceOne](http://www.sat.gob.mx/sitio_internet/asistencia_contribuyente/principiantes/comp_fisc/66_23063.html) (Sistemas de Emisión Digital, SA de CV).
- NT Link [Comunicaciones](http://www.sat.gob.mx/sitio_internet/asistencia_contribuyente/principiantes/comp_fisc/66_23190.html) (NT Link Comunicaciones, SA de CV).
- [facturafacilmente.com](http://www.sat.gob.mx/sitio_internet/asistencia_contribuyente/principiantes/comp_fisc/66_23167.html) (Factura Fácilmente de México, SA de CV).
- MISE- [FOLIOS](http://www.sat.gob.mx/sitio_internet/asistencia_contribuyente/principiantes/comp_fisc/66_23391.html) (MISE-FOLIOS, SA de CV).
- B1SOFT [Latino America](http://www.sat.gob.mx/sitio_internet/asistencia_contribuyente/principiantes/comp_fisc/66_23876.html) (Servicios Tecnológicos B1 Soft, SA de CV).
- **e Quadrum-cfdi (Centro de validación Digital CVDSA, SA de CV).**
- [BBVA Bancomer](http://www.sat.gob.mx/sitio_internet/asistencia_contribuyente/principiantes/comp_fisc/66_24273.html) (BBVA Bancomer S.A., Institución de Banca Múltiple, Grupo Financiero BBVA Bancomer).
- [Fimco Digital](http://www.sat.gob.mx/sitio_internet/asistencia_contribuyente/principiantes/comp_fisc/66_24300.html) (Formas Impresas Computacionales, SA de CV).
- [Digital Invoice](http://www.sat.gob.mx/sitio_internet/asistencia_contribuyente/principiantes/comp_fisc/66_23858.html) (TKK CREATE IT, SA de CV).
- [STOFactura](http://www.sat.gob.mx/sitio_internet/asistencia_contribuyente/principiantes/comp_fisc/66_24379.html) (Servicios, Tecnología y Organización, SA de CV).
- [FacturaSi](http://www.sat.gob.mx/sitio_internet/asistencia_contribuyente/principiantes/comp_fisc/66_24372.html) (Facturasi 2011, SA de CV).
- [PRODIGIA](http://www.sat.gob.mx/sitio_internet/asistencia_contribuyente/principiantes/comp_fisc/66_24500.html) (Prodigia Procesos Digitales Administrativos, SA de CV).
- [iTimbre](http://www.sat.gob.mx/sitio_internet/asistencia_contribuyente/principiantes/comp_fisc/66_23877.html) (Soluciones Digitales Avanzados, SA de CV).
- [CERTIPASS](http://www.sat.gob.mx/sitio_internet/asistencia_contribuyente/principiantes/comp_fisc/66_24704.html) (Network Information Center México, SC).
- [FINKOK](http://www.sat.gob.mx/sitio_internet/asistencia_contribuyente/principiantes/comp_fisc/66_24705.html) (Finkok, SA de CV).
- [4G FACTOR SA DE CV](http://www.sat.gob.mx/sitio_internet/asistencia_contribuyente/principiantes/comp_fisc/66_24852.html) (4G Factor, SA de CV).
- [Factrónica](http://www.sat.gob.mx/sitio_internet/asistencia_contribuyente/principiantes/comp_fisc/66_25065.html) (Factrónica, S. de R.L. de C.V.)
- [Comprobante Digital](http://www.sat.gob.mx/sitio_internet/asistencia_contribuyente/principiantes/comp_fisc/66_25286.html) (Real Virtual, SA de CV).
- [INFORMAP](http://www.sat.gob.mx/sitio_internet/asistencia_contribuyente/principiantes/comp_fisc/66_25619.html) (DESIS INFORMAP, SA de CV).
- [DETECNO](http://www.sat.gob.mx/sitio_internet/asistencia_contribuyente/principiantes/comp_fisc/66_25625.html) (DETECNO, SA de CV).
- [BanBajío](http://www.sat.gob.mx/sitio_internet/asistencia_contribuyente/principiantes/comp_fisc/66_25685.html) (Banco del Bajío, SA, Institución de Banca Múltiple).
- [SMARTWEB/DIGIBOX](http://www.sat.gob.mx/sitio_internet/asistencia_contribuyente/principiantes/comp_fisc/66_26227.html) (Luna Soft, SA de CV).
- [MEGAPRACTICAL](http://www.sat.gob.mx/sitio_internet/asistencia_contribuyente/principiantes/comp_fisc/66_26228.html) (Megapractical, SA de CV).
- [Telmex PAC](http://www.sat.gob.mx/sitio_internet/asistencia_contribuyente/principiantes/comp_fisc/66_26295.html) (Teléfonos de México, SAB de CV).
- [ALLIAX \(](http://www.sat.gob.mx/sitio_internet/asistencia_contribuyente/principiantes/comp_fisc/66_26296.html)Alliax, SA de CV).
- [DFACTUR-E](http://www.sat.gob.mx/sitio_internet/asistencia_contribuyente/principiantes/comp_fisc/66_26294.html) (Facturación Electrónica, SA de CV).
- [Fábrica de Jabón La Corona \(](http://www.sat.gob.mx/sitio_internet/asistencia_contribuyente/principiantes/comp_fisc/66_26360.html)Fábrica de Jabón La Corona, SA de CV).
- [Edicom](http://www.sat.gob.mx/sitio_internet/asistencia_contribuyente/principiantes/comp_fisc/66_19954.html) (Edicomunicaciones México, SA de CV)**\***.
- [Diverza](http://www.sat.gob.mx/sitio_internet/asistencia_contribuyente/principiantes/comp_fisc/66_20006.html) (Diverza Información y Análisis, SAPI de CV)**\***.
- [Tralix](http://www.sat.gob.mx/sitio_internet/asistencia_contribuyente/principiantes/comp_fisc/66_20008.html) (Tralix México, S de RL de CV).
- [ATEB](http://www.sat.gob.mx/sitio_internet/asistencia_contribuyente/principiantes/comp_fisc/66_20016.html) (ATEB Servicios, SA de CV)**\***.
- [Buzón E®](http://www.sat.gob.mx/sitio_internet/asistencia_contribuyente/principiantes/comp_fisc/66_20106.html) (Buzón E, SA de CV).
- [CONTPAQ i®](http://www.sat.gob.mx/sitio_internet/asistencia_contribuyente/principiantes/comp_fisc/66_20167.html) (Másfacturación, S de RL de CV)**\***.
- [Solución Factible®](http://www.sat.gob.mx/sitio_internet/asistencia_contribuyente/principiantes/comp_fisc/66_20170.html) (SFERP, SC)**\***.
- [Konesh/Aspel](http://www.sat.gob.mx/sitio_internet/asistencia_contribuyente/principiantes/comp_fisc/66_20185.html) (Aurorian, SA de CV)**\***.
- [INTERFACTURA](http://www.sat.gob.mx/sitio_internet/asistencia_contribuyente/principiantes/comp_fisc/66_20209.html) (Interfactura, SAPI de CV)**\***.
- [Facturaxion](http://www.sat.gob.mx/sitio_internet/asistencia_contribuyente/principiantes/comp_fisc/66_20435.html) (Freight Ideas, SA de CV).
- [Edix CFD](http://www.sat.gob.mx/sitio_internet/asistencia_contribuyente/principiantes/comp_fisc/66_20466.html) (Ekomercio Electrónico, SA de CV)**\***.
- [FEL.mx ®](http://www.sat.gob.mx/sitio_internet/asistencia_contribuyente/principiantes/comp_fisc/66_20489.html) (Facturar En Línea, S de RL de CV).
- [Masfactura](http://www.sat.gob.mx/sitio_internet/asistencia_contribuyente/principiantes/comp_fisc/66_20496.html) (Masteredi, SA de CV).
- [FacE MasNegocio](http://www.sat.gob.mx/sitio_internet/asistencia_contribuyente/principiantes/comp_fisc/66_20501.html) (MasNegocio.com, SAPI de CV).
- [Pegaso Digital](http://www.sat.gob.mx/sitio_internet/asistencia_contribuyente/principiantes/comp_fisc/66_20506.html) (Servicio y Soporte en Tecnología Informática, SA de CV).
- [Grupo Advantage](http://www.sat.gob.mx/sitio_internet/asistencia_contribuyente/principiantes/comp_fisc/66_20542.html) (Advantage Security, S de RL de CV).
- Levicom [EDC Invoice](http://www.sat.gob.mx/sitio_internet/asistencia_contribuyente/principiantes/comp_fisc/66_20568.html) (Carvajal Tecnología y Servicios, SA de CV).
- [MY\\$uite®](http://www.sat.gob.mx/sitio_internet/asistencia_contribuyente/principiantes/comp_fisc/66_20583.html) (Mysuite Services, SA de CV).
- [FORMAS DIGITALES](http://www.sat.gob.mx/sitio_internet/asistencia_contribuyente/principiantes/comp_fisc/66_20597.html) (Formas Continuas de Guadalajara, SA de CV).
- [Sefactura](http://www.sat.gob.mx/sitio_internet/asistencia_contribuyente/principiantes/comp_fisc/66_20610.html) (Sefactura, SA de CV).
- **[Expidetufactura](http://www.sat.gob.mx/sitio_internet/asistencia_contribuyente/principiantes/comp_fisc/66_20653.html) (CPA Control de Comprobantes Digitales, S de RL de CV).**
- [DigiFact](http://www.sat.gob.mx/sitio_internet/asistencia_contribuyente/principiantes/comp_fisc/66_20794.html) (Teledesic Broadband Networks, SA de CV).
- [e-factura.net](http://www.sat.gob.mx/sitio_internet/asistencia_contribuyente/principiantes/comp_fisc/66_20842.html) (Sociedad de Explotación de Redes Electrónicas y Servs. de México, SA de CV)**\***.
- [SIGNATURE](http://www.sat.gob.mx/sitio_internet/asistencia_contribuyente/principiantes/comp_fisc/66_20858.html) (North Signature-México, SA de CV).
- [CertusFactureHoy.com](http://www.sat.gob.mx/sitio_internet/asistencia_contribuyente/principiantes/comp_fisc/66_20871.html) (Certus Aplicaciones Digitales, SA de CV).
- [FactureYa](http://www.sat.gob.mx/sitio_internet/asistencia_contribuyente/principiantes/comp_fisc/66_20883.html) (Servicios Tecnológicos Avanzados en Facturación, SA de CV).
- [Folios Digitales](http://www.sat.gob.mx/sitio_internet/asistencia_contribuyente/principiantes/comp_fisc/66_20884.html) (Folios Mexicanos Digitales, SA de CV).
- [EdiFactMx](http://www.sat.gob.mx/sitio_internet/asistencia_contribuyente/principiantes/comp_fisc/66_20890.html) (EDIFACTMX, SA de CV).
- [E CODEX®](http://www.sat.gob.mx/sitio_internet/asistencia_contribuyente/principiantes/comp_fisc/66_20949.html) (Desarrollo Corporativo de Negocios en Tecnología de la Información, SA de CV).
- [Facturadorelectronico.com](http://www.sat.gob.mx/sitio_internet/asistencia_contribuyente/principiantes/comp_fisc/66_21003.html) (Dot Net Desarrollo de Sistemas, SA de CV).
- [TSYS \(](http://www.sat.gob.mx/sitio_internet/asistencia_contribuyente/principiantes/comp_fisc/66_21012.html)Total System Services de México, SA de CV).
- [CECOBAN](http://www.sat.gob.mx/sitio_internet/asistencia_contribuyente/principiantes/comp_fisc/66_21373.html) (Cecoban, SA de CV).
- [Factura en segundos](http://www.sat.gob.mx/sitio_internet/asistencia_contribuyente/principiantes/comp_fisc/66_21538.html) (Total Solutions Provider, SA de CV)**\***.
- [Plataformas Digitales](http://www.sat.gob.mx/sitio_internet/asistencia_contribuyente/principiantes/comp_fisc/66_21672.html) (Infraestructura Multimedia Especializada, SA de CV).
- [Certifac](http://www.sat.gob.mx/sitio_internet/asistencia_contribuyente/principiantes/comp_fisc/66_21723.html) (CER Consultóría y Respuesta Estratégica, SA de CV).

# **3.6.1 Proveedores de certificación Revocados.**

# **TERRA NETWORKS MÉXICO**

**Denominación o razón social**:

Terra Networks México, S.A. de C.V.

**Nombre comercial:**

TERRA NETWORKS MÉXICO

- **Clave del RFC:** TNM001221PH4
- **Domicilio fiscal:**

Paseo de la Reforma núm. 2620, piso 15, Col. Lomas Altas, C.P. 11950, Del. Miguel Hidalgo, México, D.F.

**Teléfono(s):**

3067-5000

**Fecha y hora de publicación de la revocación en esta página:**

(aaaa-mm-dd hh:mm:ss) 2013-05-02 18:00:00

 **CSD para Timbrado:** Revocado

# *3.7 Efectos de la emisión de comprobantes fiscales por internet que no cumplan los requisitos (emisor-receptor).*

Una factura es el justificante fiscal de la entrega de un producto o de la provisión de un servicio, que afecta al obligado [tributario](http://es.wikipedia.org/wiki/Tributo) emisor (el vendedor) y al obligado tributario receptor (el comprador). Tradicionalmente, es un documento en papel, cuyo original debe ser archivado por el receptor de la factura. Habitualmente el emisor de la factura conserva una copia o la matriz en la que se registra su emisión.

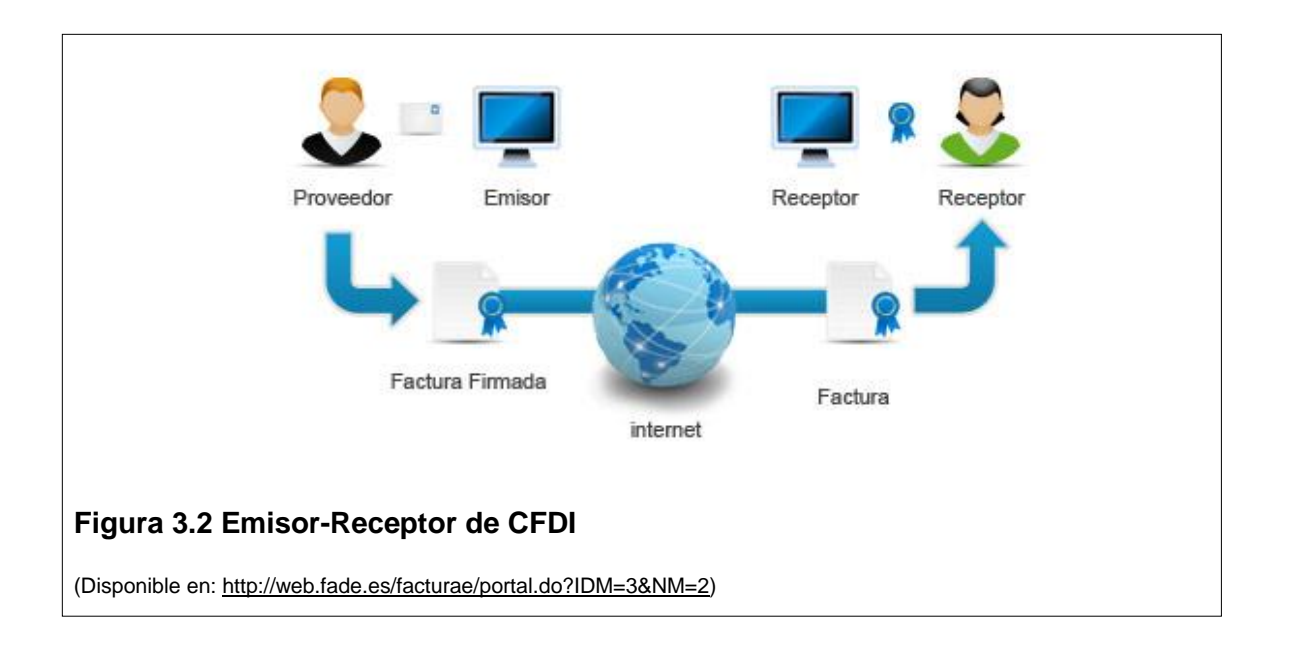

Como se podrá observar es de gran importancia que ambos tanto el emisor o receptor cumplan con la facturación electrónica ya que si alguna de las dos partes no cumplen estarían omitiendo las obligaciones fiscales en México, dando como resultado al incumplimiento fiscal y la evasión de impuestos puesto que se sanciona con las leyes correspondientes. Ya sea que alguna de las partes este inscrita en el algún régimen tributario y no se le expide comprobante este no podrá deducir o acreditar cierto gasto que haya efectuado, por lo que se no se debe tomar a la ligera este tipo de situación y exigir ambas partes el Comprobante Fiscal Digital por Internet.

# **CASO PRÁCTICO.**

El Caso práctico que a continuación se detalla se enfoca desde la obtención de la Solicitud de Certificado Digital (CSD) hasta llegar al PAC de la Facturación Electrónica por Internet

Sigamos con los pasos a través de estas Imágenes.

**Paso 1.** Es necesario contar con la Firma Electrónica Avanzada (FIEL) ya que esta se tramita en cualquiera de las dependencias de Secretaria Administración Tributaria (SAT).

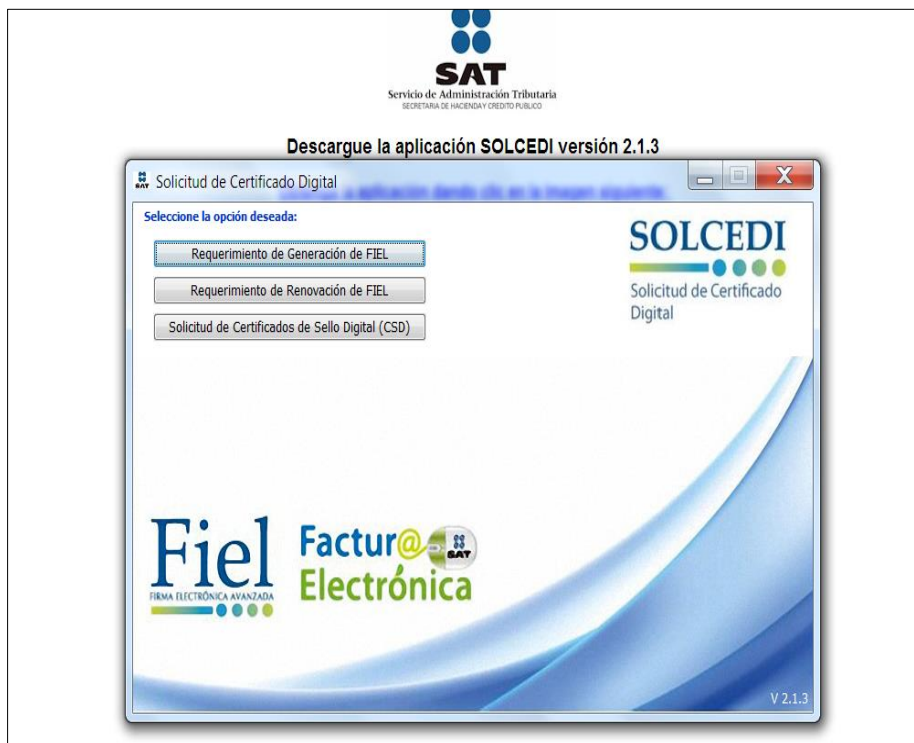

**Paso 2.** Una vez que tengamos nuestra Firma Electrónica Avanzada (FIEL) procederá validaremos el Certificado de la misma.

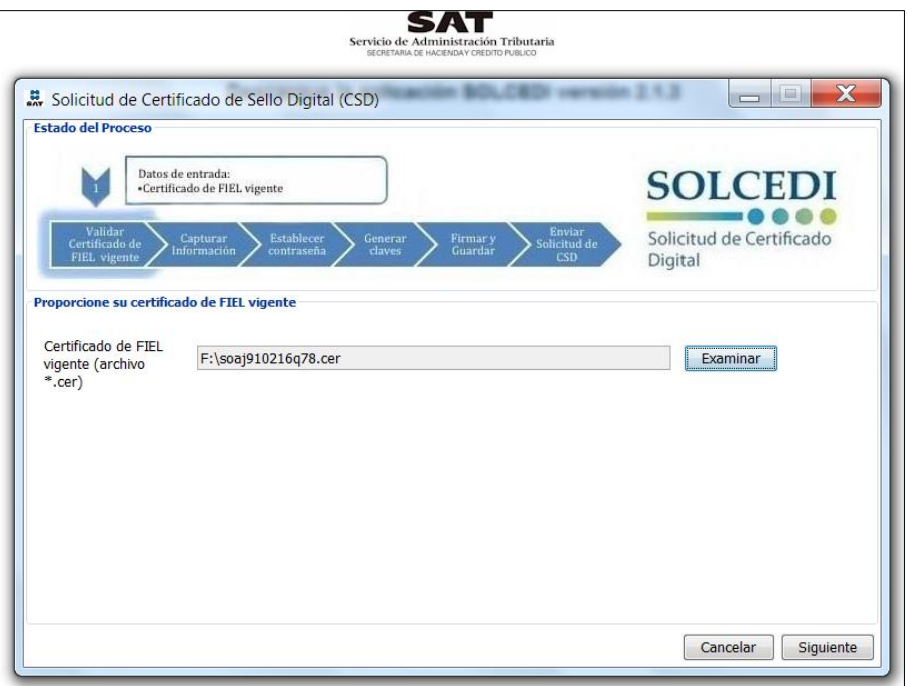

**Paso 3.** Ahora ya estamos listos para hacer el Requerimiento de Sello Digital que es el que nos va a dar la pauta para la emisión de Comprobantes Fiscales por Internet (CFDI).

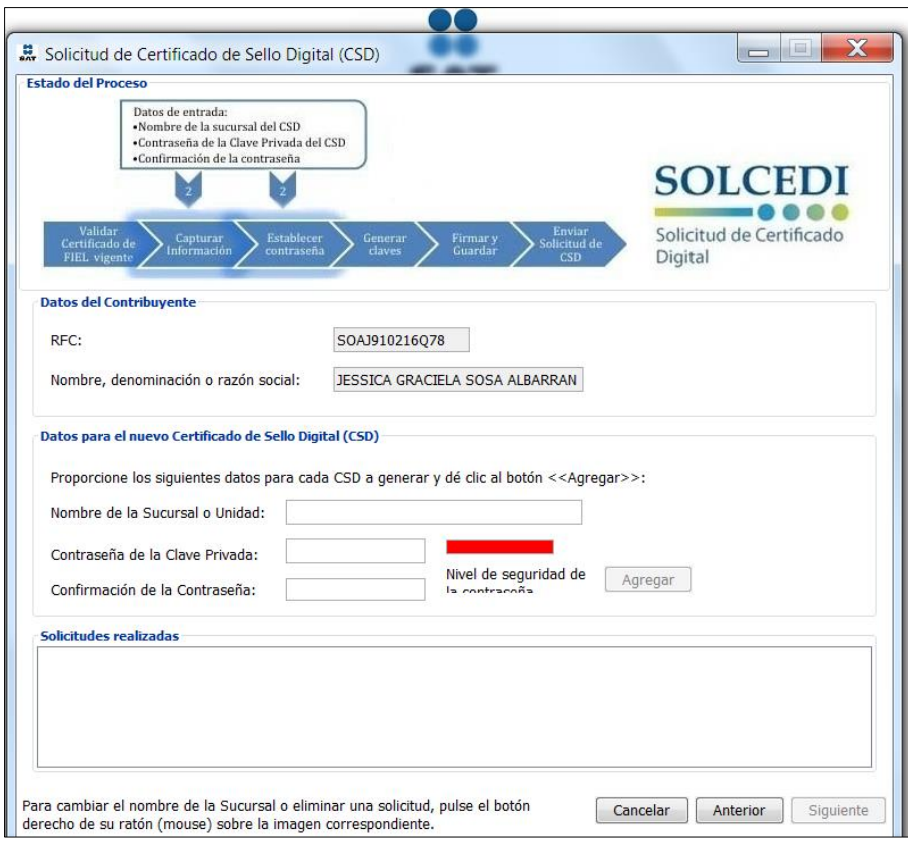

**Paso 4.** Es importante establecer contraseña para el Sello Digital por lo que se recomienda sea el mismo que la FIEL.

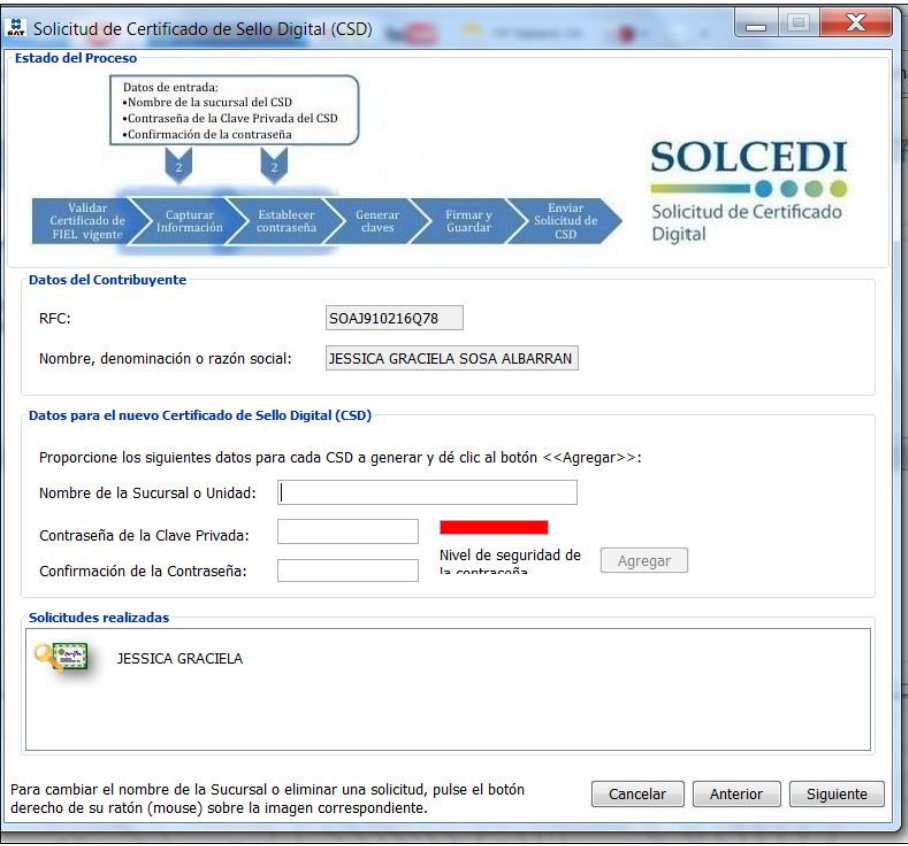

**Paso 5.** Como podremos observar en la Imagen hay que mover el mouse de nuestra computadora se activen dichos archivos informáticos y se genere el Certificado de Sello Digital.

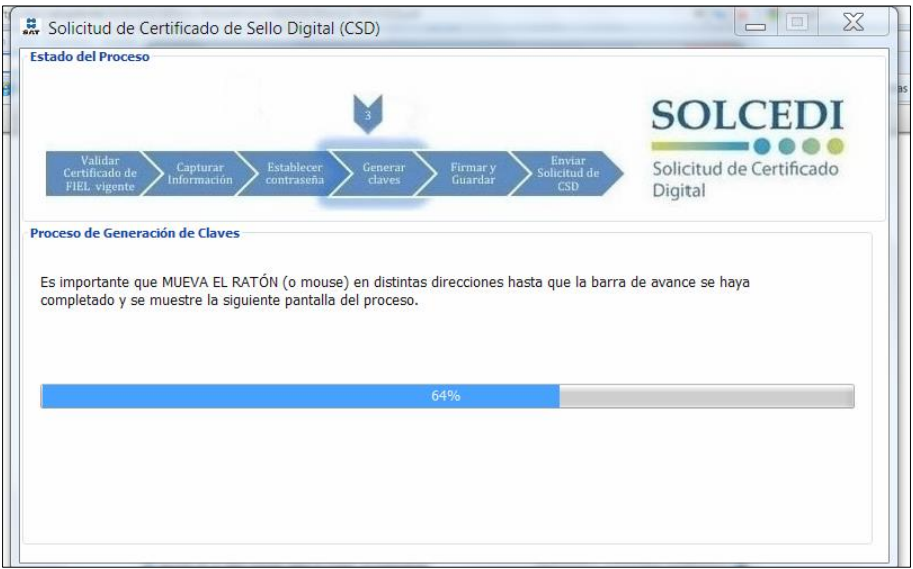
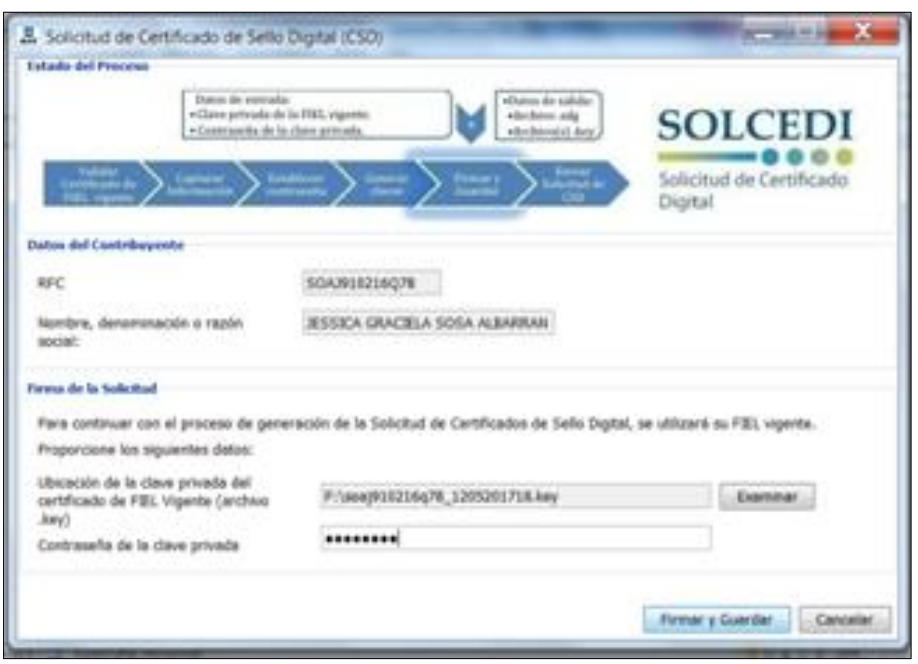

**Paso 6.** Se firma y se guarda el Certificado de Sello Digital en un lugar seguro.

Paso 7. Por último se envía la Solicitud de CSD en CertiSAT WEB y esperaremos a que el SAT nos dé respuesta con el Certificado del mismo.

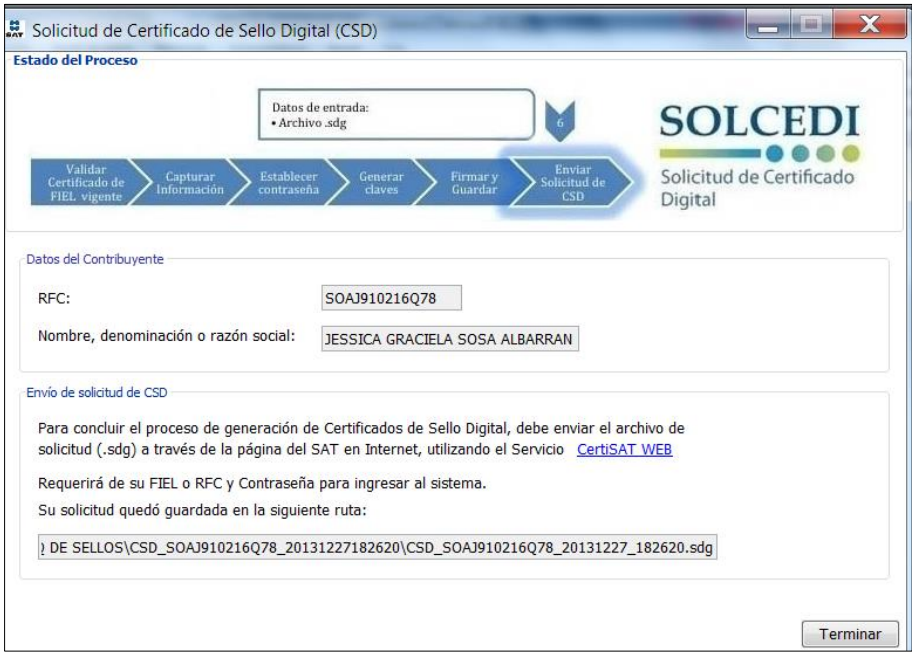

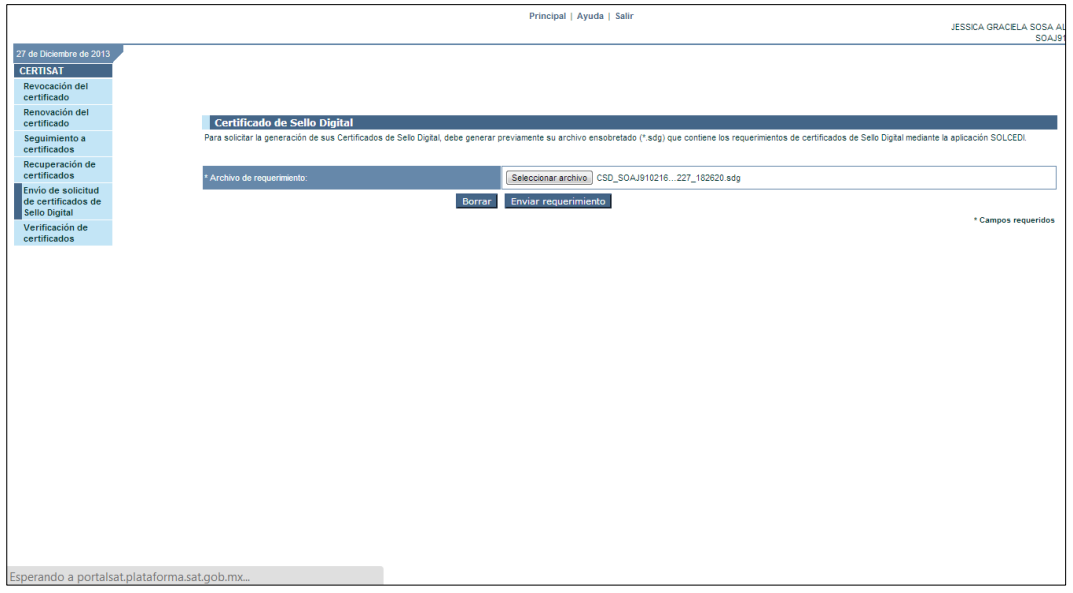

Una vez que se envió la Solicitud, es importante tomar el Número de Operación para monitorear el Estado del Certificado.

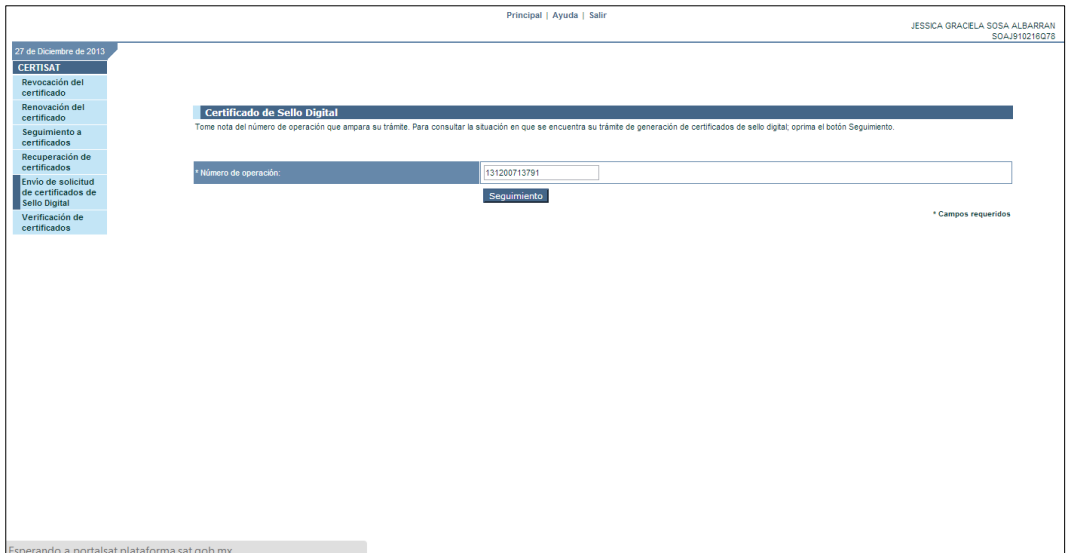

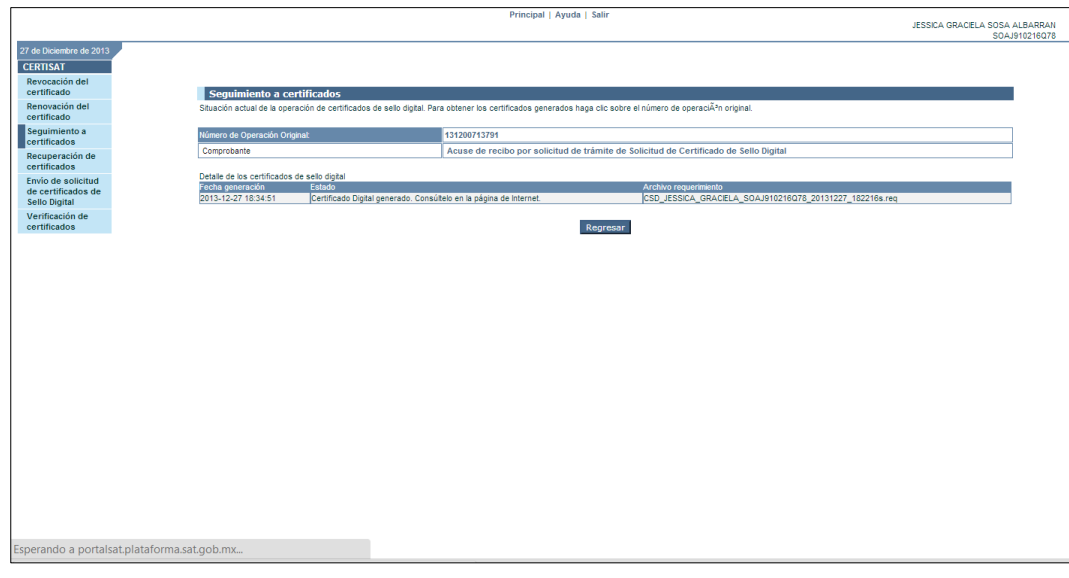

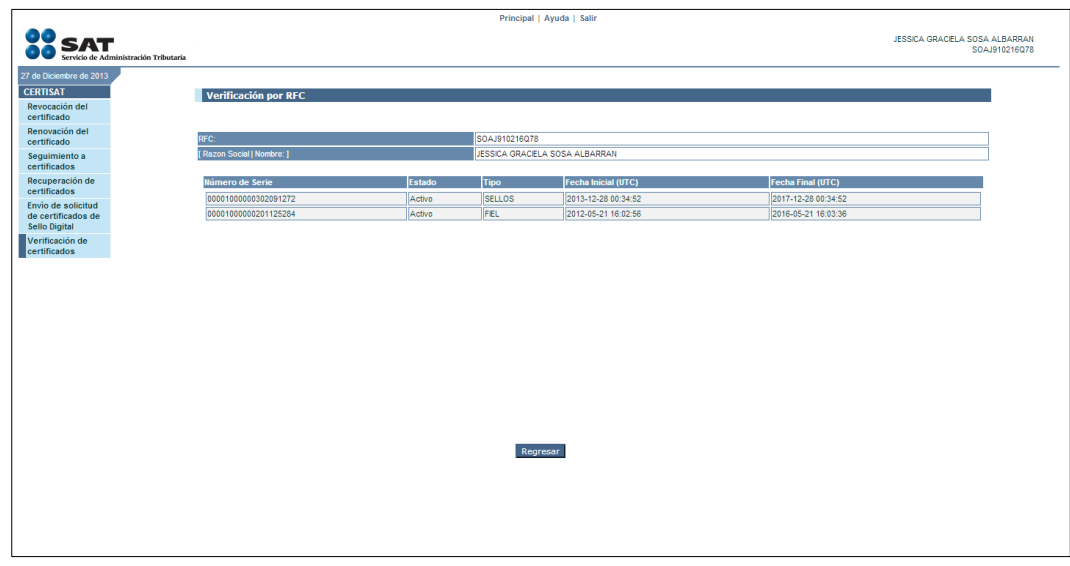

Una vez que haya sido aceptada la solicitud procedemos a bajar el certificado.

**Paso 8**. Ahora comencemos con la Contratación de un PAC Autorizado no sin antes mencionar que la emisión de CFDI también se podrá hacer mediante la página gratuita del SAT.

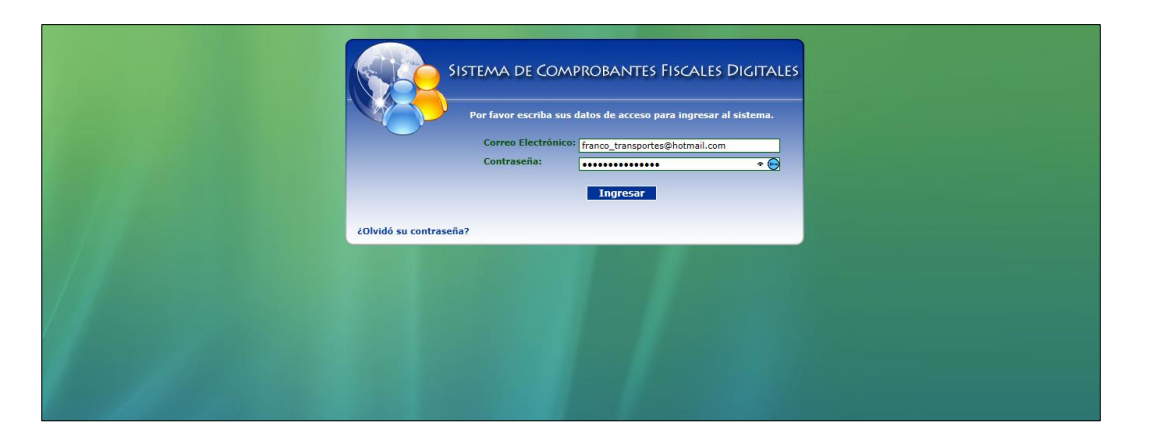

Una vez que se haya contrato al PAC autorizado, este nos dio de alta y también nos genero unas contraseñas, mismas que las podemos cambiar en el momento que nos decidamos.

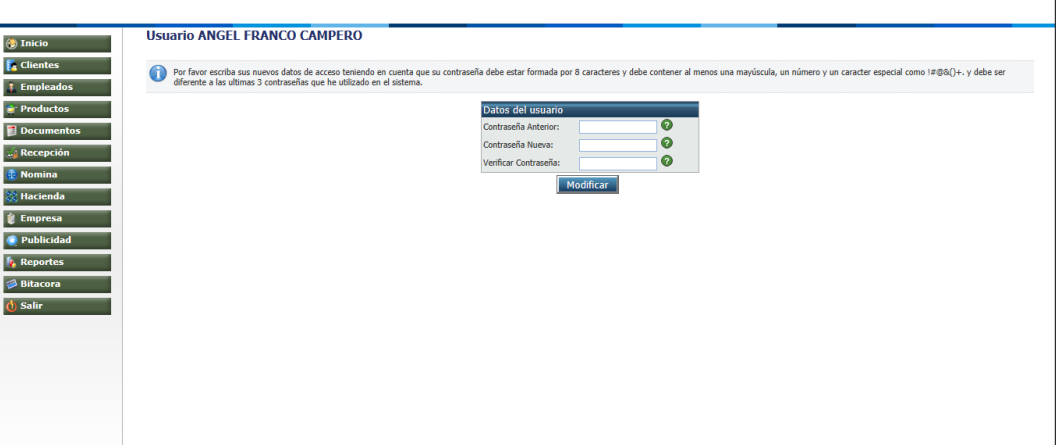

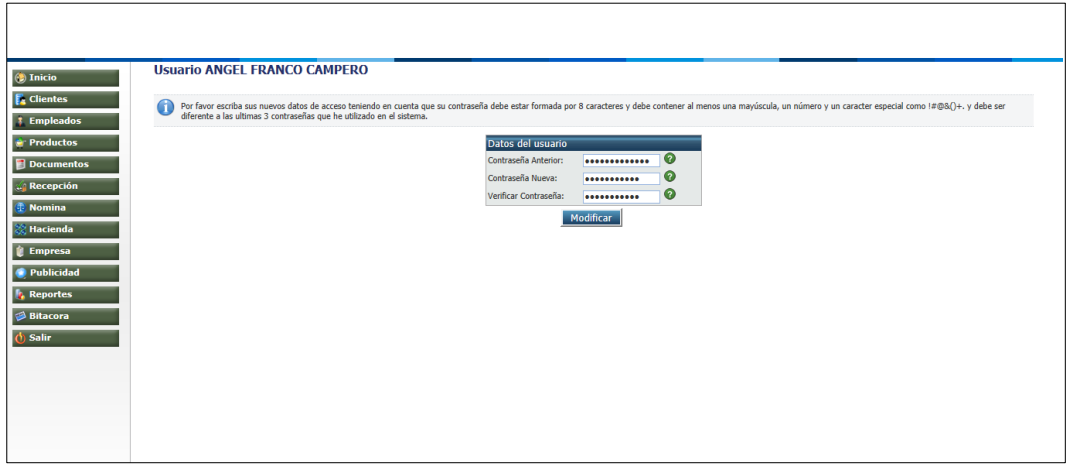

**Paso 9**.Una vez que ya queda registrado en el PAC este nos indica que tenemos que firmar el un contrato para poder utilizar el PAC correspondiente y subir el Certificado de Sello Digital que tramitamos en un principio.

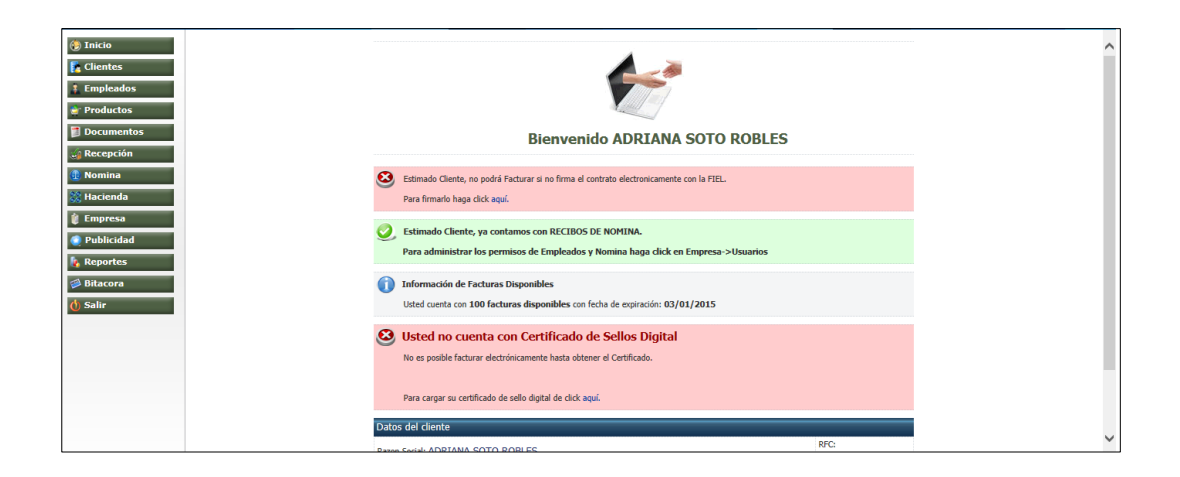

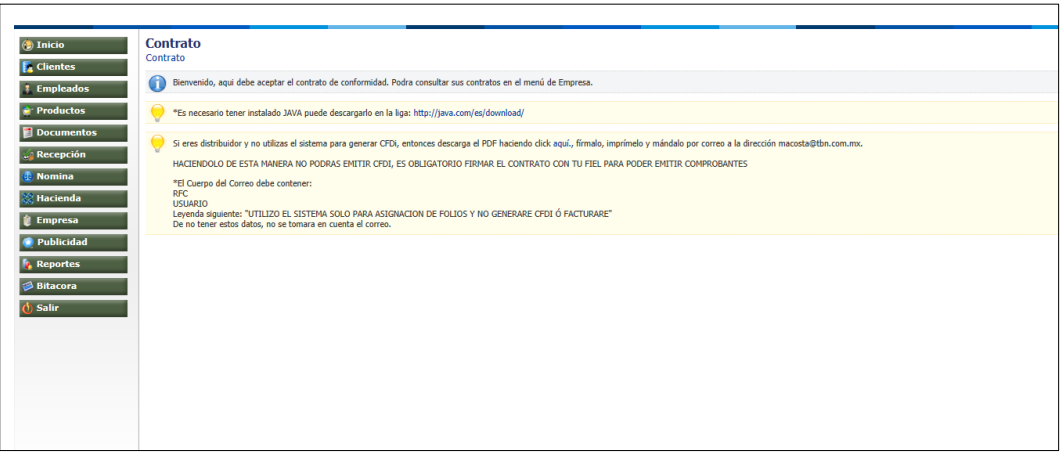

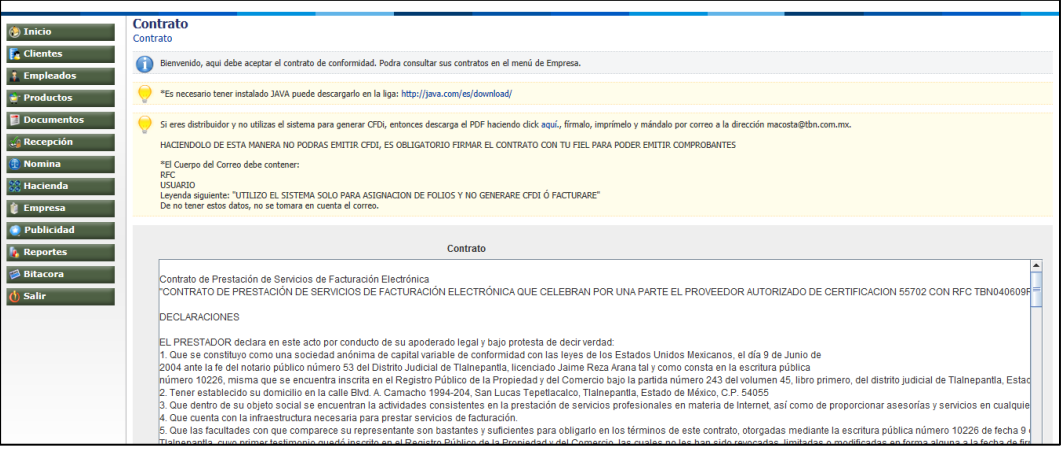

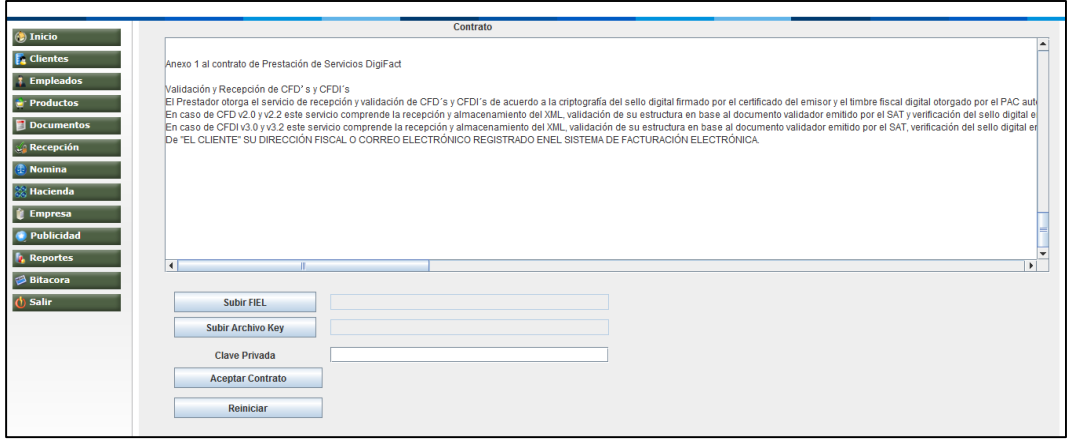

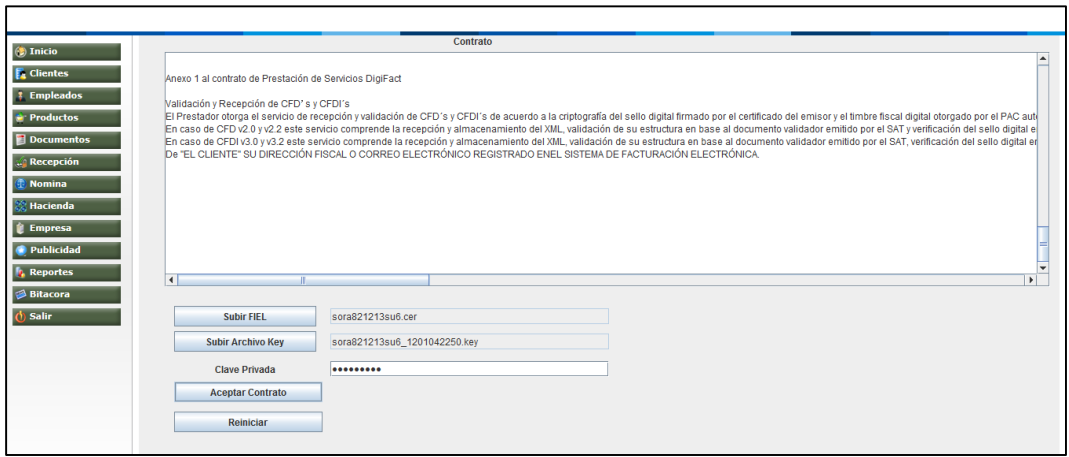

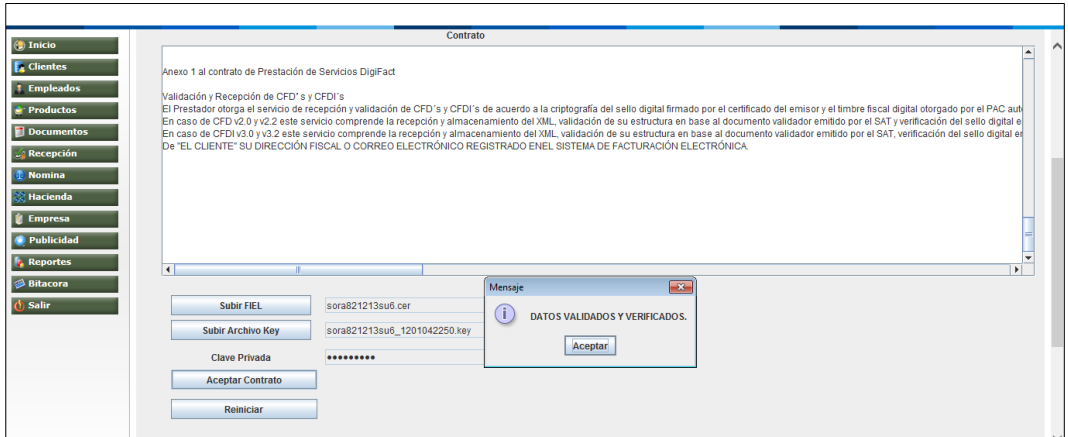

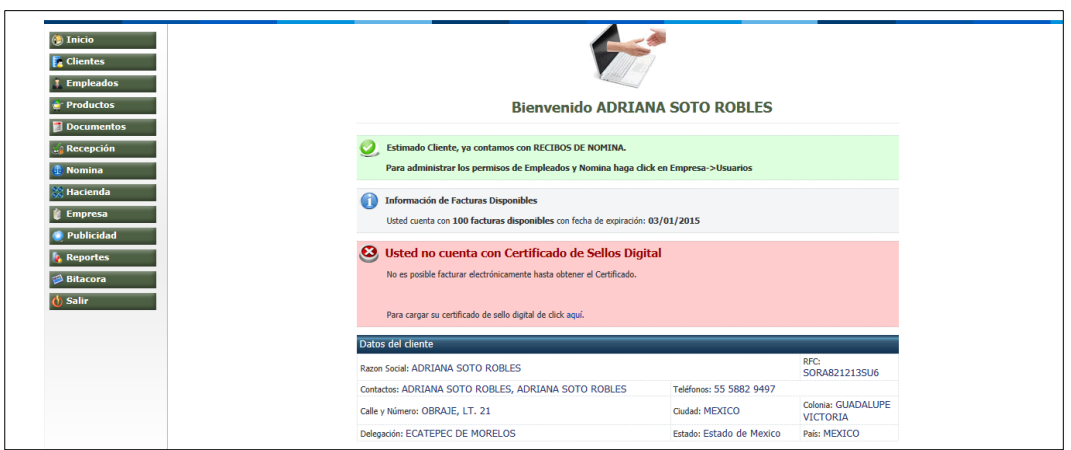

Como se mencionó anteriormente es importante agregar el Sello Digital Por Internet ya que este es el que nos permitirá emitir los CFDI que requiramos.

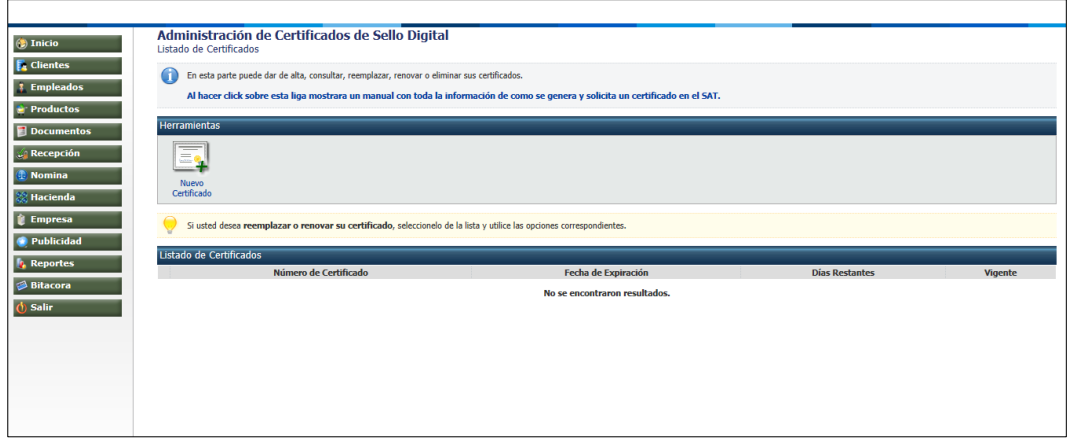

Una vez que ya tenemos este Certificado este se podra reemplazar o anexar otro recordemos que en el SAT se podra tramitar uno o mas certificados.

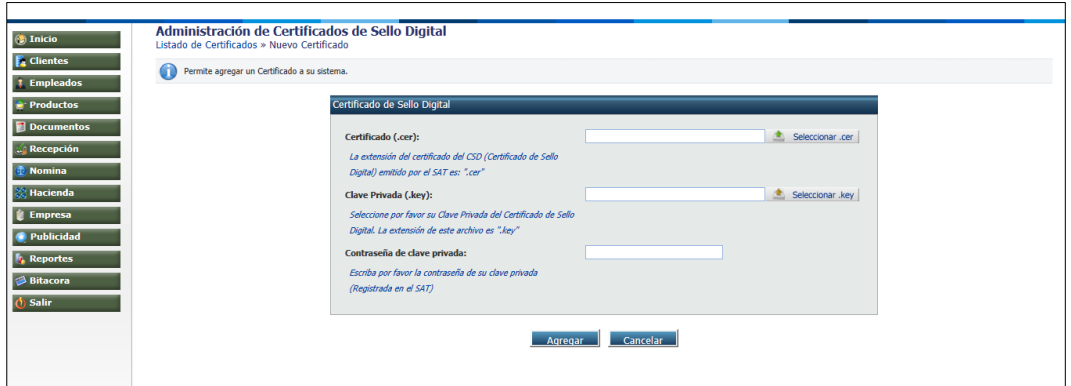

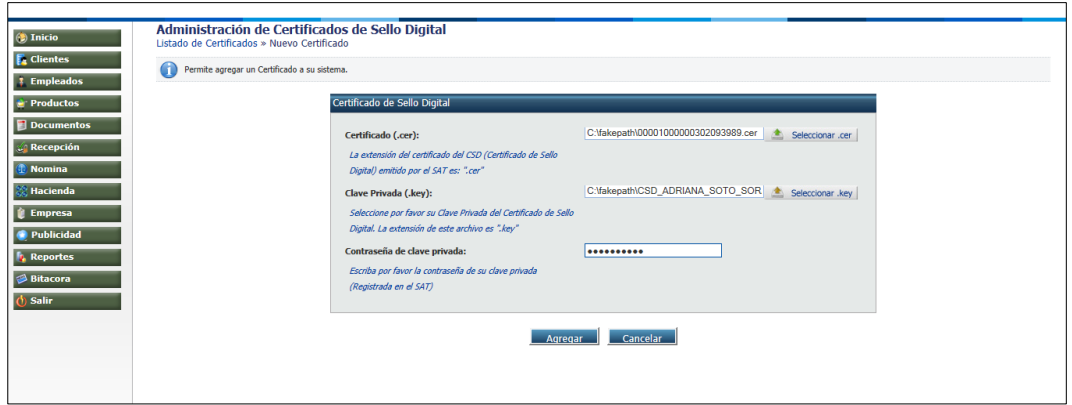

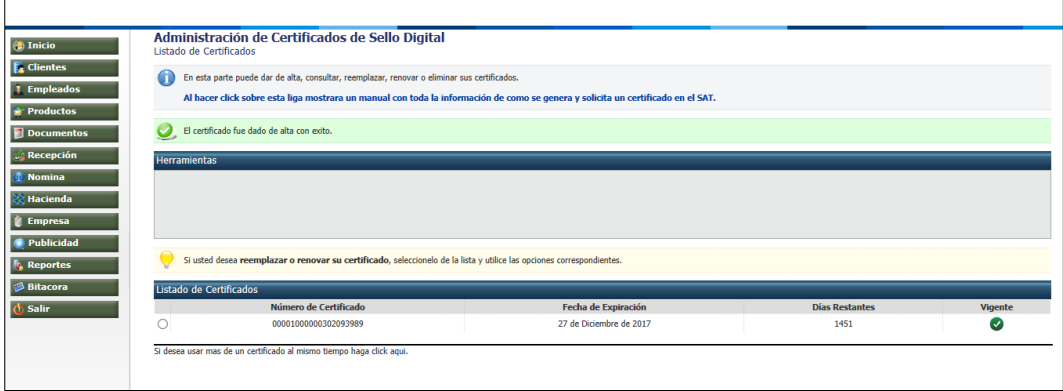

Finalmente queda registrado exitosamente en el PAC autorizado, observemos la imagen del lado izquierdo aparece un icono que dice documento hay se podran expedir los CFDI que en su momento se necesiten.

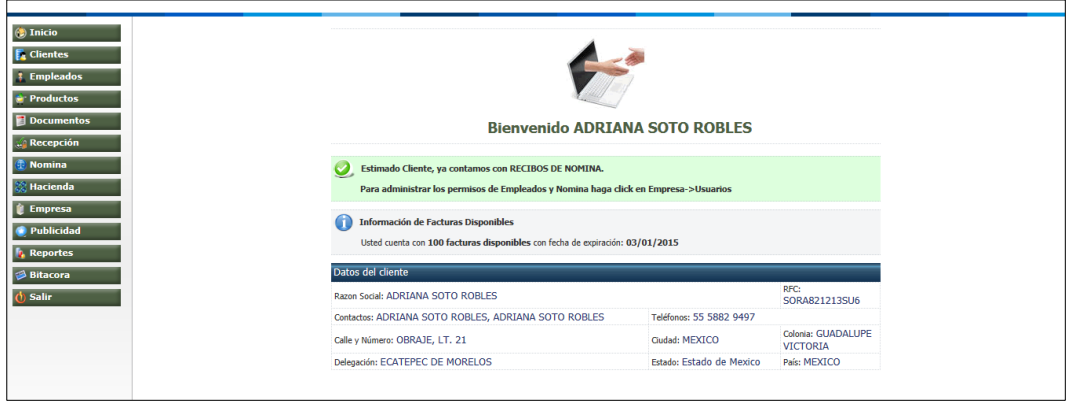

### **CONCLUSIONES**

El desarrollo de este trabajo nos da la oportunidad de estar informados sobre la emisión de comprobantes Fiscales. Hay que reconocer que la economía va creciendo conforme las necesidades humanas demandan, ha evolucionado desde sus inicios en donde se utilizaba piedra, mármol, pairo entre otros para sus registro contables y cumplir con las obligaciones tributarias que en su momento existían.

Acerquémonos un poco más al mundo actual donde surge el papel y es ahí en donde por mucho tiempo se utilizó para registros contables que fueron cumpliendo con las especificaciones que la Administración correspondiente regulaba para que cumplieran con las obligaciones fiscales de los contribuyentes. Como bien se ha mencionado con anterioridad esto va quedando en el ayer con los avances tecnológicos que han surgido en los últimos tiempos no obligas a llevar de una manera digital nuestros comprobantes fiscales

Es por eso que me he dedicado al máximo por este trabajo, pues han surgido muchas dudas acerca de las legislaciones vigentes, y para que quede un poco más claro me fui basando en las leyes anteriores y cuáles han sido las últimas modificaciones y de esta forma no nos perdamos con la información y analicemos cada punto importante en la emisión de comprobantes fiscales por Internet. Por otra parte algo que me impactó, al menos en mi punto de vista, es que no se había visto la emisión de recibos de nómina en CFDI y ahora lo son, sin estos no se podrá acreditar en cuestión de impuestos, así que tenemos la suficiente información para no caer en negligencia y cumplir con las obligaciones fiscales en México ahora y siempre.

Por último dejo un caso práctico en donde se ve de una manera clara todo lo que hay que realizar para la emisión de comprobantes fiscales esperando sea de utilidad

# **LEYES Y CÓDIGOS.**

- 1. Código Fiscal de la Federación y su Reglamento 2014
- 2. Código de Comercio
- 3. Ley del Impuesto Sobre la Renta y su Reglamento 2014
- 4. Resolución Miscelánea Fiscal 2010, 2011, 2012, 2013 y 2014

# **BIBLIOGRAFÍA**

- 1. Carrión Morillo, David. La Factura Electrónica: tecnología procesos y seguridad. Madrid, Delta, 2012
- 2. Elizondo, Arturo. (1990) "La Profesión Contable" 3ª ed. ECASA: México.
- 3. Hernández Rodríguez, Jesús F. Comprobantes digitales. México , Ediciones Fiscales ISEF, 2009
- 4. Hertz Manero, Federico, Origen y evolución de la contabilidad, Ensayo histórico, 5ª Ed. Trillas, México.
- 5. Revista "Notas Fiscales" Rodolfo Esquivel Spíndola, Grupo Editorial HESS.

# **CIBERGRAFÍA.**

- 1. [www.sat.gob.mx](http://www.sat.gob.mx/)
- 2. [www.serloz.com.mx](http://www.serloz.com.mx/)
- 3. [http://www.sat.gob.mx/sitio\\_internet/informacion\\_fiscal/legislacion/52\\_24201](http://www.sat.gob.mx/sitio_internet/informacion_fiscal/legislacion/52_24201.html) [.html](http://www.sat.gob.mx/sitio_internet/informacion_fiscal/legislacion/52_24201.html)
- 4. [http://es.wikipedia.org/wiki/Factura\\_electr%C3%B3nica](http://es.wikipedia.org/wiki/Factura_electr%C3%B3nica)
- 5. <http://www.diputados.gob.mx/LeyesBiblio/pdf/8.pdf>
- 6. [http://hicu.dosmildiez.net/wpcontent/uploads/2010/01/HISTORIA-DE-LA-](http://hicu.dosmildiez.net/wpcontent/uploads/2010/01/HISTORIA-DE-LA-CONTABILIDAD.pdf)[CONTABILIDAD.pdf](http://hicu.dosmildiez.net/wpcontent/uploads/2010/01/HISTORIA-DE-LA-CONTABILIDAD.pdf)
- 7. [http://www.pwc.com/mx/es/servicios-impuestos-legales/archivo/2014-02](http://www.pwc.com/mx/es/servicios-impuestos-legales/archivo/2014-02-cfdi.pdf) [cfdi.pdf](http://www.pwc.com/mx/es/servicios-impuestos-legales/archivo/2014-02-cfdi.pdf)GLOSARIO.

#### **GLOSARIO**

**AFIP**. Administración Federal de Impuestos Públicos.

**AGCTI.** Administración General de Comunicaciones y Tecnologías de la Información del SAT.

**CAE.** Código de Autorización Electrónico.

**CFF.** Código Fiscal de la Federación.

**CE**. Comunidad Europea.

**CBB.** Código de Barras Bidimensional.

**CFD**. Comprobante Fiscal Digital.

**CFDI**. Comprobante Fiscal Digital por Internet.

**DIAN.** Dirección de Impuestos y Aduanas Nacionales de Colombia.

**EDI**. *Electronic Data Interchange.(Intercambio de datos electrónico).*

**EAN/UCC** EAN. *International-Uniform Code Council*. (Consejo de código uniforme internacional).

**FIEL**. Firma Electrónica Avanzada.

**GS1.** Es una organización privada dedicada a la elaboración y aplicación de servicios mundiales y soluciones para mejorar la eficiencia y visibilidad de las cadenas de abastecimiento, la oferta y la demanda a nivel mundial y en todos los sectores. GS1 es una organización integrada a nivel mundial por varias y distintas empresas privadas de otros tantos países y que para efectos de comercio utilizan el nombre de GS1, es decir asociados en un proceso similar a franquicias, esta forma de trabajo nos ha permitido asociar a numerosas empresas en más de 47 países, con más de 30 años de experiencia en los estándares mundiales.

**ICONTEC.** Instituto Colombiano de Normas Técnicas y Certificación.

**J.C**. Jesucristo

**LISR**.-Impuesto sobre la Renta.

**PAC**. Proveedor Autorizado Certificación

**IVA**. Impuesto al Valor Agregado.

**ICONTEC.** Instituto Colombiano de Normas Técnicas y Certificación.

**SAT**. Servicio de Administración Tributaria.

**UN/CEFACT**: sigla en inglés que corresponde al Centro de las Naciones Unidas para la Facilitación del Comercio y del Comercio Electrónico.

**UNeDocs.** *The United Nations electronic Trade Documents.* (Los documentos comerciales electrónicos de las Naciones Unidas)

**RMF**. Resolución Miscelánea Fiscal.

**XML.** *Extensible Markup Language* (lenguaje de marcas extensible)

# **ÍNDICE DE DIAGRAMAS**

### **CAPÍTULO I**

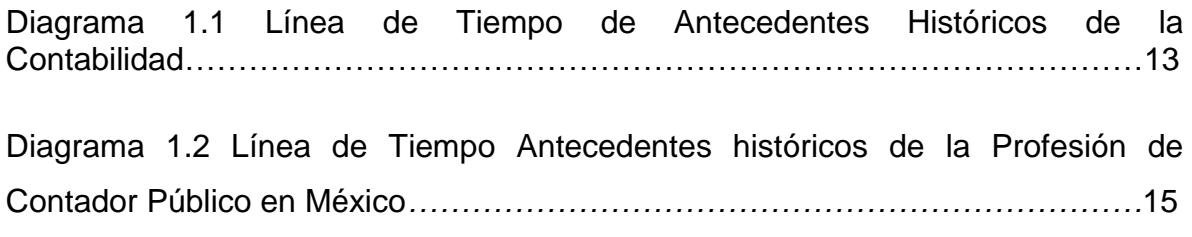

### **CAPÍTULO II**

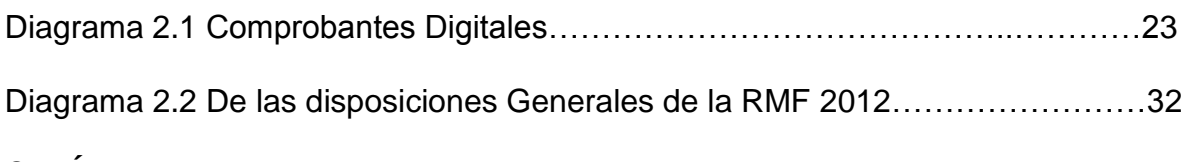

#### **CAPÍTULO III**

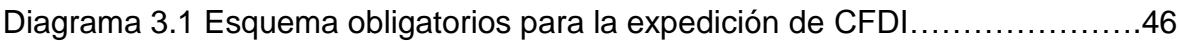

# **ÍNDICE DE FIGURAS.**

### **CAPÍTULO I**

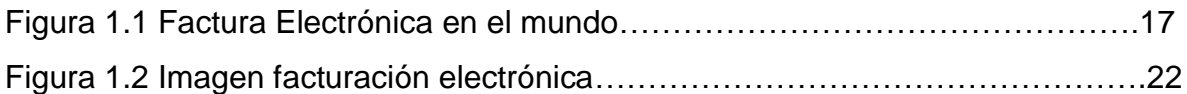

### **CAPÍTULO II**

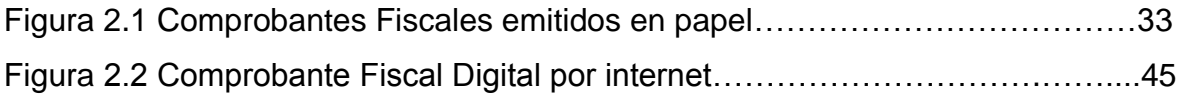

## **CAPÍTULO III**

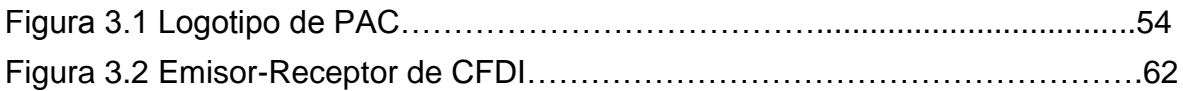

# **ÍNDICE DE TABLAS.**

## **CAPÍTULO II**

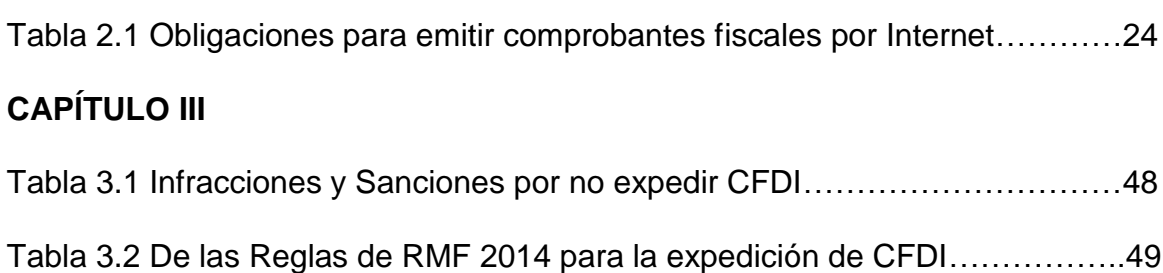